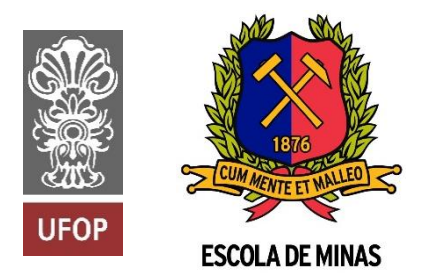

INSTITUTO TECNOLÓGICO VALE

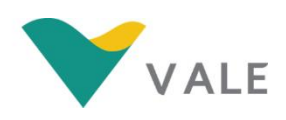

**Programa de Pós-Graduação em Instrumentação, Controle e Automação de Processos de Mineração - PROFICAM Universidade Federal De Ouro Preto - Escola de Minas Associação Instituto Tecnológico Vale**

**Dissertação**

# **DESENVOLVIMENTO DE UM SISTEMA DE CONTROLE EM UMA CÉLULA DE ADENSAMENTO/DESAGUAMENTO ELETROCINÉTICO DE REJEITOS DE MINERAÇÃO**

**Marcos Moraes Tavares Ronzani**

**Ouro Preto Minas Gerais, Brasil 2018**

### **Marcos Moraes Tavares Ronzani**

# **DESENVOLVIMENTO DE UM SISTEMA DE CONTROLE EM UMA CÉLULA DE ADENSAMENTO/DESAGUAMENTO ELETROCINÉTICO DE REJEITOS DE MINERAÇÃO**

Dissertação apresentada ao curso de Mestrado Profissional em Instrumentação, Controle e Automação de Processos de Mineração da Universidade Federal de Ouro Preto e do Instituto Tecnológico Vale, como parte dos requisitos para obtenção do título de Mestre em Engenharia de Controle e Automação.

Orientador: Prof. Paulo Marcos de Barros Monteiro. Coorientador: Prof. Alan Kardek Rêgo Segundo.

Ouro Preto 2018

R775d Ronzani, Marcos Moraes Tavares. Desenvolvimento de um sistema de controle em uma célula de adensamento/desaguamento eletrocinético de rejeitos de mineração [manuscrito] / Marcos Moraes Tavares Ronzani. - 2018. 99f.: il.: color; grafs; tabs. Orientador: Prof. Dr. Paulo Monteiro. Dissertação (Mestrado) - Universidade Federal de Ouro Preto. Escola de Minas. Departamento de Engenharia de Controle e Automação e Técnicas Fundamentais. Programa de Pós Graduação em Instrumentação, Controle e Automação de Processos de Mineração. Área de Concentração: Engenharia de Controle e Automação de Processos Minerais. 1. Minérios de Ferro - Resíduos. 2. Eletrocinética. 3. Desaguamento. 4. Sistemas de Controle. I. Monteiro, Paulo. II. Universidade Federal de Ouro Preto. III. Titulo. CDII: 681 5:622.2 Catalogação: www.sisbin.ufop.br

# Mestrado Profissional em Instrumentação, Controle e Automação de Processos de Mineração - PROFICAM

# DESENVOLVIMENTO DE UM SISTEMA DE CONTROLE EM UMA CÉLULA DE ADENSAMENTO/DESAGUAMENTO ELETROCINÉTICO DE REJEITOS DE MINERAÇÃO

Autor: Marcos Moraes Tavares Ronzani

Dissertação defendia e aprovada em 19 de outubro de 2018 pela banca examinadora constituída pelos professores:

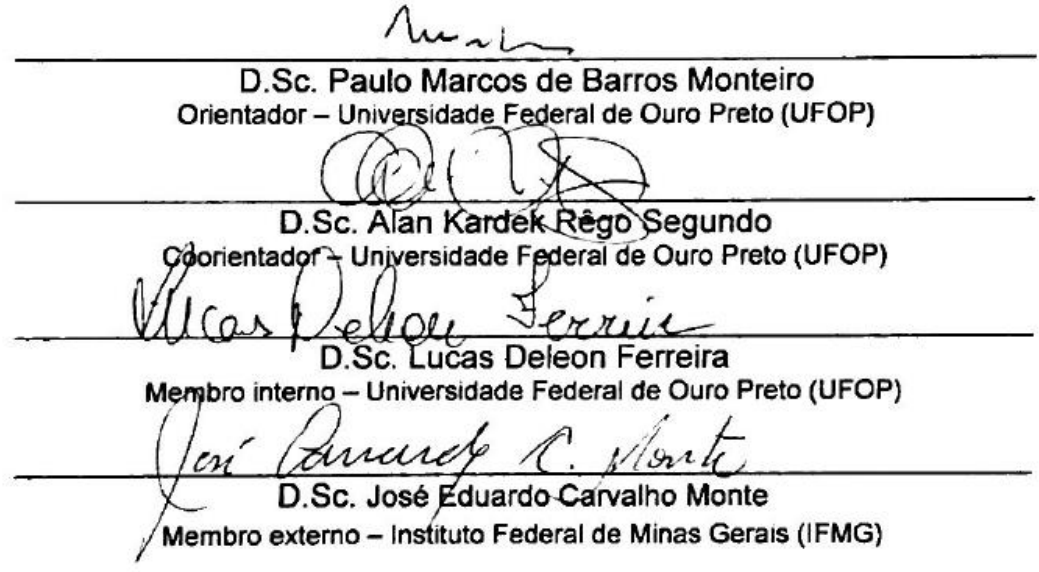

**Dedico esta dissertação à minha esposa Gerusa, à minha mãe Jane e meu pai Mauro pelo incentivo, amor e carinho compartilhado.**

### **AGRADECIMENTOS**

A DEUS, por tudo.

.

A minha esposa Gerusa e a Liz pela constante companhia, incentivo, compreensão e amor dedicados a mim.

Aos meus pais por serem exemplos de vida e perseverança.

A meu orientador Paulo Monteiro e Coorrientador Alan Kardek pelo incentivo, apoio, ensinamentos.

Ao professor Lucas Deleon e equipe de laboratório pelas horas dedicadas e ensinamentos.

A todos os envolvidos nesse trabalho.

"Bem-aventurado o homem que acha sabedoria, e o homem que adquire conhecimento.."

(Provérbios 3:13)

### **RESUMO**

Resumo da Dissertação apresentada à Escola de Minas/UFOP e ao ITV como parte dos requisitos necessários para a obtenção do grau de Mestre em Ciências (M.Sc.)

# DESENVOLVIMENTO DE UM SISTEMA DE CONTROLE EM UMA CÉLULA DE ADENSAMENTO/DESAGUAMENTO ELETROCINÉTICO DE REJEITOS DE MINERAÇÃO

Marcos Moraes Tavares Ronzani

Outubro/2018

Orientadores: Prof. Paulo Marcos de Barros Monteiro

Prof. Alan Kardek Rêgo Segundo

Este trabalho apresenta um estudo de desaguamento de rejeitos proveniente do processo de beneficiamento do Minério de Ferro por meio da aplicação de processos eletrocinéticos. Esse método visa auxiliar os processos de filtragem existentes na mineração de ferro. Neste estudo, uma célula existente feita de acrílico com capacidade de aproximadamente 20 litros foi utilizada no intuito de armazenar o material na sua condição de operação na planta de beneficiamento. A célula possui duas placas de aço inox que funcionam como eletrodos após a aplicação de uma tensão entre eles. Os eletrodos foram envolvidos por um material filtrante como objetivo de permitir a passagem somente da água contida no rejeito. Durante os processos de desaguamento, diferentes intensidades de tensões e correntes elétricas foram aplicados no material. Por fim, um algoritmo de controle foi desenvolvido com objetivo de otimizar o desaguamento do rejeito e reduzir o consumo energético da célula.

**Palavras-chave**: Rejeito de Minério de Ferro, Eletrocinética, Desaguamento, Sistema de Controle.

### **ABSTRACT**

Abstract of Dissertation presented to Escola de Minas/UFOP and ITV as a partial fulfillment of the requirements for the degree of Master of Science (M.Sc.)

# DEVELOPMENT OF A CONTROL SYSTEM OF DEWATERING MINING TAILINGS IN A ELECTROKINETIC CELL

Marcos Moraes Tavares Ronzani

October/2018

Advisors: Prof. Paulo Marcos de Barros Monteiro

Prof. Alan Kardek Rêgo Segundo

This work presents a study of the dewatering of tailings from the process of iron ore beneficiation through the application of electrokinetic phenomena. This method is intended to aid the existing filtration processes in iron mining. In this study, an existing cell made of acrylic with a capacity of approximately 20 liters was used in order to store the material in its operating condition in the beneficiation plant. The cell has two stainless steel plates that work as electrodes after the application of a voltage between them. The electrodes were surrounded by a filter material in order to allow the passage of only the water contained in the tailings. During the dewatering processes different intensities of voltages and electric currents were applied to the material. Finally, a control algorithm was developed with the objective of optimizing tailings dewatering and reducing the energy consumption of the cell.

**Keywords**: Iron Ore Tailings, Electrokinetics, Dewatering, Control System..

## **LISTA DE FIGURAS**

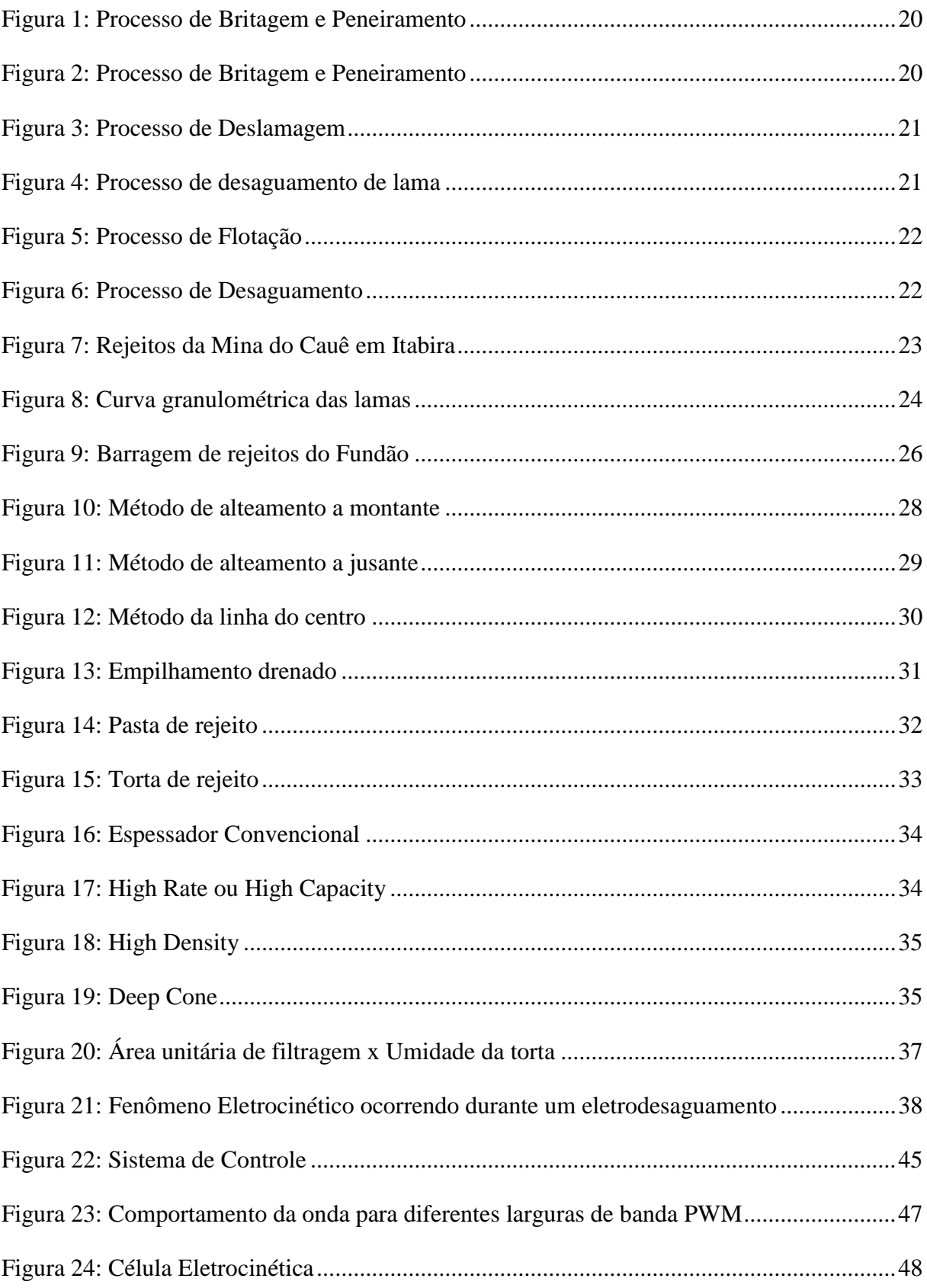

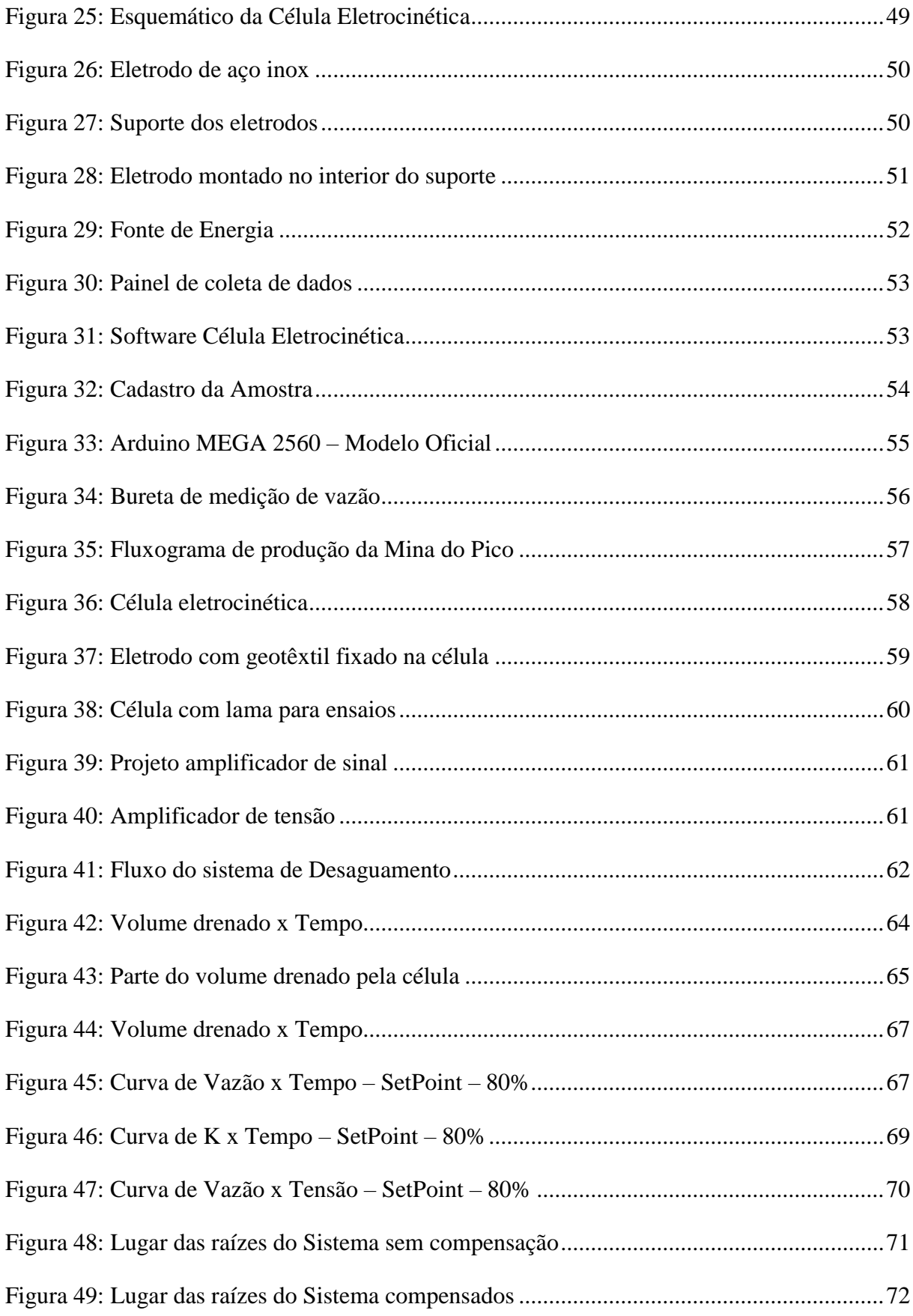

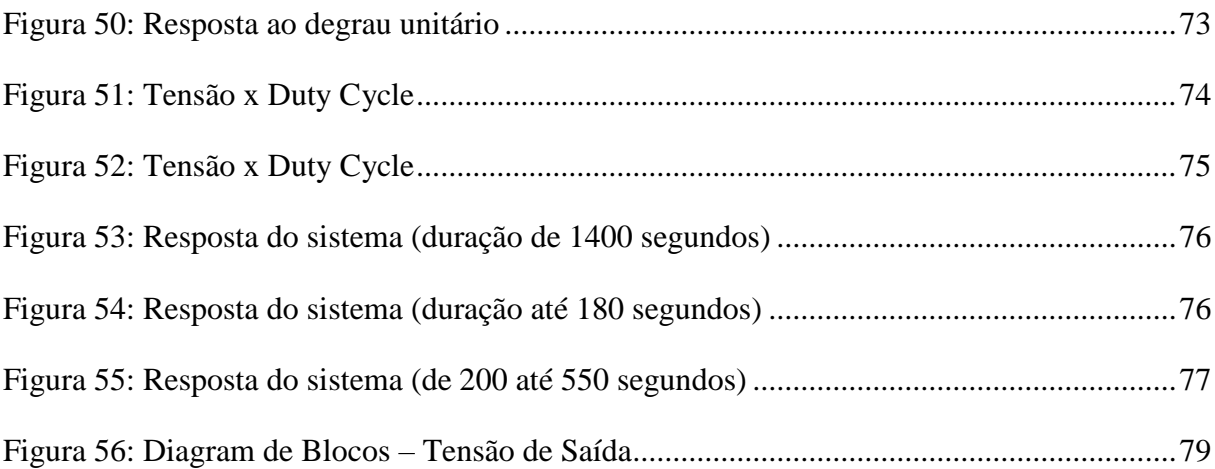

# **LISTA DE TABELAS**

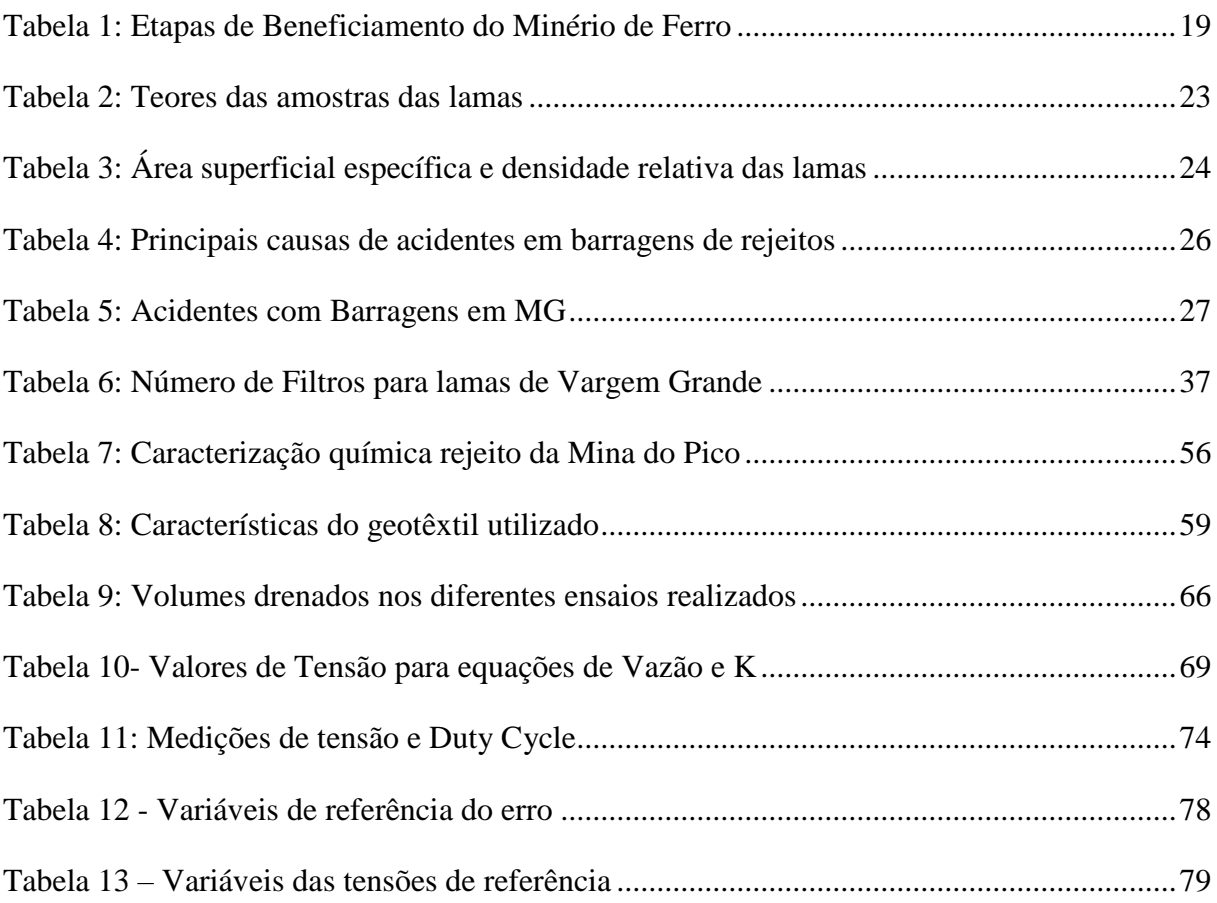

### **LISTA DE SIGLAS E ABREVIATURAS**

- ITV Instituto Tecnológico Vale
- PWM- Pulse Width Modulation
- ROM Run of Mine
- PPC Partes por Cem
- PID Controlador Proporcional-Integral-Derivativo
- kp- Ganho Proporcional
- ki- Ganho Integral
- CC Corrente Contínua

# **SUMÁRIO**

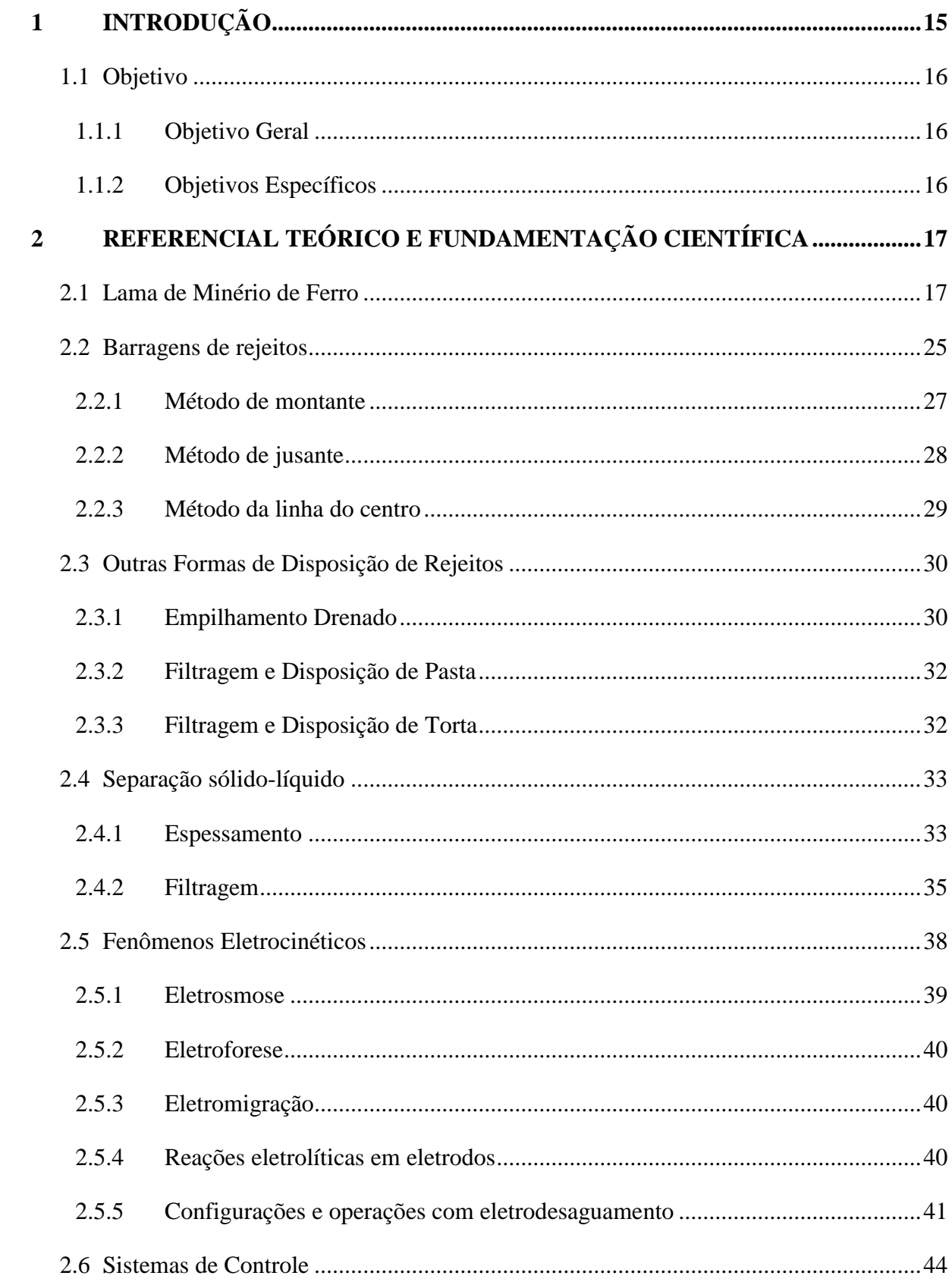

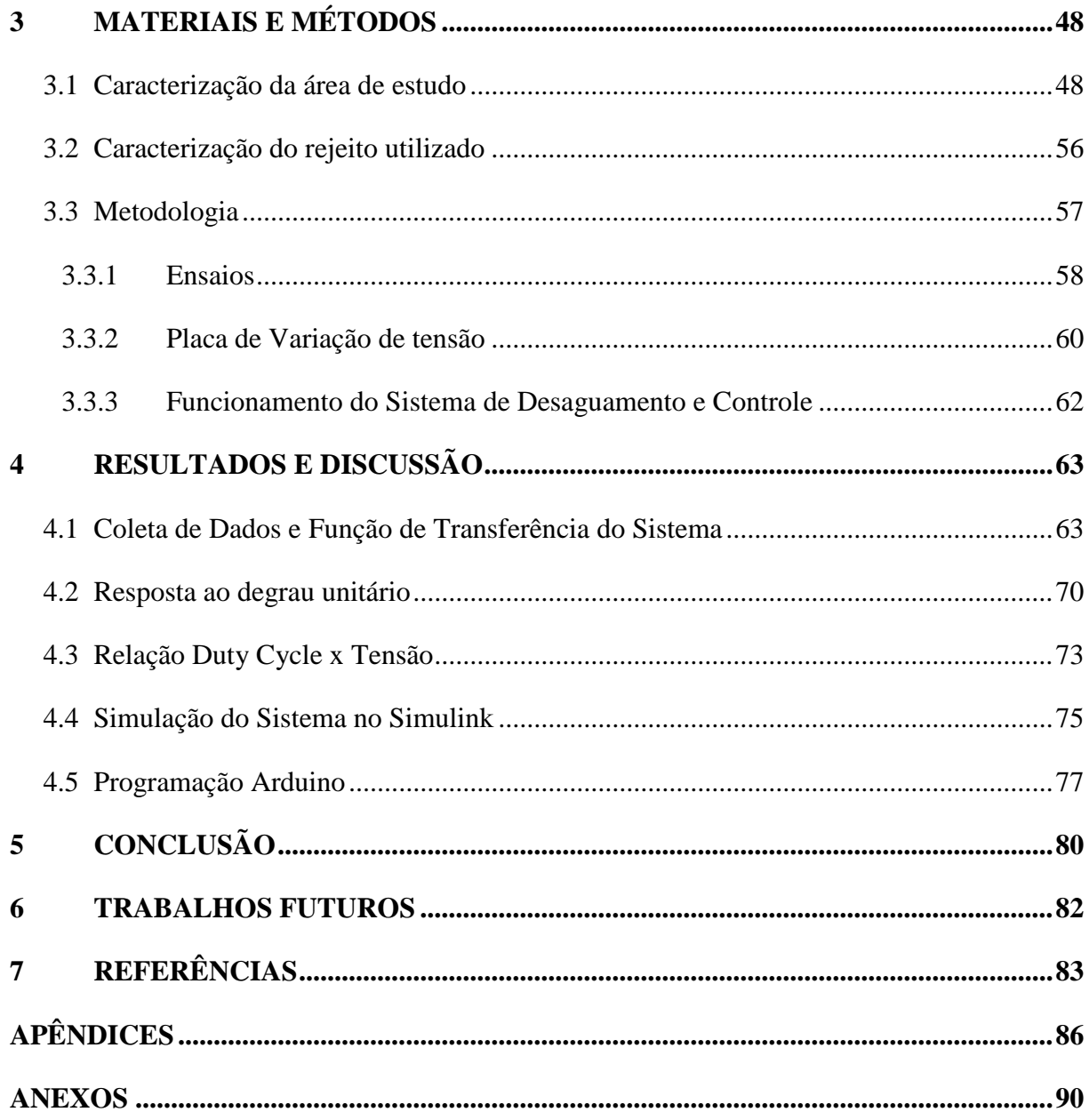

### <span id="page-16-0"></span>**1 INTRODUÇÃO**

A redução do teor de ferro encontrado nas jazidas de minério de ferro exige o desenvolvimento de processos de concentração de ferro e eliminação de contaminantes, visando redução e regularização da granulometria dos grãos, eliminação dos minerais associados e melhoria da qualidade do produto final. Esses processos são realizados a úmido e geram rejeitos que atualmente são dispostos preferencialmente em barragens (PORTES, 2013).

As barragens comumente são utilizadas para a contenção de rejeitos de baixa densidade ou materiais com acentuado grau de saturação, sendo essas condições propícias a geração de problemas, como por exemplo, a liquefação (PIRETE e GOMES, 2013).

Os rejeitos de mineração apresentam na sua composição partículas de rocha, água e as substâncias químicas envolvidas no processo de beneficiamento. Dependendo do tipo de minério e das operações de extração e beneficiamento utilizadas, esses materiais exibem características mineralógicas, geotécnicas e físico-químicas variáveis, podendo se apresentar como rejeitos granulares (com granulometria de areias médias e finas), ou lamas (partículas com a granulometria de siltes e argilas) (PORTES, 2013).

A maior parte dos rejeitos de minério de ferro é considerada granular, com baixa permeabilidade, boas condições de drenagem e resistência e baixo potencial poluidor, cujo comportamento geotécnico é determinado por essas características e pela forma de deposição (SANTOS, SILVA, & VIEIRA., 2018).

Atualmente, a construção de novas barragens está cada vez mais complexa, com processos de licenciamento restritivos. Além disso, uma vez estabelecida uma barragem, ela deve ser monitorada eternamente pela empresa responsável. As técnicas para reutilização ou disposição desses resíduos têm-se desenvolvido bastante nos últimos anos. Pode-se citar, por exemplo, a utilização de técnicas de espessamento dos rejeitos, visando à diminuição do volume de água presente no resíduo, de forma a se reduzir o volume total a ser disposto, com fortes consequências em termos de ampliação da capacidade de reserva das áreas disponíveis. (FERREIRA, 2011).

Uma metodologia alternativa, ainda incipiente no Brasil, mas de caráter fortemente condicionado pelas técnicas de desaguamento dos rejeitos, é a proposição de se impor o

adensamento a rejeitos de mineração dispostos na forma de polpa, com base na aplicação de campos elétricos externos (eletrosmose) (FERREIRA, 2011).

Em aplicações práticas na geotecnia, os métodos eletrocinéticos consistem na aplicação in situ de uma corrente contínua de baixa intensidade (ou de uma diferença de potencial elétrico de baixa tensão), por meio de eletrodos inseridos no solo. Nos processos de extração de contaminantes, ocorre a migração dessas substâncias para os eletrodos instalados em poços abertos nas zonas contaminadas do maciço, sendo, então, removidos e tratados em superfície (SCHMIDT, 2004).

A proposta deste trabalho é desenvolver um algoritmo de controle de uma célula eletrocinética que permita otimizar o desaguamento de polpas de lama de minério de ferro por meio de fenômenos eletrocinéticos. O sistema de controle deve ser capaz de adaptar, com base nas informações coletadas por um sistema de instrumentação, a tensão aplicada entre os eletrodos e, consequentemente, a intensidade do campo elétrico aplicado de acordo com o volume e as características da polpa presente na célula, visando otimizar o desaguamento da lama de Minério de Ferro e/ou reduzir o consumo de energia do sistema no processo de desaguamento.

#### <span id="page-17-0"></span>**1.1 Objetivo**

#### <span id="page-17-1"></span>**1.1.1 Objetivo Geral**

Desenvolver um sistema de controle de uma célula de desaguamento de lamas de rejeito proveniente do processo de beneficiamento de minério de ferro por meio de fenômenos eletrocinéticos.

#### <span id="page-17-2"></span>**1.1.2 Objetivos Específicos**

- $\checkmark$  Elaborar um referencial teórico sobre as principais variáveis envolvidas em aplicação de processos eletrocinéticos em solos.
- ✓ Desenvolver um sistema de variação da tensão entre os eletrodos através da amplificação do sinal PWM do Arduino obedecendo a curva ótima de desaguamento encontrada a partir de ensaios em laboratório.
- $\checkmark$  Desenvolver um algoritmo de controle que permita um comportamento eficiente do desaguamento da lama fina e que busque o maior desaguamento do rejeito e um menor consumo energético do processo.

## <span id="page-18-0"></span>**2 REFERENCIAL TEÓRICO E FUNDAMENTAÇÃO CIENTÍFICA**

Este capítulo reúne as informações das referências que direcionaram ao estudo desta dissertação no âmbito de desaguamento de lama de rejeito de Minério de Ferro por eletrocinese.

Foi descrito um referencial teórico a respeito da lama de rejeito de Minério de Ferro, citando suas características físicas, químicas, curva granulométrica, processo de geração e volume estimado da geração. As barragens de rejeito de Minério de Ferro também serão um tópico, informando a quantidade de barragem de rejeitos em Minas Gerais, volume estimado de rejeitos nas barragens, questões ambientais relacionadas às barragens, tipos de barragens e histórico de acidentes.

Um breve descritivo a respeito de outras formas de disposição de rejeitos, e a utilização de espessadores e filtros na retirada de água das lamas de rejeito de Minério de Ferro também foram abordadas.

O tema fenômeno eletrocinético foi aprofundado descrevendo seu conceito, aplicabilidade, histórico de aplicações e aplicação em processos de desaguamento e aplicação no desaguamento de rejeito de Bauxita.

Sistemas de Controle de Processo também foram discriminados, citando a importância do controle de processos nos dias de hoje, função de transferência, etapas de um processo de controle em malha fechada, Controlador Proporcional, Controlador Proporcional Integral e Controlador Proporcional Derivativo.

#### <span id="page-18-1"></span>**2.1 Lama de Minério de Ferro**

A mineração está presente na maioria dos produtos fornecidos para o uso do homem. A produção desses bens é diretamente ligada aos desafios técnicos, ambientais e humanos. Os aprimoramentos das práticas de mineração estão sempre em destaque no mundo da inovação e são fundamentais para o crescimento sustentável do setor minerário (LUZ, SAMPAIO e FRANÇA, 2010)

> "Na indústria mineral, os minérios ou minerais são geralmente classificados em três grandes classes: metálicos, não-metálicos e energéticos. A classe dos não-metálicos pode ser subdividida em rochas e minerais industriais, gemas, e águas minerais. Os minerais industriais se aplicam diretamente, tais como se encontram ou após algum

tratamento, ou se prestam como matéria-prima para a fabricação de uma grande variedade de produtos" (LUZ, SAMPAIO e FRANÇA, 2010).

No início da mineração de ferro, os depósitos tinham um alto teor e não havia a preocupação em utilizar as jazidas em seu máximo. Todo material que possuía um teor abaixo do considerado normal para determinada jazida era descartado em barragens de rejeitos (ROCHA, 2008).

Com o passar dos anos os altos teores de ferro das jazidas foram se exaurindo e em consequência dessa redução de teor novos processos de beneficiamento e aglomeração de ferro foram e estão sendo desenvolvidos, no intuito de conseguir aproveitar jazidas com teor de ferro bem reduzido. Materiais com uma faixa granulométrica bem baixa que antes também eram descartados, hoje possuem um comércio rentável e inovações tecnológicas estão em desenvolvimento para o aproveitamento desses materiais (ROCHA, 2008).

O aproveitamento dos rejeitos de mineração tem sido estudado cada dia mais no intuito de reduzir o impacto ambiental causado pelas barragens. Duas linhas de estudo estão em evidencia quando se fala em geração de rejeitos. A primeira delas é o desenvolvimento de rotas de processo que permitam praticar uma concentração de ferro, provinda do minério bruto (ROM), minimizando ou até mesmo zerando a utilização da água no processo como, por exemplo, concentração magnética a seco.

A segunda linha de estudo tem como foco o desenvolvimento da aplicação de rejeito em diferentes nichos como a construção civil, pavimentação de rodovias, produtos cerâmicos, mercado de cimentos e concretos e até mesmo produtos com um valor agregado mais elevado como, por exemplo, vidros e pedras compostas (PORTES, 2013).

Faz-se então necessário a verificação da possibilidade de aproveitamento destes rejeitos por meio da sua caracterização tecnológica, determinando sua caracterização física, química e ensaios tecnológicos que comprovem sua aplicação em determinado setor (GOMES, 2009).

Grande parte dos processos de beneficiamento de minérios é realizado por via úmida. Por isso, os rejeitos em via geral estão em forma de polpa, ou seja, fração aquosa com diversas partículas minerais em suspensão e íons dissolvidos. Durante esses processos, diferentes tipos de rejeitos são gerados, com diferentes características físicas, químicas e principalmente granulométricas, dependendo do processo da usina de beneficiamento podemos ter rejeitos da jigagem, rejeito de espirais, rejeito de flotação e lamas (GUIMARAES, 2011).

A Tabela 1 apresenta os diferentes tipos de rejeitos produzidos em um processo de beneficiamento, descrevendo seu método de concentração, produto, e fração granulométrica.

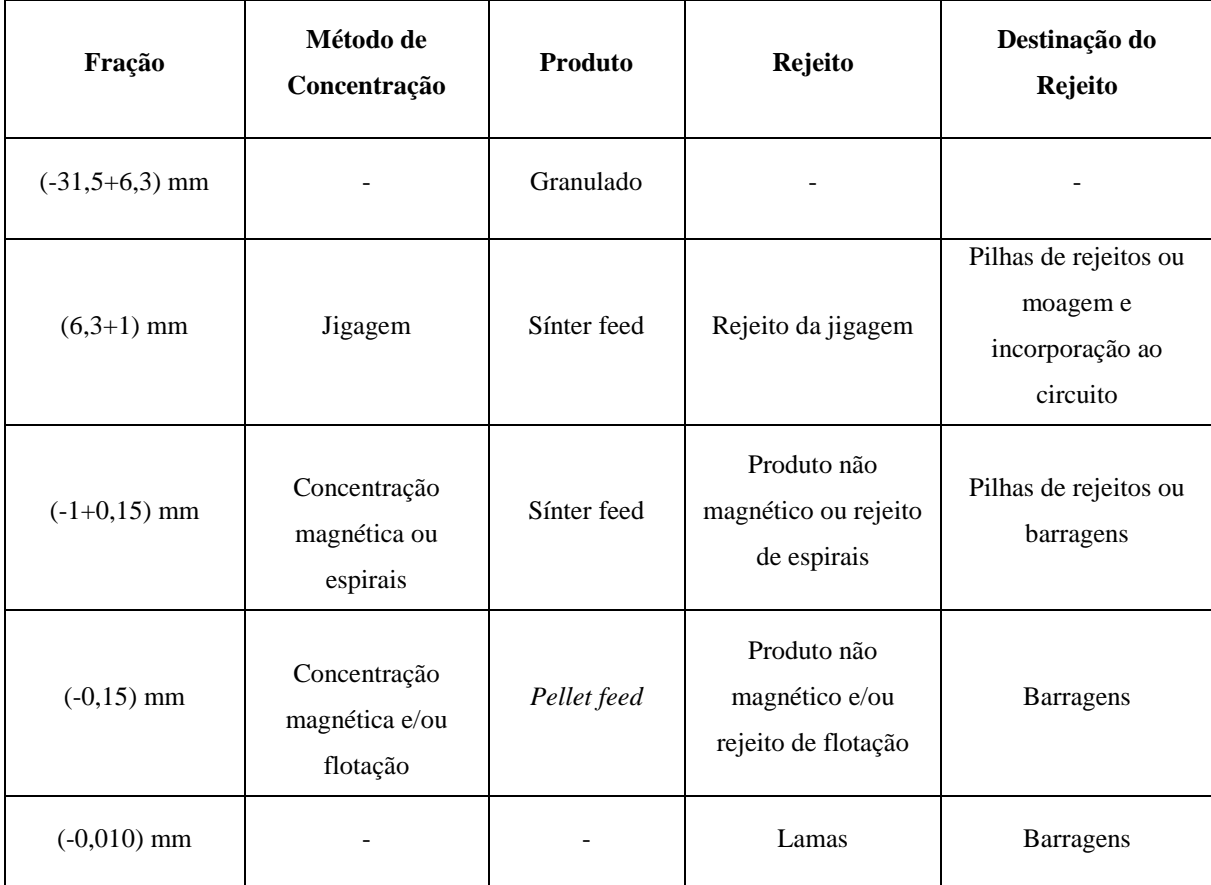

<span id="page-20-0"></span>Tabela 1: Etapas de Beneficiamento do Minério de Ferro

Fonte: (GUIMARAES, 2011)

As lamas são constituídas de partículas de ultrafinos (-10+1 µm) e coloides (-1 µm). Porém usualmente nas operações consideram-se lamas toda a massa de partículas constituinte do rejeito do circuito de deslamagem.

A geração de rejeitos acontece durante o processo de beneficiamento do minério de ferro. O processo de beneficiamento das minas do sistema Sul e Sudeste da Vale pode ser dividido basicamente em cinco fases, britagem e peneiramento, moagem e classificação, deslamagem, flotação e desaguamento (GUIMARAES, 2011).

A etapa de britagem e peneiramento tem como objetivo adequar o tamanho das partículas do ROM (minério bruto) para a etapa subsequente. O minério entra no circuito no tamanho de 150 mm e seu produto para a próxima etapa é de 16 mm, como pode ser observado na Figura 1 (LUZ, SAMPAIO e FRANÇA, 2010).

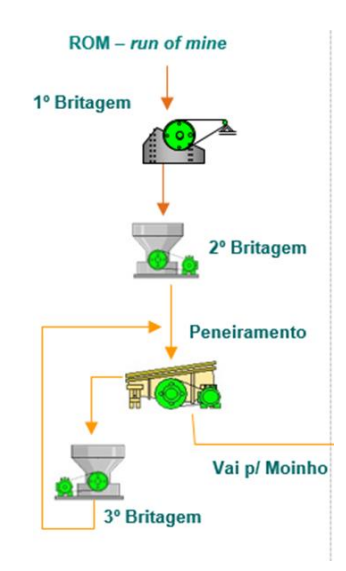

Figura 1: Processo de Britagem e Peneiramento

<span id="page-21-0"></span>A moagem e classificação reduzem do tamanho para tamanhos inferiores a 0,15 mm. O moinho é responsável pela redução de tamanho e o hidrociclone responsável pela classificação do tamanho. Aquelas partículas com tamanho superior a 0,15 mm retornam ao moinho e as menores seguem para a etapa seguinte, vide Figura 2 (GUIMARAES, 2011).

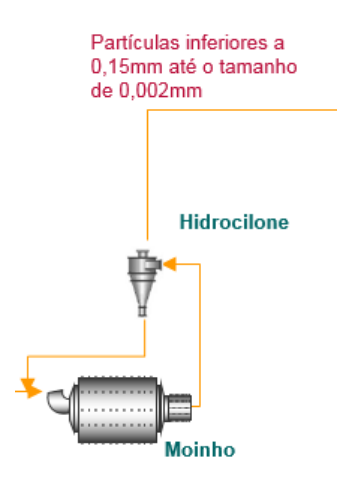

Figura 2: Processo de Britagem e Peneiramento

<span id="page-21-1"></span>A próxima etapa, representado na Figura 3, consiste na etapa de deslamagem tem por objetivo remover as partículas ultrafinas (tamanhos inferiores a 0,010 mm) que saem na parte superior do equipamento e são denominadas de lamas. O outro fluxo segue para a etapa de concentração (GUIMARAES, 2011)

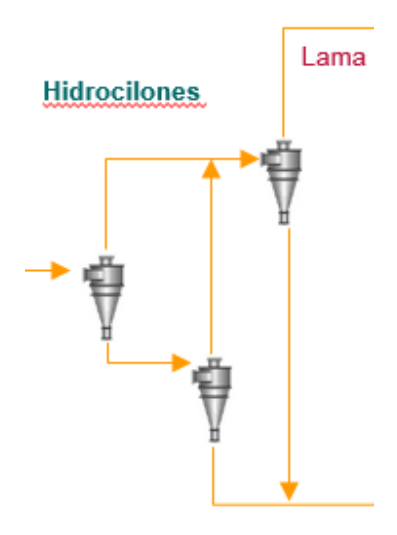

Figura 3: Processo de Deslamagem

<span id="page-22-0"></span>A lama segue para o espessador de lama, onde a água é removida e a lama é enviada para a barragem. Esse processo faz parte da etapa de desaguamento, como apresentado na Figura 4.

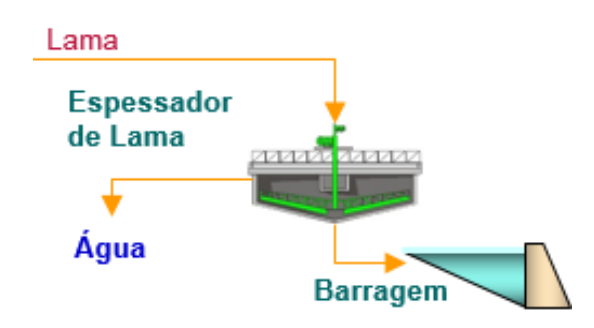

Figura 4: Processo de desaguamento de lama

<span id="page-22-1"></span>A etapa de concentração é responsável pela separação dos minerais de interesse (hematitas e goethitas) dos minerais de ganga (quartzo e alumino silicatos). O processo exige a adição de reagentes químicos que nas concentrações que são descartados e não nocivos. O produto desta etapa é denominado *Pellet Feed*, o rejeito da concentração é constituído basicamente de quartzo, Figura 5 (GUIMARAES, 2011)

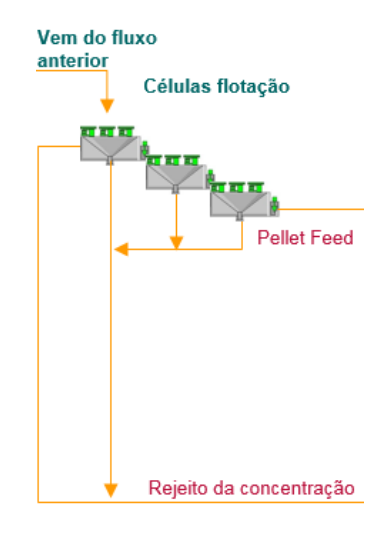

Figura 5: Processo de Flotação

<span id="page-23-0"></span>A última etapa, apresentada pela Figura 6, é a etapa de desaguamento que é responsável pela remoção da água tanto do produto final (*pellet feed*) quantos dos rejeitos (lama e rejeito da concentração). A água é reaproveitada no processo. Vale ressaltar que os rejeitos (da concentração e lama) também podem ser filtrados. A remoção da água pode ser controlada de modo a remover mais ou menos água.

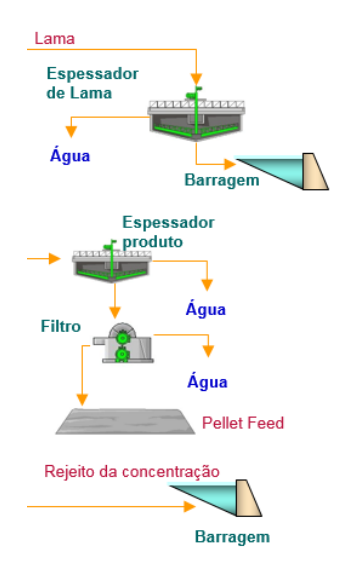

Figura 6: Processo de Desaguamento

<span id="page-23-1"></span>Na Figura 7 pode-se observar os rejeitos de flotação e a lama produzidos na Mina do Cauê em Itabira (Vale S.A) onde são misturados antes de serem enviados para a barragem de rejeitos.

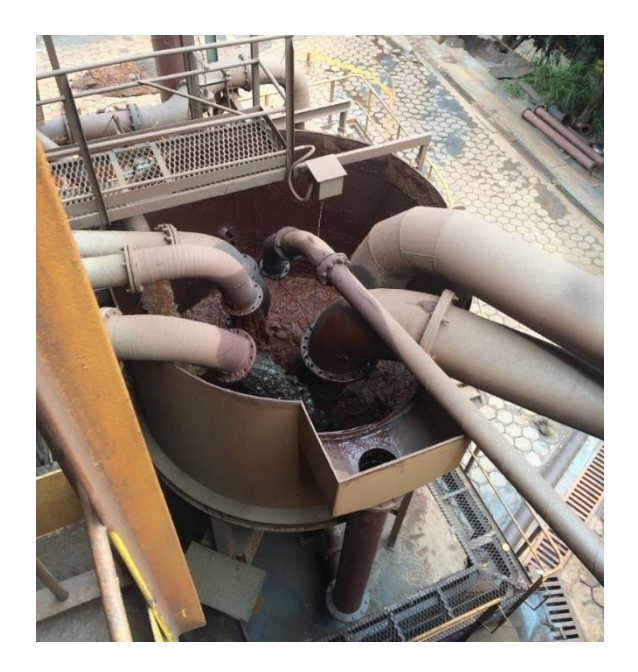

Figura 7: Rejeitos da Mina do Cauê em Itabira

<span id="page-24-0"></span>Guimarães (2011) estudou a lama proveniente de diferentes plantas de beneficiamento da Vale sendo elas: Alegria, Brucutu, Cauê, Conceição, Pico, Vargem Grande e Fabrica Nova/Timbopeba. O estudo apresenta as características químicas e a curva granulométrica das lamas, conforme descrito abaixo nas Tabelas 2 e 3 e a Figura 8 respectivamente.

<span id="page-24-1"></span>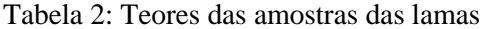

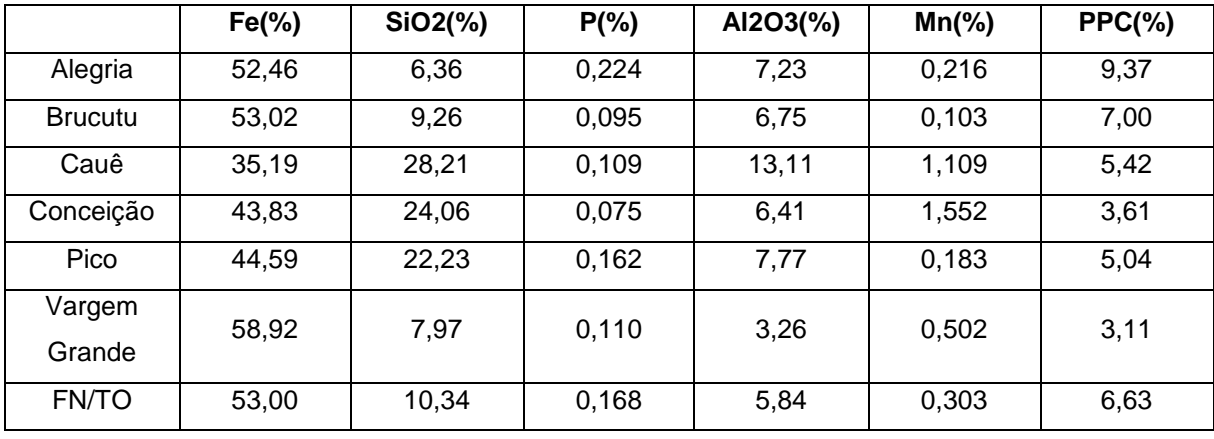

Fonte: (GUIMARAES, 2011)

|                                            | Alegria | <b>Brucutu</b> | Cauê   | Conceição | <b>FN/TO</b> | Pico  | <b>Vargem</b><br><b>Grande</b> |
|--------------------------------------------|---------|----------------|--------|-----------|--------------|-------|--------------------------------|
| Area<br>Superficial<br>[m <sup>2</sup> /g] | 13.149  | 9.961          | 10.667 | 6.960     | 10.527       | 9.206 | 4.712                          |
| Densidade<br>Relativa                      | 4,17    | 2,87           | 3,55   | 3,91      | 4,01         | 3,81  | 4,32                           |

<span id="page-25-1"></span>Tabela 3: Área superficial específica e densidade relativa das lamas

Fonte: (GUIMARAES, 2011)

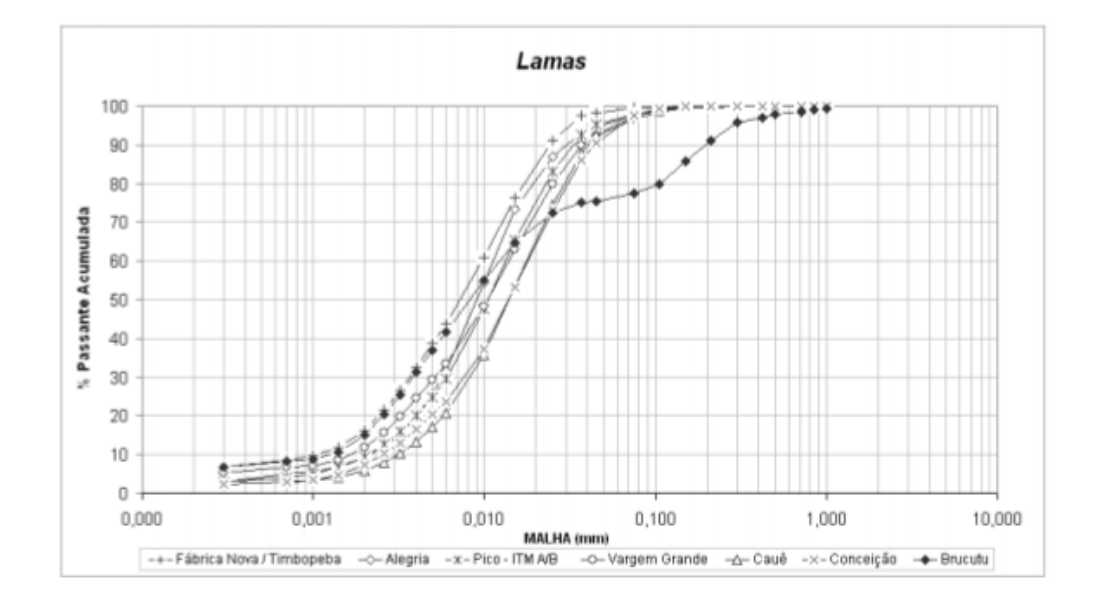

Figura 8: Curva granulométrica das lamas

#### Fonte: (GUIMARAES, 2011)

<span id="page-25-0"></span>Mesmo após a caracterização tecnológica e comprovação por meio de testes e ensaios tecnológicos para determinada aplicação do rejeito, mais duas variáveis devem sem analisadas para viabilidade da utilização desse subproduto que servirá como matéria-prima para outros produtos. O custo no desaguamento desse rejeito que se encontra em polpa e o custo com a logística de transporte do material até a empresa produtora que utilizará o subproduto das usinas de beneficiamento de Minério de Ferro em diferentes nichos (PORTES, 2013).

De acordo com o relatório de sustentabilidade de 2016 da Vale, está previsto para 2030 que 30% da produção de Minério de Ferro tenha como fonte um processo de beneficiamento a úmido. Em 2016 para uma produção de 348 milhões de toneladas de produto de Minério de Ferro, 208,8 milhões de toneladas foram gerados do beneficiamento a úmido o que representa 60% do total, ainda de acordo com o relatório foram gerados 93 milhões de toneladas de rejeitos em 2016. O relatório informa que durante esse período foram gerados 93 milhões de toneladas de rejeitos, uma proporção de 44,54% em relação à produção de Minério de Ferro a úmido.

A estimativa para um cenário realista da produção de Minério de Ferro de 2016 até 2030 no Brasil é de 8.110 milhões de toneladas. Para estimar a produção de minério por beneficiamento a úmido, faz-se um decréscimo de 60% de produção em plantas úmidas em 2016 para 30% em 2030, reduzindo 2,3% por ano, a produção total será de 3.514 milhões de toneladas. Multiplicando pela relação rejeito/minério citado acima, 0,4454, a produção de rejeitos nesse período é estimada em 1.565 milhões de toneladas (CARVALHO, MESQUITA, REGIS e MEIRELLIS, 2016).

Guimarães (2011) informou que na Usina de Vargem Grande, a relação de lama por rejeito total gerado é de 34,7%, utilizando-se esse índice obtém-se uma geração estimada de 544 milhões de toneladas de lama de 2016 a 2030.

#### <span id="page-26-0"></span>**2.2 Barragens de rejeitos**

Os rejeitos gerados no processo de beneficiamento da mineração de ferro são os principais impactantes ao meio ambiente das atividades mineradoras. Apesar de não possuírem valor econômico, são produzidos em grande escala. A barragem ainda é o principal destino dos rejeitos, pois comportam um voluma elevado com um custo relativamente baixo em relação à outras alternativas de disposição (PASSOS, 2009).

A disposição de rejeitos pode ser feita basicamente de três maneiras, céu aberto, subterrânea e subaquática. A disposição a céu aberto é a forma mais utilizada podendo ter estruturas de contenção e em pilhas controladas. O comportamento geotécnico das barragens de rejeito é diferente ao comportamento das barragens de terra convencionais, devido a diferentes regiões de deposição, variabilidade granulométrica, mineralógica e estrutural (PASSOS, 2009).

A construção das barragens para rejeito deve seguir um processo que permita sua continuidade, possibilitando receber o rejeito durante todo o período da atividade mineradora e passar por possíveis modificações e aprimoramentos do projeto inicial. Assim, todo rejeito

gerado pode ser disposto de forma segura minimizando riscos de acidentes (LUZ, SAMPAIO e FRANÇA, 2010)

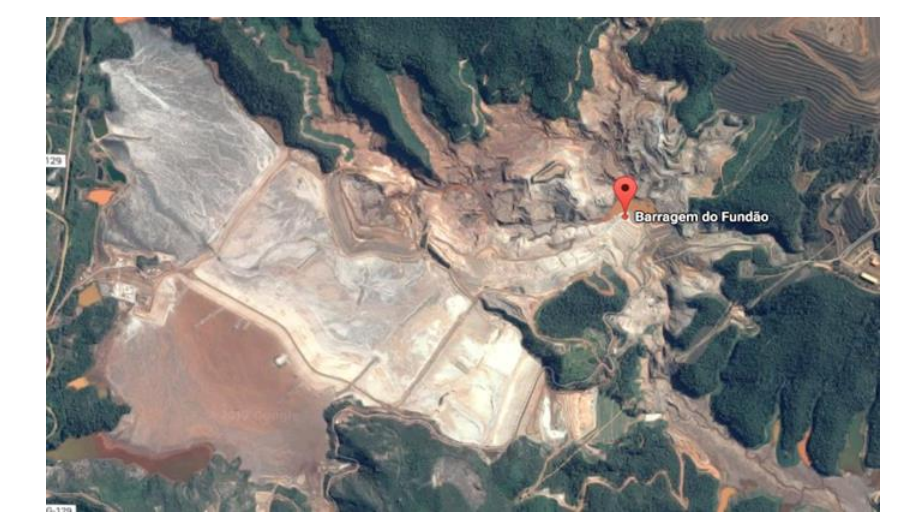

A Figura 9 representa uma imagem aérea da Barragem de Rejeitos do Fundão.

Figura 9: Barragem de rejeitos do Fundão

Fonte: (Google Maps)

<span id="page-27-0"></span>Registra-se que entre 1970 e 1998 ocorreram 25 grandes acidentes relacionados a barragens de rejeitos. Segundo Luz (2010), as principais causas desses acidentes foram liquefação e entubamento, nas proporções descritas na Tabela 4.

<span id="page-27-1"></span>Tabela 4: Principais causas de acidentes em barragens de rejeitos

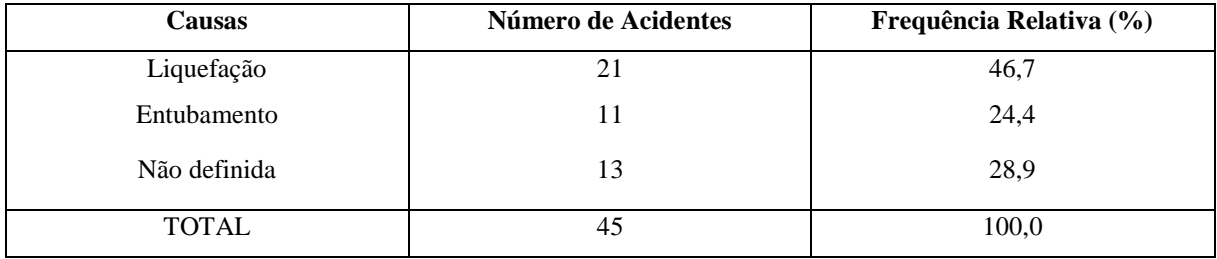

Fonte: (LUZ, SAMPAIO e FRANÇA, 2010)

No Brasil ocorreram alguns acidentes envolvendo barragens de rejeitos conforme descrito na Tabela 5, entre eles está o acidente com a Barragem de Rejeitos do Fundão ocorrido em 2015.

| Data | Localização                                     | <b>Empresa</b>                             | <b>Minério</b>   | <b>Volume Lançado</b>                        |
|------|-------------------------------------------------|--------------------------------------------|------------------|----------------------------------------------|
| 2015 | Mina de<br>Germano,<br>Mariana - MG             | Samarco<br>Mineração S.A                   | Minério de Ferro | 32 milhões de m <sup>3</sup>                 |
| 2014 | Mina de<br>Herculano,<br>Itabirito - MG         | Herculano<br>Mineração Ltda                | Minério de Ferro |                                              |
| 2007 | Miraí - MG                                      | Mineração Rio<br>Pomba<br>Cataguases Ltda  | <b>Bauxita</b>   | 2 milhoes de $m3$<br>(água+lama<br>vermelha) |
| 2001 | Sebastião de<br>Águas Claras,<br>Nova Lima - MG | Mineração Rio<br>Verde Ltda                | Iron             |                                              |
| 1986 | Itabirito, Minas<br>Gerais - MG                 | <b>Itaminos</b><br>Comercio de<br>minérios |                  | 100.000 t                                    |

<span id="page-28-0"></span>Tabela 5: Acidentes com Barragens em MG

Fonte: (IBRAM, 2016)

As barragens de rejeito podem ser construídas com terra compactada ou com o próprio rejeito da usina de beneficiamento. Incialmente se constrói um dique inicial para suportar de dois a três anos de material da usina e posteriormente será utilizado como embasamento para os alteamentos sucessivos. Esse método se apresenta atrativo e viável e aumenta a flexibilidade de operação da mineradora (PASSOS, 2009).

Os principais métodos construtivos de alteamento são:

#### <span id="page-28-1"></span>**2.2.1 Método de montante**

É o método mais antigo utilizados em construção de barragens, nesse método o eixo da obra se desloca para montante e se utiliza o rejeito depositado como parte da estrutura. Os rejeitos são lançados desde a crista do dique inicial formando assim uma praia que servira como fundação para a construção do novo alteamento (PASSOS, 2009).

Enquanto o rejeito é depositado, ocorre a segregação granulométrica onde a fração mais grossa fica depositada perto do maciço e a fração mais fina (lama) se deposita para o lago de decantação. Para o rejeito ser utilizado como base para futuros alteamentos é necessário que contenham de 40 a 60% de areia e baixa densidade de polpa, isso favorece a segregação granulométrica, conforme Figura 10 (LUZ, SAMPAIO e FRANÇA, 2010).

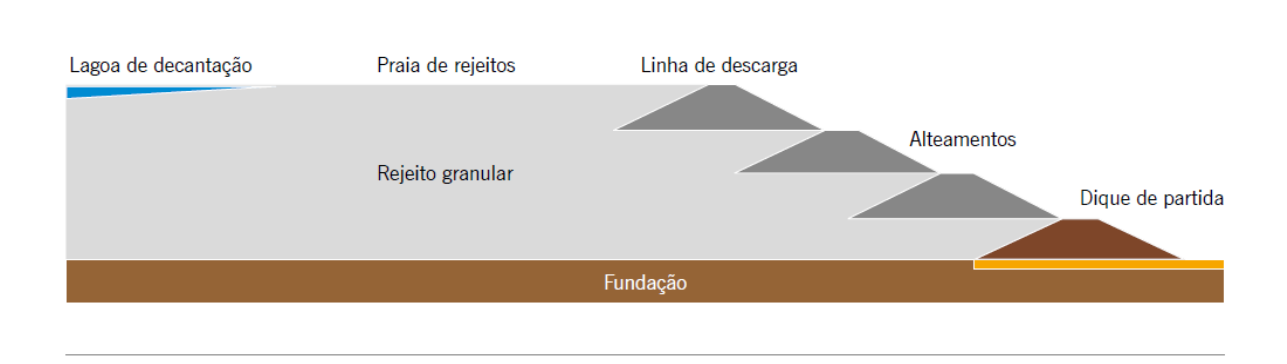

Figura 10: Método de alteamento a montante

#### Fonte: (IBRAM, 2016)

<span id="page-29-0"></span>O método a montante pode trazer muitas vantagens em relação aos outros métodos que serão descritos a seguir. A principal vantagem é o baixo custo devido à necessidade de pouco material par alteamento, rapidez nas obras de alteamento, pouco uso de equipamento na terraplanagem e facilidade de operação (PASSOS, 2009).

Como desvantagem tem-se a baixa segurança em função da linha freática, normalmente, situada próxima ao talude de jusante, susceptibilidade a liquefação por efeito de sismos naturais ou vibrações causadas por explosões ou movimentação de equipamentos, limitação na altura e possibilidade de ocorrência de *piping* entre dois diques (PASSOS, 2009) (LUZ, SAMPAIO e FRANÇA, 2010).

#### <span id="page-29-1"></span>**2.2.2 Método de jusante**

Consiste no alteamento para jusante a partir do dique inicial. O eixo da crista vai se movimentando a jusante conforme a construção de novos diques. O dique inicial deve ser construído com um material impermeável, que normalmente é um material argiloso compactado. O dique deve ter drenagem interna (filtro vertical e tapete drenante), além de ter seu talude de montante impermeabilizado com argila compactada ou mantas plásticas específicas para impermeabilização (PASSOS, 2009; LUZ, SAMPAIO e FRANÇA, 2010).

No alteamento o material deve ser adquirido ou de empréstimo ou utilizado a parte grossa do próprio rejeito que deve ser separada por meio de ciclones e a barragem pode ser projetadas para grandes alturas. Abaixo um diagrama esquemático desse método pode ser visto na Figura 11 (LUZ, SAMPAIO e FRANÇA, 2010).

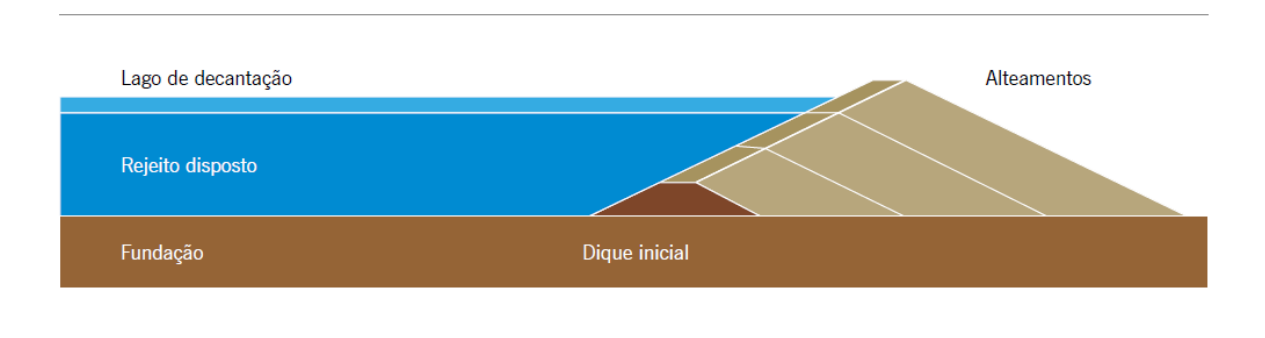

Figura 11: Método de alteamento a jusante

#### Fonte: (IBRAM, 2016)

<span id="page-30-0"></span>O método a jusante traz como vantagens maior segurança por alteamento controlado, redução na probabilidade de entubamento e rupturas horizontais, maior resistência a vibrações provocada por explosões e sismos naturais, baixa susceptibilidade de liquefação e simplicidade na operação (PASSOS, 2009 e LUZ, 2010).

Das principais desvantagens do método, podem-se citar o custo mais elevado em relação ao modelo a montante, maior volume de material a ser movimentado, maior tempo para o alteamento da barragem, necessita de utilização de ciclones, conter o avanço do *underflow* e a construção de um dique a jusante para a contenção desse material. Além dessas desvantagens o método não possibilita a proteção com cobertura vegetal e tampouco drenagem superficial durante a fase construtiva, devido à superposição dos rejeitos no talude de jusante (LUZ, SAMPAIO, e FRANÇA, 2010).

#### <span id="page-30-1"></span>**2.2.3 Método da linha do centro**

Pode-se dizer que este método é intermediário em relação aos métodos a montante e a jusante, inclusive quando se fala de custo. Deve-se construir um dique inicial onde serão lançados os rejeitos a montante do mesmo formando assim uma praia, assim o próximo alteamento deve ser realizado com o lançamento dos rejeitos sobre a praia anteriormente formada e sobre o talude de jusante do dique de partida. O eixo da crista do dique inicial e dos diques resultantes dos sucessivos alteamentos são coincidentes. Abaixo na Figura 12 pode-se ver a sequência construtiva do método (PASSOS, 2009).

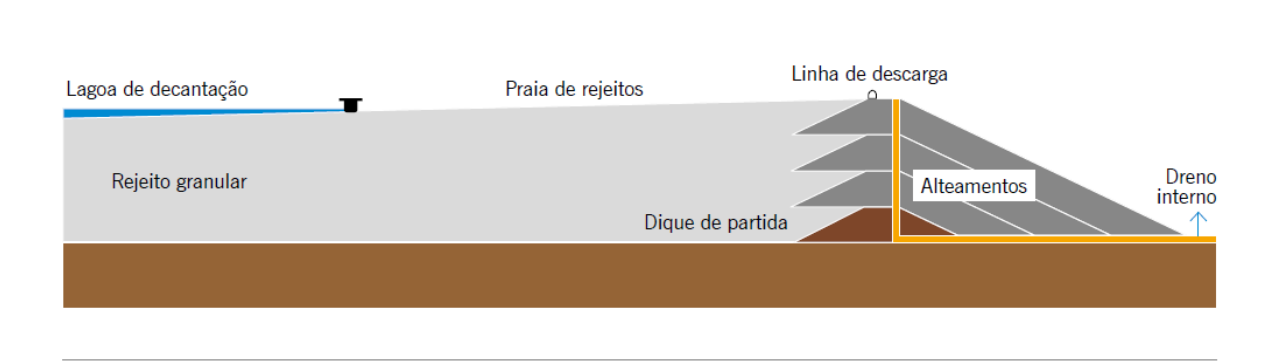

Figura 12: Método da linha do centro

#### Fonte: (IBRAM, 2016)

<span id="page-31-0"></span>Pode-se dizer que este método aproveita as vantagens dos métodos anteriores e minimiza as desvantagens. Tem como vantagens a facilidade de construção, o material de alteamento pode vir de áreas de empréstimo, estéril ou do *underflow* dos ciclones, permite também o controle da linha freática no talude de jusante. As principais desvantagens desse método implicariam também na necessidade do uso de ciclones, a área a montante ser passível de escorregamentos, requer dique inicial e enrocamento de pé para conter o avanço do *underflow* e não permite tratamentos da superfície do talude de jusante (LUZ, SAMPAIO e FRANÇA, 2010).

#### <span id="page-31-1"></span>**2.3 Outras Formas de Disposição de Rejeitos**

Outras formas de disposição de rejeitos estão sempre em desenvolvimento no intuito de reduzir os impactos ambientais das barragens, os estudos de novas formas de disposição também contemplam uma redução nos custos de disposição que permita uma forma competitiva com a disposição em barragens devido ao grande volume de rejeitos, de minério de ferro, gerados no beneficiamento, o custo com filtros e espessadores para o desaguamento da polpa eleva em grande proporção o custo de operação da disposição. A seguir é descrito alguns métodos de disposição e desaguamento que podem ser utilizados em substituição às barragens de rejeitos.

#### <span id="page-31-2"></span>**2.3.1 Empilhamento Drenado**

Este método substitui a estrutura impermeável de barramento, utiliza-se uma estrutura drenante para não reter a água livre liberada pelos poros dos rejeitos. A água é drenada por meio de um sistema de drenagem interna com grande capacidade de vazão. Este método é utilizado no Brasil desde a década de 80 e na Europa utiliza-se o termo "*pervious dam*" designando métodos para reduzir o potencial dano, conforme Figura 13 (IBRAM, 2016).

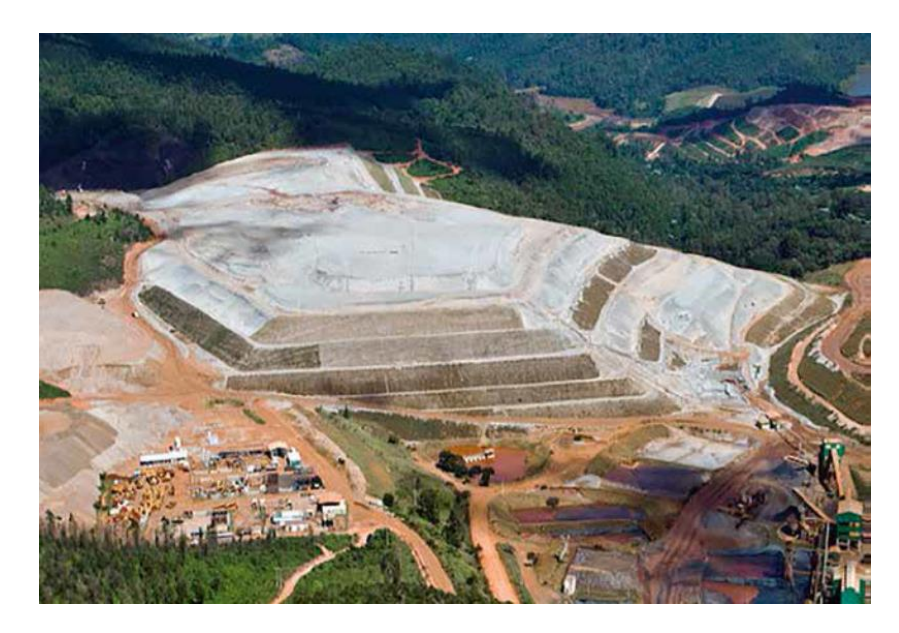

Figura 13: Empilhamento drenado

Fonte: (IBRAM, 2016)

<span id="page-32-0"></span>Disposição de rejeitos finos com secagem. Outro método de disposição conhecido como "*dry stacking*", empilhamento a seco, é muito utilizado por empresas de alumínio, na disposição econômica de rejeitos de resíduo de produção de alumina "*red mud*". Este tipo de disposição o rejeito fino é adensado por espessadores liberando teores de sólido acima de 50% e é bombeado para um reservatório onde sua superfície fica exposta a evaporação resultando um teor final de até 80% (IBRAM, 2016).

Processo e concentração magnética dos rejeitos sem a utilização de água. Tecnologia consiste no processamento e concentração magnética dos rejeitos a partir do beneficiamento de rejeitos em formas de pilhas e barragens de minério de ferro de baixo teor sem utilizar água, introduzindo o tratamento a seco. A tecnologia tem baixo custo operacional e baixo investimento, permite uma baixa emissão de particulados se utilizado biocombustível substituindo o combustível fóssil no processo de secagem (GUIMARAES, 2011).

É possível utilizar esse processo em pilhas e barragens existentes reduzindo o volume do material e consequentemente necessitando de uma menor área para disposição, evita novas barragens e diminui o risco de rompimentos (IBRAM, 2016).

#### <span id="page-33-1"></span>**2.3.2 Filtragem e Disposição de Pasta**

A pasta mineral representa em relação a umidade um estágio intermediário entre a polpa e as tortas. Caracteriza-se por um fluído homogêneo, no qual não ocorre segregação granulométrica das partículas e não apresenta drenagem significativa de água. Para a formação de pasta, deve-se possuir um mínimo de 20% de partículas menores que 20 μm (GUIMARAES, 2011).

A Figura 14 mostra uma pasta de rejeito.

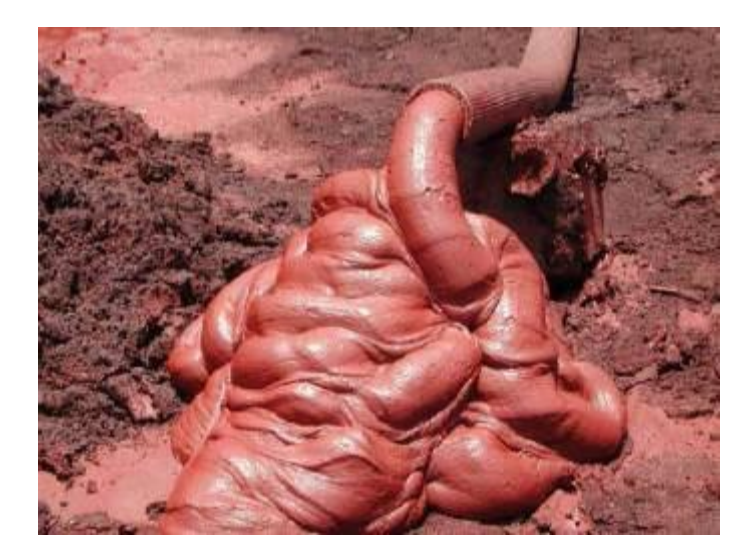

Figura 14: Pasta de rejeito Fonte: (IBRAM, 2016)

### <span id="page-33-2"></span><span id="page-33-0"></span>**2.3.3 Filtragem e Disposição de Torta**

A torta possui principalmente partículas sólidas e não contêm água livre, é utilizado, por exemplo, no deserto do Atacama no Chile, que reduz a perda de água devido à escassez na região. A Figura 15 mostra uma torta da filtragem de rejeitos de cobre. Deve-se utilizar caminhões ou transportadores de correia para o transporte das tortas até o local das pilhas e possivelmente tratores para espalhar o material (GUIMARAES, 2011).

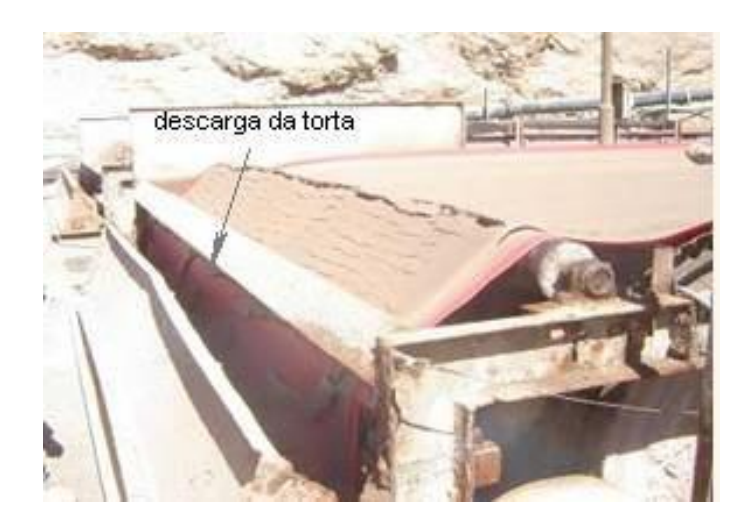

Figura 15: Torta de rejeito Fonte: (IBRAM, 2016)

#### <span id="page-34-1"></span><span id="page-34-0"></span>**2.4 Separação sólido-líquido**

Nas usinas de beneficiamento, o processo de separação sólido-líquido compreende as operações onde ocorre desaguamento, evaporação ou secagem do minério. O desaguamento tem como característica utilizar métodos mecânicos para retirada da água e a evaporação e secagem utilizam calor (GUIMARAES, 2011).

A utilização de processos de separação sólido-líquido está geralmente relacionada à recuperação de água para reutilização no processo, adequação do percentual de sólidos da polpa exigida pela operação, redução da umidade para transporte e comercialização e preparação de rejeitos visando o transporte e disposição (GUIMARAES, 2011).

É apresentado neste trabalho as operações unitárias de espessamento e filtragem.

#### <span id="page-34-2"></span>**2.4.1 Espessamento**

É uma operação unitária de separação sólido-líquido baseada na sedimentação por gravidade, é a etapa principal de recuperação de água em uma usina, porém o produto espessado também chamado do *underflow* continua em forma de polpa ou pasta se utilizadas tecnologias recentes para lamas (GUIMARAES, 2011).

Espessadores convencionais, *High Rate* ou *High Capacity* são utilizados para recuperação de água das lamas, está cada vez mais comum para novos projetos a utilização de espessadores capazes de fornecer um produto com maior percentual de sólidos em forma de polpa *High Density* ou em pasta *Deep Cone*, consequentemente a recuperação de água é maior e necessita de um menor volume de reservatório para o rejeito (GUIMARAES, 2011).

adensamento de minério de ferro.

A Figura 16 apresenta o tipo de espessador normalmente aplicado na etapa de

**SILLIANS** 

Figura 16: Espessador Convencional

#### Fonte: (GUIMARAES, 2011)

<span id="page-35-0"></span>O espessador convencional tem como característica ação ineficiente do floculante, a necessidade de uma grande área e baixa densidade do *underflow.*

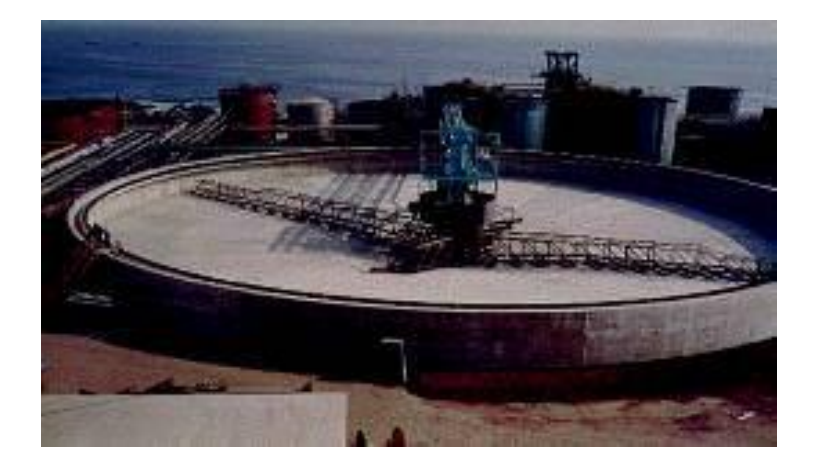

Figura 17: *High Rate ou High Capacity*

Fonte: (GUIMARAES, 2011)

<span id="page-35-1"></span>O *High Rate* ou *High Capacity*, representado pela Figura 17, possui a densidade do *underflow* similar ao espessador convencional, mas necessita de uma área menor e a adição de floculante se dá via *feed-well*, ação eficiente.
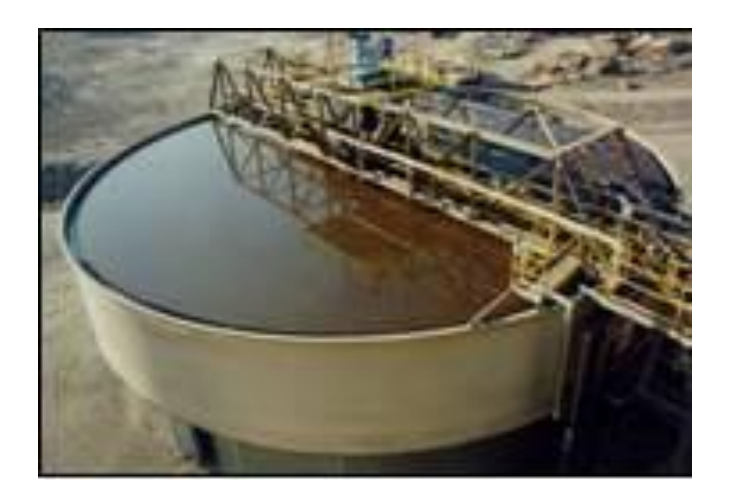

Figura 18: *High Density*

Fonte: (GUIMARAES, 2011)

O *High Density*, representado pela Figura 18 possui uma altura maior quando comparado ao *High Rate*, porém necessita de uma área menor e tem no *underflow* uma máxima densidade da polpa.

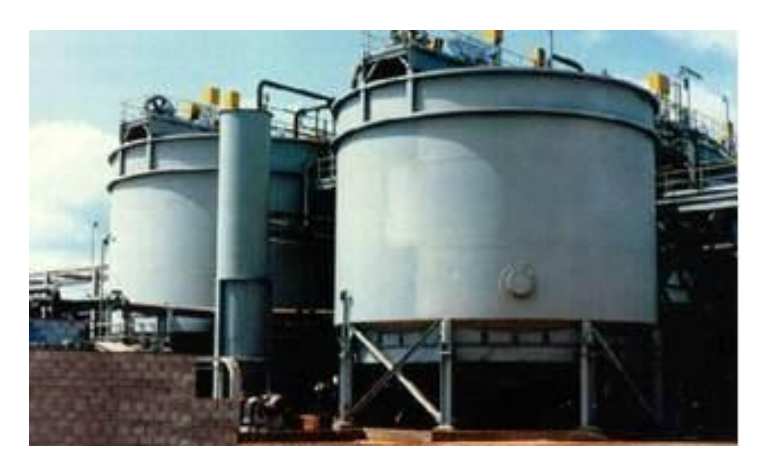

Figura 19: *Deep Cone*

Fonte: (GUIMARAES, 2011)

O *Deep Cone*, Figura 19, tem uma altura maior em relação ao *High Density*, uma necessidade de área menor e tem como produto uma pasta mineral.

## **2.4.2 Filtragem**

Operação unitária de separação de sólidos contido em uma suspensão aquosa mediante a passagem da polpa através um meio filtrante, permitindo a passagem do liquido e retendo as partículas sólidas conhecidos como torta (GUIMARAES, 2011).

No trabalho desenvolvido por Guimarães (2011), foi verificado o comportamento da lama de minério de ferro em diferentes tipos de filtros, foram utilizados filtros do tipo filtragem a vácuo, filtragem sob pressão, filtragem centrifuga, filtragem hiperbárica. Existe ainda a filtragem capilar, mas não foram realizados testes com a lama no trabalho citado.

O filtro a vácuo tem como principal característica criar uma pressão negativa, debaixo do meio filtrante, possui como modelos de filtros os filtros de tambor, filtro de disco convencional, filtro horizontal de mesa e filtro horizontal de correia. Tem-se como fornecedores a Andritz, FLSmidth, Larox e Delkor (GUIMARAES, 2011).

A filtragem sob pressão tem como principal característica a pressão positiva aplicada na polpa, como modelos de filtros tem-se filtro prensa horizontal e filtro prensa vertical, a Andritz, FLSmidth e Larox são os principais fornecedores (GUIMARAES, 2011).

Na filtragem centrífuga a característica principal é a utilização da força centrífuga para forçar a passagem do líquido, os modelos de filtros são as centrífugas verticais e decanters. Tem como fornecedores a Andritz, GEA e Alfa Laval (GUIMARAES, 2011).

Filtros hiperbáricos caracterizam-se por combinar vácuo e pressão no processo de filtragem, os modelos encontrados no mercado são os filtros de disco encapsulados ou hiperbáricos, a Andritz, Bokela e Gaudfrin são alguns de seus fornecedores (GUIMARAES, 2011).

O último tipo de filtragem apresentado é a filtragem capilar que utiliza a ação de capilares de meios cerâmicos porosos para efetuar o desaguamento. O modelo de filtro é o Ceramec da Larox que tem uma vantagem operacional de consumo de energia de 15% em relação ao filtro a vácuo convencional (GUIMARAES, 2011).

Os resultados dos testes de filtragem para as lamas apresentaram em geral baixa taxa unitária de filtragem, abaixo de 300 kg/h.m² e umidade da torta próximo aos 20% o que é considerado alto quando se compara com os valores de umidade do material utilizando espessadores, apresentado pela Figura 20 (GUIMARAES, 2011).

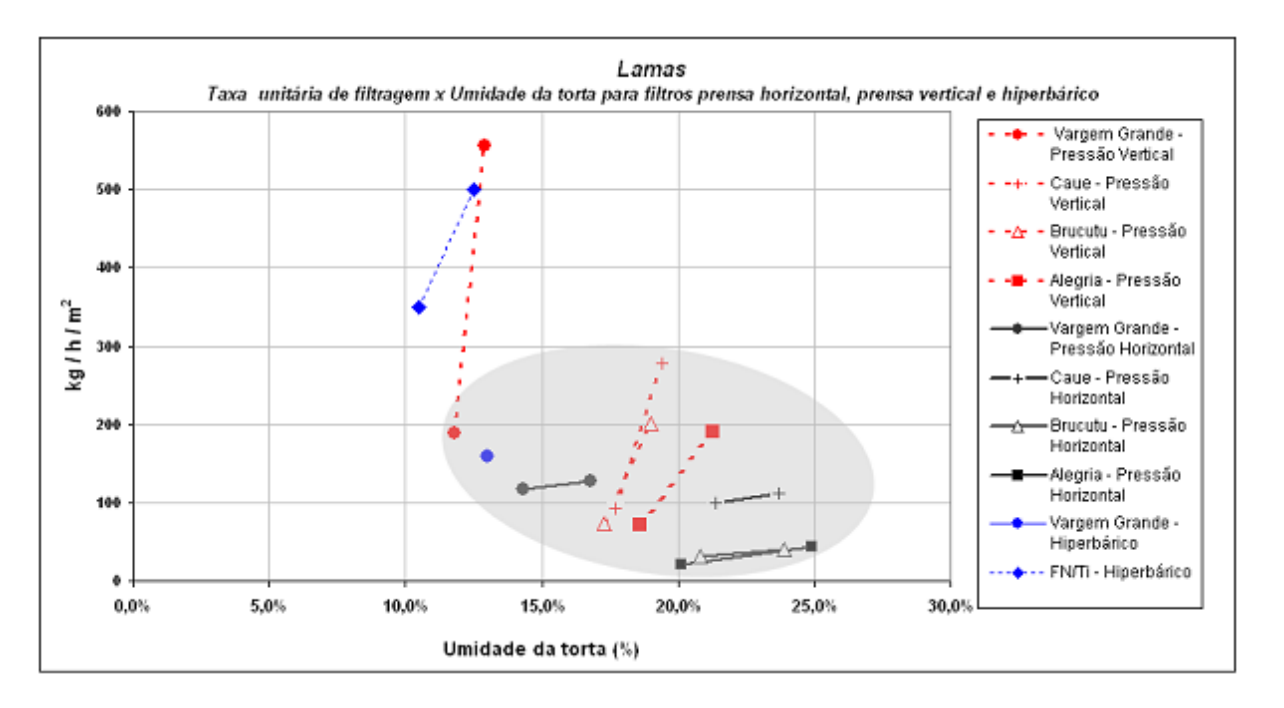

Figura 20: Área unitária de filtragem x Umidade da torta

Fonte: (GUIMARAES, 2011)

Outra análise realizada por Guimarães (2011), foi um teste conceitual do comportamento da lama da usina de Vargem Grande em diferentes tipos de filtros, neste trabalho, ainda segundo Guimarães (2011), a filtragem a vácuo é tecnicamente inviável, e o resultado dos outros filtros assim como a quantidade de filtros são apresentados abaixo na Tabela 6.

Tabela 6: Número de Filtros para lamas de Vargem Grande

|                                                 | Prensa Horizontal | Hiperbárico | Pressão Vertical |
|-------------------------------------------------|-------------------|-------------|------------------|
| Unitária<br>Taxa<br>de<br>Filtragem $(kg/h/m2)$ | 85,8              | 292,5       | 307              |
| Umidade da torta (%)                            | 20,9              | 12,3        | 18,2             |
| de<br>total<br>Area<br>filtragem $(m^2)$        | 7.633             | 2.240       | 2.134            |
| Area de cada filtro<br>(m <sup>2</sup> )        | 370,7             | 168         | 91               |
| Quantidade de filtros                           | 21                | 14          | 24               |

Fonte: (GUIMARAES, 2011).

De acordo com Guimarães (2011), o Capex seria de 83,2 milhões de reais para a prensa horizontal, 141,9 milhões de reais para filtragem hiperbárica e 240 milhões de reais para prensa vertical.

#### **2.5 Fenômenos Eletrocinéticos**

O movimento de fluídos, englobando ou não partículas, devido à aplicação de um campo elétrico externo ao meio (resultando, assim, uma diferença de potencial no interior de um sistema) envolve os estudos de fenômenos eletrocinéticos (FERREIRA, 2016).

Eletrodesaguamento é um processo no qual um campo elétrico com uma corrente continua (CC) de baixa intensidade é aplicado por um sistema de lama proporcionando um fenômeno eletrosmótico onde o fluído de desloca por uma matriz de partículas carregadas. O fluxo eletrosmótico melhora a remoção de água da lama, resultando em um aumento do percentual de solido presente na torta de lama. Quando o campo elétrico é aplicado não ocorre apenas o fenômeno da eletrosmose, mas também ocorre a eletroforese, eletromigração, e reações eletroquímicas nos eletrodos, apresentado na Figura 21. Esses processos eletrocinéticos afetam diretamente no desaguamento da lama e serão discutidos a seguir (TUÃN, 2011).

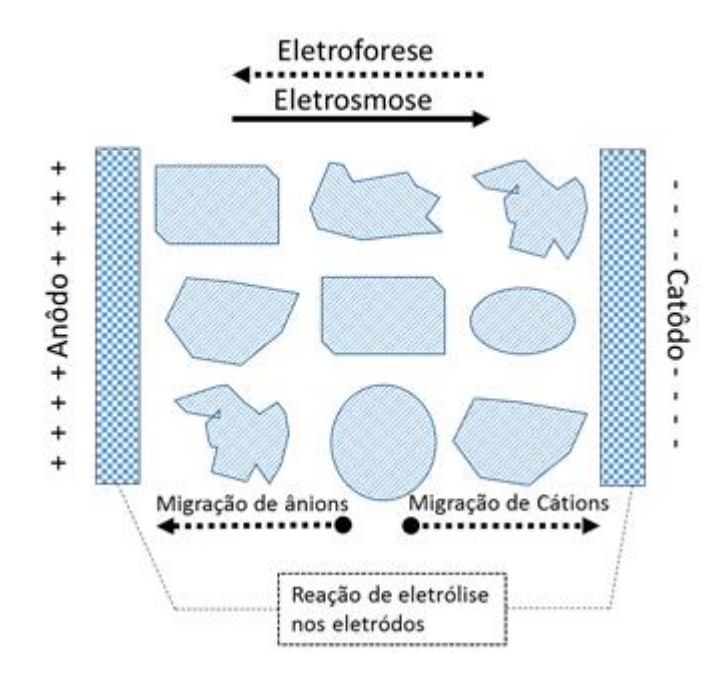

Figura 21: Fenômeno Eletrocinético ocorrendo durante um eletrodesaguamento

### **2.5.1 Eletrosmose**

A Eletrosmose foi descrita primeiramente em 1809 por Ferdinand Friedrich Reuss, ele utilizou um sistema onde uma solução eletrolítica em uma célula em formato de U foi dividida em duas partes por um material poroso. Dois eletrodos foram instalados no limite entre a solução eletrolítica e o material poroso, sob a influência de um campo elétrico a solução eletrolítica começou a fluir para um dos eletrodos por meio do material poroso. Qual um campo elétrico é aplicado em um meio lamoso por meio de eletrodos, a carga líquida na camada dupla elétrica é induzida a se movimentar pela força de Colombo resultante. O fluxo eletrosmótico é expressado pela equação a seguir (TUÃN, 2011).

$$
\frac{dV}{dt} = \frac{\varepsilon_0 \varepsilon_r \delta}{\eta} EA \tag{1.0}
$$

Sendo:

- $V =$  volume de água (m<sup>3</sup>);
- $t = tempo(s);$

 $\epsilon$ 0 = Constante de permissividade do vácuo (8,854 x 10-12 CV-1m-1);

- $Er =$ Constante dielétrica relativa do líquido;
- δ= Potencial Zeta da lama (V);
- $E =$ Intensidade do campo elétrico através do eletrodo (Vm-1);
- $A = \text{Area transversal (m}^2);$
- η= Viscosidade média do líquido (kgm-1s-1).

A eletrosmose é considerado o principal player no ganho de remoção de água no desaguamento em um processo de eletrodesaguamento. O potencial Zeta de uma lama normalmente tem um valor negativo. Dessa forma o fluxo eletrosmótico tem o sentido de ânodo para cátodo. Pequenas interrupções no fornecimento do campo elétrico durante o processo de fluidez por eletrosmose resulta em um aumento de 20 a 40% na remoção de água (TUÃN, 2011).

## **2.5.2 Eletroforese**

Assim como na eletrosmose, a eletroforese também foi primeiramente observada pelo Reuss em 1809. Em soluções contendo materiais suspensos em estado disperso, esses materiais começam a se dispor em direção a um dos eletrodos quando estão sobre influência de um campo elétrico. Assim, eletroforese é a movimentação de partículas carregadas em um líquido estacionário sob a influência de um campo elétrico (TUÃN, 2011).

A influência da eletroforese na melhoria do desaguamento em lamas foi descrita por Barton et al em 1999. Durante os estágios iniciais do eletrodesaguamento as partículas de lama ainda estão livres para se movimentar no fluído em suspensão, devido às cargas negativas das partículas, que tendem a se movimentar em direção ao anodo, atrasando, assim, a formação da torta no interior do sistema e melhorando o fluxo da água. Quando os percentuais de partículas secas ficam altas em uma solução de lama, partículas de lama ficam presas em uma posição e impossibilitadas de se moverem, pois apenas a eletrosmose desempenha um papel importante no transporte de água do ânodo para o cátodo. Todavia, o papel da eletroforese ainda não está completamente entendido durante o eletrodesaguamento e constantemente é deixado de lado em modelos matemáticos (TUÃN, 2011).

## **2.5.3 Eletromigração**

Eletromigração é o transporte de íons em uma solução onde o movimento de cada íon depende da sua mobilidade iônica. Sob influência de um campo elétrico ânions normalmente movimentam-se do cátodo (carga negativa) para o anôdo (carga positiva), já os cátions fazem o sentido contrário, movimentando-se do anôdo para o cátodo (TUÃN, 2011).

Eletromigração é muito importante para remediação eletrocinética, especialmente para remoção de metais contaminantes. Durante o eletrodesaguamento, a eletromigração pode ocorrer, mas ainda é um tópico com estudos limitados na literatura (TUÃN, 2011).

#### **2.5.4 Reações eletrolíticas em eletrodos**

Durante a aplicação de um campo elétrico, oxido-redução, corrosão e reação de precifitação ocorre na superfície dos eletrodos. Essas reações dependem fortemente do material que são formados os eletrodos e dos íons presentes na eletrólise (TUÃN, 2011).

A redução do percentual de água no cátodo lança hidróxidos que resulta no aumento de pH no cátodo, por outro lado, oxidação provocada pela água no anodo produz prótons. Os prótons são transportados no sentido do cátodo por eletromigração e eletrosmose. Isso causa uma redução no pH da torta de lama do cátodo para o anodo. O pH baixo pode dissolver metais e mudar as características da lama assim como o potencial zeta e o desaguamento. O surgimento de gás oxigênio e hidrogênio na superfície dos eletrodos levam a redução no contato entre a lama e o eletrodo, podendo formar uma camada de isolamento elétrico. Em sistemas pressurizados de eletrodesaguamento a geração de gases pode causar uma força motriz extra resultando em uma torta final insaturada (TUÃN, 2011).

A oxidação do revestimento do anodo causa corrosão, que é um grande problema no processo de desaguamento. Como exemplo, anodo cujo material é feito de aço apresentou grande corrosão em estudos de filtros com eletrodesaguamento (RAATS, 2002).

Metais mais nobres como ouro e platina não são corrosivos e foram estudados em algumas pesquisas, porém devido ao alto custo de aquisição somente foram estudados em escala laboratorial (SAVEYN, 2006)

O grafite é considerado um material de baixo custo e é amplamente utilizado em experimentos de desaguamento eletrocinético, porém o grafite não tem grande resistência a estresses mecânicos e rompe em condições de pressão. Recentemente a corrosão no anodo tem sido evitada utilizando eletrodos de titânio cobertos com um metal oxido misto como o Ir2O3. Diferentemente do anodo, a corrosão não é um grande problema para o material de revestimento do cátodo. (Normalmente aço inoxidável são utilizados na aplicação) (TUÃN, 2011).

A temperatura do segmento de lama aumenta em razão da aplicação de uma corrente elétrica no sistema devido à geração de calor, à medida que a torta de lama vai perdendo água a temperatura vai aumentando devido ao aquecimento ôhmico. O aumento da temperatura da lama ocasiona na redução ad viscosidade que colabora com a facilidade de retirar a água da torta de lama (TUÃN, 2011).

## **2.5.5 Configurações e operações com eletrodesaguamento**

A maioria dos ensaios realizados para eletrodesaguamento foram desenvolvidos em escala laboratorial. Os ensaios variam em tamanho, desaguamento horizontal ou vertical, com pressão ou sem pressão, utilizando vácuo e outros. A configuração mais utilizada é de um cilindro de desaguamento sob efeito da aplicação de pressão (TUÃN, 2011).

Segundo Yoshida, (1993), a eletrosmose pode facilmente ser combinada com um desaguamento mecânico convencional para aumentar a taxa e a eficiência de desaguamento de um sistema. Existem vários equipamentos eletrosmóticos (YUAN, 2003), em escala piloto, que vêm sendo utilizados em conjunto com convencionais sistemas de desaguamento, como filtros prensa com ou sem pressão. O tempo de duração de um desaguamento também foram analisados em diferentes dimensões variando de alguns minutos para algumas horas e chegando até a alguns dias. O tempo de duração depende muito do campo elétrico aplicado e da pressão sob o sistema.

Normalmente se aplica um campo elétrico constante no processo de eletrodesaguamento, no entanto, corrente intermitente tem sido estudada em várias pesquisas. Como resultado as pesquisas apresentaram que uma pequena interrupção no campo elétrico melhora o fluxo eletrosmótico. A aplicação de corrente alternada com reversões periódicas da polaridade dos eletrodos foi testada por Yoshida (1993). Os resultados mostrados foram que a direção do fluxo eletrosmótico é do anodo para o catodo (YUAN e WENG, 2003).

A tensão constante de 5 a 60 volts tem sido utilizado na maioria das pesquisas, alguns pesquisadores relataram a intensidade do campo elétrico como V/cm (BARTON, 1999).

A intensidade do campo elétrico pode ser calculada com precisão em experimentos com células horizontais, porém em células verticais esse cálculo não é fácil de ser realizado, quando a distância entre os eletrodos varia durante o experimento. Yuan e Weng (2002) mostraram um aumento da permeabilidade eletrosmótica (Ke) quando o campo elétrico aumenta no sistema, porém com o passar do tempo essa permeabilidade diminui.

Durante o processo de desaguamento eletrocinético o movimento de H+ e OH- podem alterar o pH da lama drasticamente. Normalmente aparece um baixo pH no anodo e um alto pH no catodo. Esse fenômeno ocorre devido a uma frente ácida gerada no anodo e uma grande quantidade de OH produzida no catodo. (YUAN e WENG 2002).

O desaguamento eletrocinético com diferentes disposições dos eletrodos foram estudados por Yoshida (1993), onde três eletrodos com a superfície perfurada são colocados em diferentes arranjos na lama do sistema. Este método espera-se um aumento na eficiência do desaguamento e redução no consumo de energia do sistema. Em escala laboratorial foi estudado um anodo com capacidade de girar em diferentes velocidades, a rotação aumentou o contato entre o eletrodo e o material da lama resultando em uma torta mais seca. As maiores velocidades do anodo reduziram o percentual de água na torta de lama.

Yuan e Weng, (2002) apresentaram como resultados para um campo de 5,0 V/cm uma eficiência na remoção de água de 16,0 24,0 e 28,7% para o tempo de aplicação do campo de 4, 24 e 41 horas respectivamente. Para um aumento de campo elétrico de 2,5 para 5,0 V/cm a eficiência na remoção de água aumentou de 4,5 para 16,0% para 4 horas de aplicação e de 12,4 para 24,0% para 24 horas de aplicação, dando a entender que um desaguamento eletrocinético operando com um campo elétrico maior e por mais tempo aumenta a eficiência do desaguamento.

Ferreira, (2011) apresentou em seu trabalho ensaios realizados em uma célula vertical com diferentes tensões entre os eletrodos, sendo elas 5, 10 e 15 V. Como resultado obteve um aumento de 3, 20 e 25%, respectivamente, na eficiência do desaguamento para um percentual de sólido de 30% na lama. Ferreira, (2011) também ensaiou lama com percentual de 20%, para as mesmas tensões aplicadas, com resultados de aumento de 3,5, 11,3 e 14,6%, respectivamente, na eficiência do desaguamento, para 25% de sólidos na lama a eficiência o aumento de eficiência foram de 5,0, 9,7 e 15,9%, respectivamente, no desaguamento.

O consumo energético apresentado por Yuan e Weng, (2002) foram calculados pela equação:

$$
E_u = \frac{P}{V_s} = \frac{\{ \int V I dt \}}{V_s}
$$
\n(2.0)

Onde:

- Eu = Consumo energético por unidade de volume de lama (Wh/m<sup>3</sup>)
- $P =$  Gasto de energia (W/h)
- $V_s =$  Volume de lama  $(m<sup>3</sup>)$
- $V = Tens$ ão aplicada (V)
- $I =$ Corrente elétrica (A)
- $t =$ Tempo do processo (h)

Um maior consumo energético resulta em uma maior eficiência no volume de água removida. Yuan e Weng, (2002) compararam o custo de disposição da lama com o consumo energético do sistema resultando em uma economia que varia de 17,4 até 25,6% para lama desaguada por processo eletrocinético.

O desaguamento eletrocinético foi estudado primeiramente por Casagrande (1983), com o objetivo de conseguir a estabilização dos fracos e finos grãos dos solos. No estudo uma tensão de corrente contínua foi aplicada por meio de eletrodos instalados em um meio úmido e poroso. O gradiente elétrico formado induz uma movimentação da água do polo positivo (anodo) para o negativo (catodo). Sprute e Klesh (2003) estudaram em campo sobre o fenômeno eletrocinético em sedimentos minerais e concluíram um aumento do percentual de solido, saindo de 17% para até 35%. Lockhart, (1983a) estudou o desaguamento eletrocinético para lamas de rejeitos minerais com um aumento de solido de 55% para 80% e um consumo de 5 a 8 kWh por tonelada seca.

## **2.6 Sistemas de Controle**

O controle automatizado de processos se aprimorou ao longo das últimas décadas e hoje é indispensável para qualquer tipo de produção industrial. Os ganhos obtidos por meio da aplicação dessa tecnologia são de grande proporção incluindo ganhos de confiabilidade, segurança qualidade e custo. (CAMPOS e TEIXEIRA, 2010).

Os sistemas de controle podem ser em malha aberta ou malha fechada. Cada sistema possui suas vantagens e desvantagens em relação a outro, mas mesmo assim o controle em malha fechada oferece ao sistema uam consideravel insensibilidade a disturbios externos e variações interenas nos parâmetros do sistema. (OGATA, 2003).

A modelagem matemática de um sistema dinâmico é definida com um conjunto de equações que representa a dinâmica do sistema. Um sistema é representado de maneiras diferentes e com isso pode-se ter vários modelos matemáticos, depende de como é a visão a ser considerada. (OGATA, 2003).

Na teoria de controle as funções de transferencia são comuns para relacionar as entradas e saídas dos componentes ou dos sistemas que podem ser representados por equações diferenciais lineares invariantes no tempo. A função de transferência é definida como a relação entre a transformada de Lapace da saída (Função de resposta) e a transformada de Lapace da

entrada (Função de Excitação). Para representar a função de transferência é possível representar a dinâmica de um sistema por meio de uma equação algébrica no domínio s de Laplace. (OGATA, 2003).

A Figura 22 apresenta o sistema de controle com seus devidos componentes básicos onde  $C(s)$  – Sinal de entrada;  $R(s)$  – Sinal de saída;  $G(s)$  – Modelo de um sistema estudado comumente chamado de planta do sistema. K(s) – Controlador PID; H(s) – Realimentação do sistema.

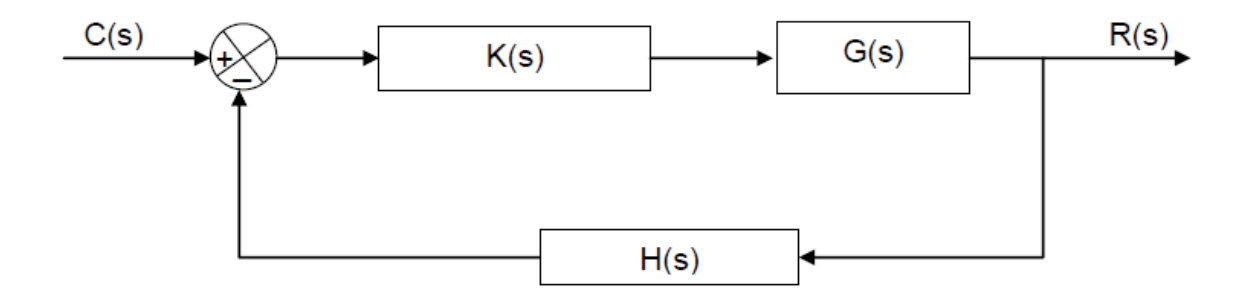

Figura 22: Sistema de Controle

Há diversos métodos para se contruir um controlador, porém o algorítimo mais tradicional e utilizado na industria é o proporcional-integral-derivativo (PID). Essa popularidade se dá por resultados satisfatórios através de ajustes simples nos parâmetros dos sistemas. (CAMPOS & TEIXEIRA, 2010).

A utilidade dos controles PID está na sua diversidade de aplicações em sistemas de controle, como por exemplo, controladores PID hidráulicos, eletrônicos e pneumáticos. Esse controlador apresenta facil implementação, baixo custo, são versáteis e robustos, e capazes de fornecer comportamentos transitórios e de regime permante satisfatório a uma grande variedade de processos encontrados na industria. (CAMPESTRINI, 2006).

Como forma de projetar um controlados PID, pode-se optar por um controlados PI para obter uma resposta satisfatória em regime estacionário e um controlados PD para melhorar a resposta no regime transitório. (PHILLIPS, 1996).

O controlados P (proporcional) é um ganho de valor Kp obtido quando ocorre uma variação de k para gerar o lugar das raízes de um controlador. Esse controlador é usado em situações em que se pode obter resultado satisfatório para a resposta transitória e um regime estacionário simples pelo ajuste do ganho do sistema, sem necessidade de uma compensação dinâmica" (PHILLIPS, 1996).

O controlador PI (Proporcional – Integral) tem a função de aumentar o tipo de sistema em uma unidade e é usado para melhorar a resposta em regime estacionário. O controlador tem um pólo na

origem e um no zero. Como o pólo tende a ficar mais próximo da origem que do zero, o controlador é de atraso de fase e adiciona um ângulo negativo ao critério de ângulo do lugar das raízes. Sua utilidade é, portanto, melhorar a resposta em regime estacionário do sistema (PHILLIPS, 1996).

Controlador PD (Proporcional – Derivativo) é um tipo de controlador em avanço de fase e melhora a resposta transitória do sistema. Este controlador possui um ganho crescente com o aumento da freqüência. Se o sinal varia rapidamente em relação ao tempo, ele terá uma grande inclinação (PHILLIPS, 1996).

A modulação da largura do pulso, ou PWM, é uma técnica para obter resultados analógicos através de meios digitais. O controle digital é usado para criar uma onda quadrada, um sinal alternado entre HIGH e LOW

Além de várias outras aplicações, esta técnica de modulação pode ser utilizada para simular uma tensão estática variável e é comumente aplicada no controle de motores elétricos, aquecedores, Leds ou luzes em diferentes intensidades ou frequências (SILVEIRA, 2016).

PWM é a técnica usada para gerar sinais analógicos de um dispositivo digital como um Microcontrolador e ela é tão eficiente que hoje em dia quase todos os Microcontroladores modernos possuem hardware dedicado para a geração de sinais PWM (SILVEIRA, 2016).

O sinal PWM é totalmente digital porque em qualquer dado instante de tempo, a alimentação CC ou está totalmente ligada ou completamente desligada. A fonte de tensão ou de corrente é fornecida à carga analógica por meio de uma série repetitiva de impulsos de ligar e desligar (SILVEIRA, 2016).

O tempo de ativação é o tempo durante o qual a alimentação CC é aplicada à carga e o tempo de desativação é o período durante o qual a alimentação é desligada. Dada uma largura de banda suficiente, qualquer valor analógico pode ser codificado com PWM (SILVEIRA, 2016).

A Figura 23 mostra três sinais PWM diferentes sendo que a primeira fileira mostra uma saída PWM a um ciclo de trabalho de 0%. Ou seja, o sinal está desligado para todos os tempos do período. A segunda fileira mostra a saída PWM a ciclos de trabalho de 25% e seu respectivo valor de leitura na porta de saída do Arduino (analogWrite = 64). As outras linhas mostram as saídas PWM para os cilcos de 505, 75% e 100% respectivamente.

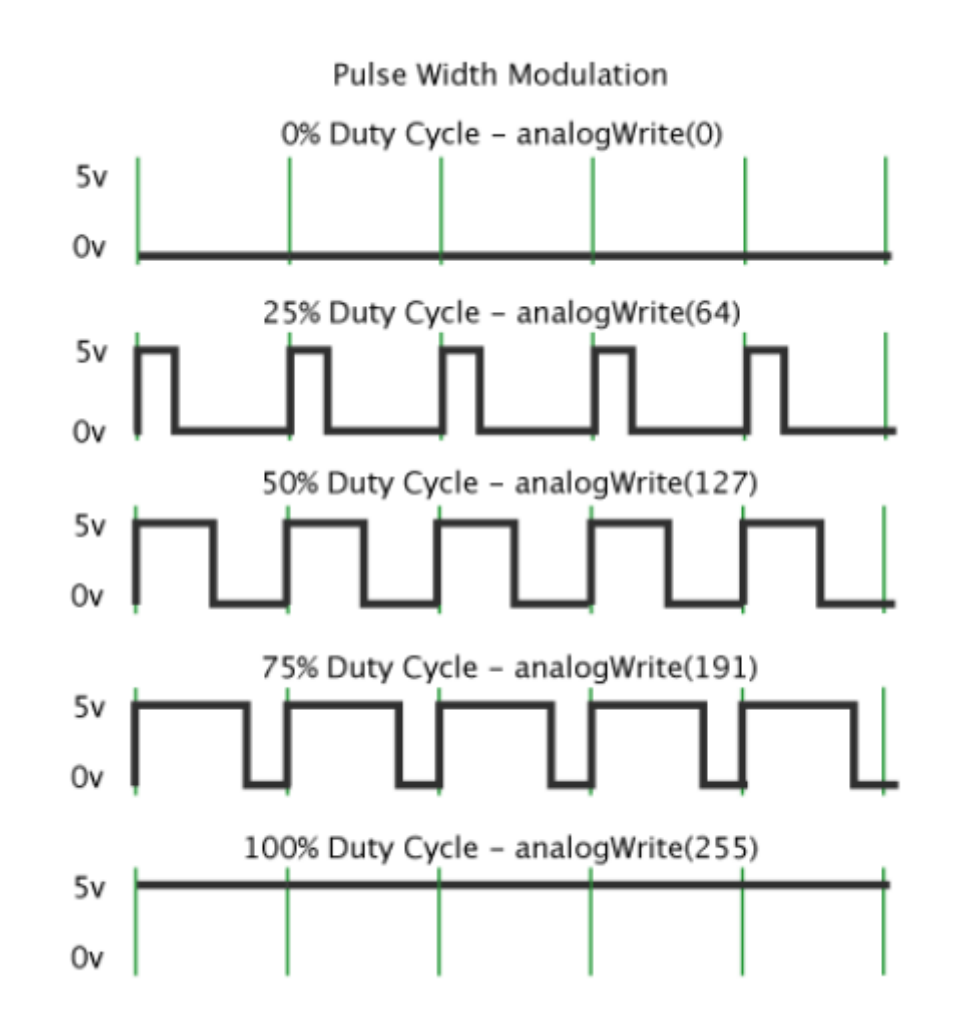

Figura 23: Comportamento da onda para diferentes larguras de banda PWM

# **3 MATERIAIS E MÉTODOS**

Visando conhecer o comportamento da lama proveniente do Minério de Ferro quando exposto a um processo de adensamento eletrocinético, foram realizados ensaios em laboratório simulando diferentes cenários de aplicação de tensão e corrente elétrica contínua no sistema.

Para tanto, foi utilizado um equipamento denominado célula eletrocinética desenvolvida por Ferreira (2016). A seguir é apresentada uma breve descrição dos equipamentos utilizados nos ensaios.

## **3.1 Caracterização da área de estudo**

O equipamento denominado célula eletrocinética, apresentado na Figura 24 foi utilizado por Ferreira (2016) como base para os estudos de adensamento de rejeitos de Bauxita.

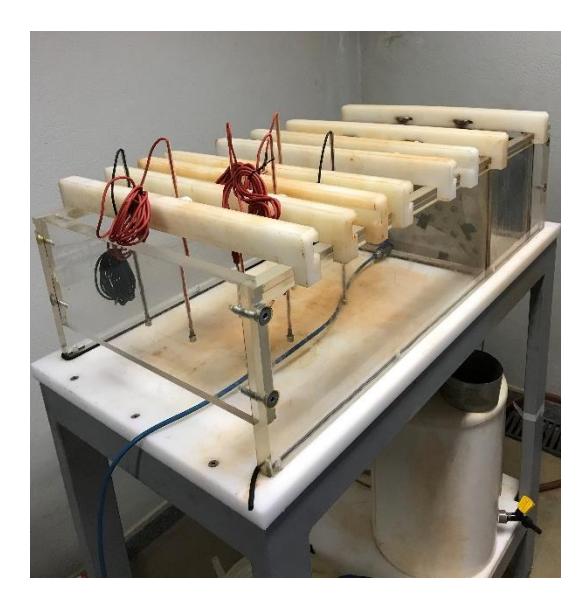

Figura 24: Célula Eletrocinética

A célula eletrocinética tem a forma de paralelepípedo possuindo 30 cm de altura, 40 cm de largura e 80 cm de comprimento. As paredes laterais da célula são feitas de acrílico transparente devido à sua alta resistência a ataques químicos e a permitir a inspeção visual do processo de adensamento. A base da célula é fabricada de poliacetal e está apoiada em um pórtico metálico. Apresenta-se um esquema da célula eletrocinética na Figura 25 (FERREIRA L. D., 2016).

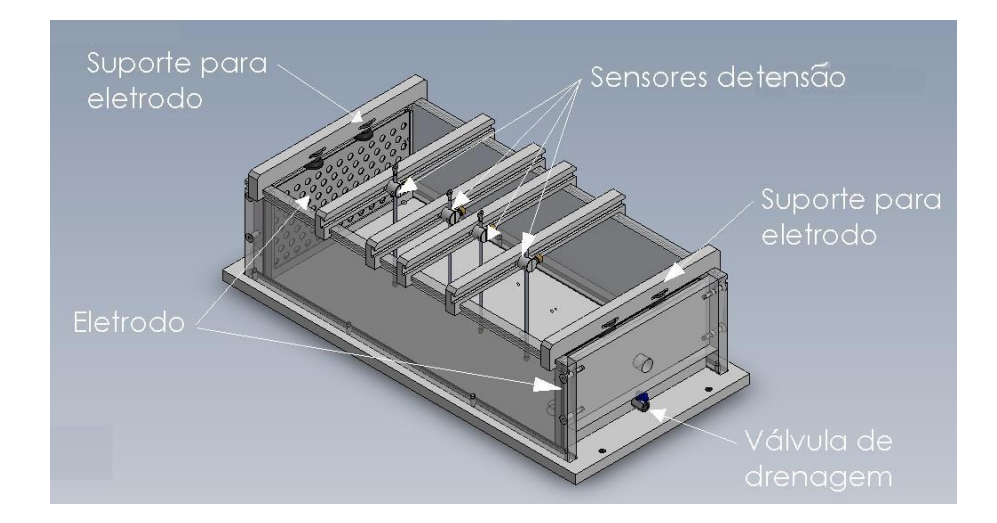

Figura 25: Esquemático da Célula Eletrocinética

A célula permite a avaliação do efeito do gradiente de potencial elétrico no processo de adensamento eletrocinético. Dessa forma a célula permite descolar os eletrodos em diferentes posições por extensão da célula. Para esse projeto a distância entre os eletrodos foi fixada em 20 cm.

Os eletrodos utilizados nos ensaios são os mesmos estudados por Ferreira, (2016). Eles foram fabricados de material aço inox, no formato de chapa perfurado de dimensões de 39,3 cm de largura, 19,8 cm de altura e 0,2 cm de espessura. Cada furo possuir 1,5 cm de diâmetro e são igualmente espaçados conforme apresentado na Figura 26.

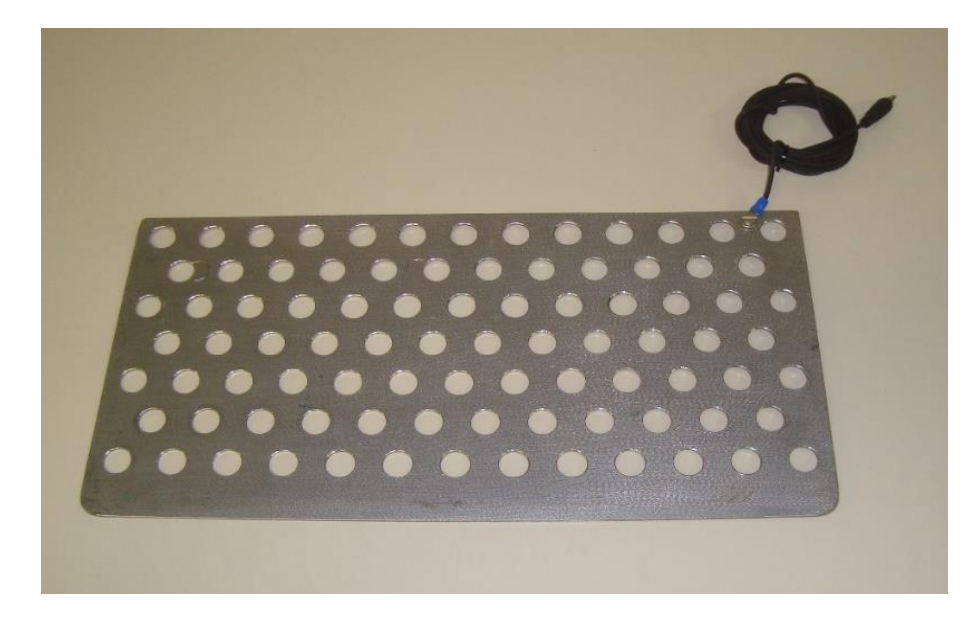

Figura 26: Eletrodo de aço inox

Os eletrodos são fixados nas células por meio de suportes de acrílico. Esses suportes possuem anéis de borracha que tem como função vedar o interior da célula. O sistema de drenagem é composto por válvulas fixadas na base do suporte de acrílico. As Figuras 27 e 28 apresentam o suporte do eletrodo e a imagem do eletrodo montado dentro do suporte respectivamente.

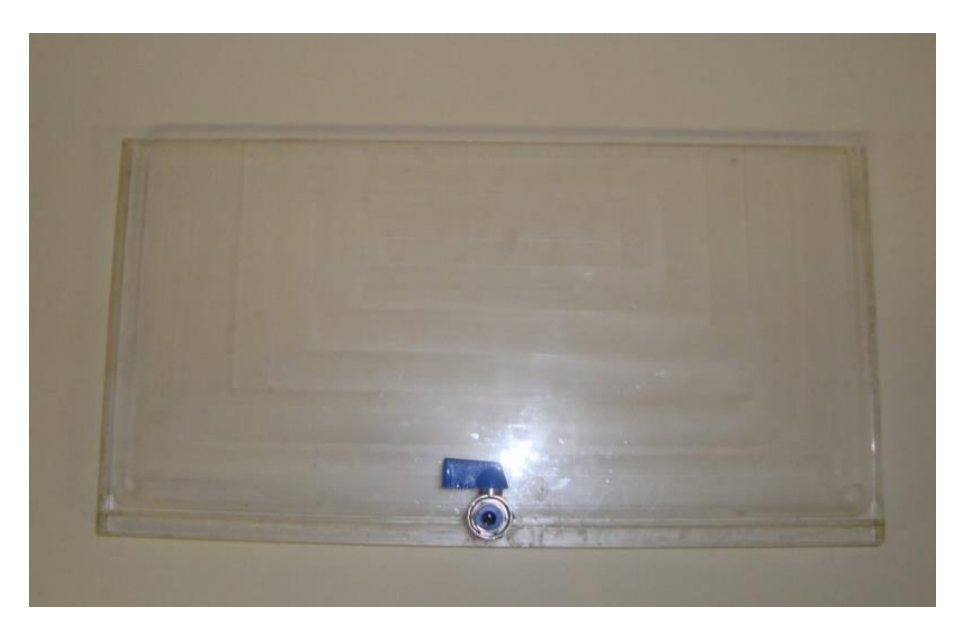

Figura 27: Suporte dos eletrodos

Fonte: (FERREIRA, 2016)

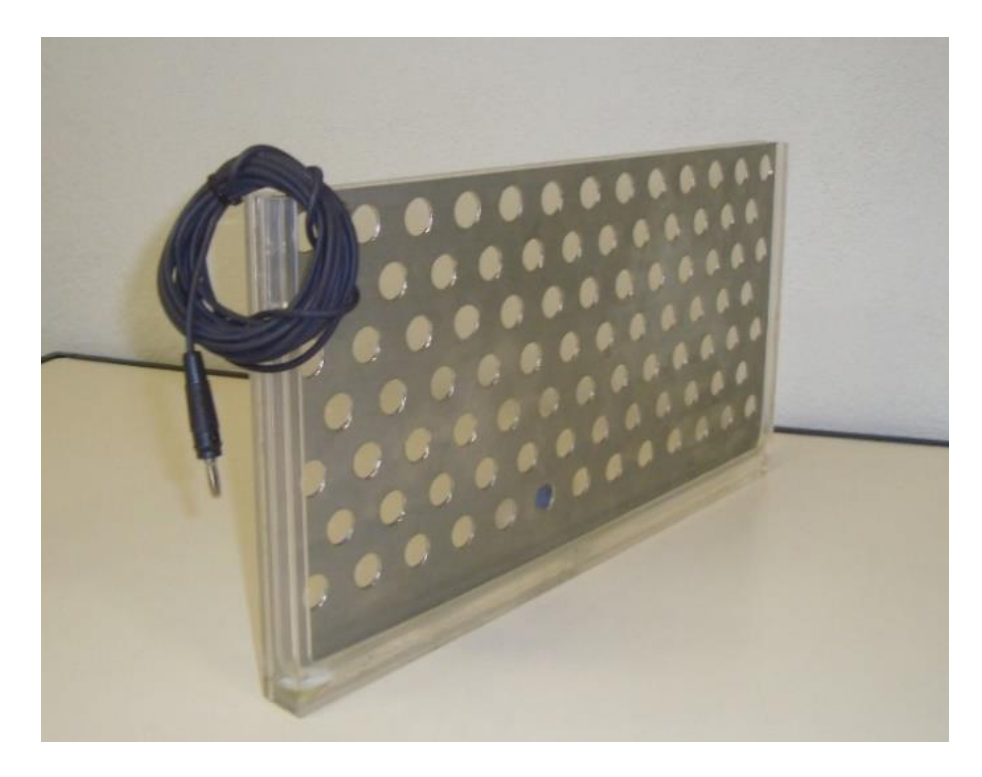

Figura 28: Eletrodo montado no interior do suporte

A alimentação do sistema de controle e por consequência dos eletrodos foi feita por meio de uma fonte de alimentação de tensão e corrente da Instrutherm, modelo FA-3005, com capacidade de fornecimento de até 30 V e 5 A, conforme Figura 29. Diferentes tensões de saída foram ajustados nessa fonte para os ensaios em bancada, foram aplicadas tensões de 5, 10, 15 e 20 volts.

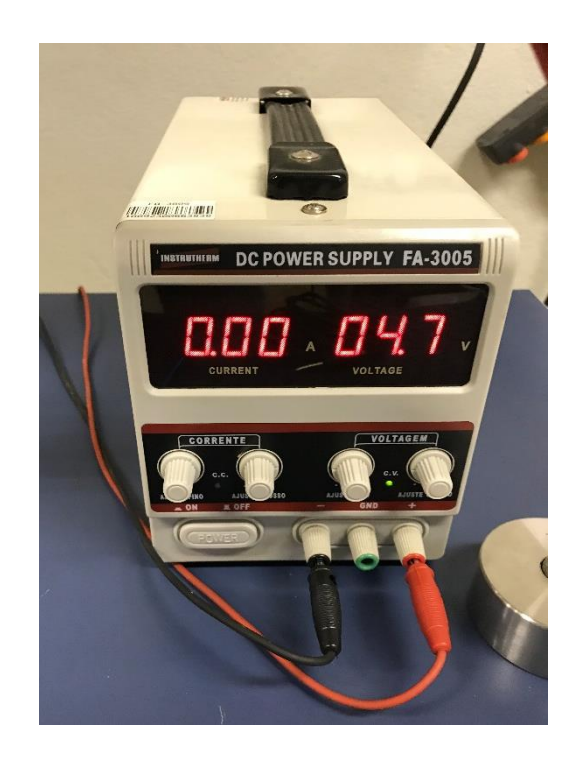

Figura 29: Fonte de Energia

Um painel de coleta de dados de leitura, Figura 30, recebe a alimentação da fonte de energia e serve como um sistema de aquisição de dados. O painel permite a leitura da tensão e corrente que é enviada para o sistema de controle da célula, assim como adquire os dados de leitura da bureta (vazão da célula), da tensão e corrente elétrica que será enviada para o eletrodo. O painel ainda permite a leitura de outros sensores e a aplicação de temporizadores, porém essas funções não serão aplicadas neste projeto.

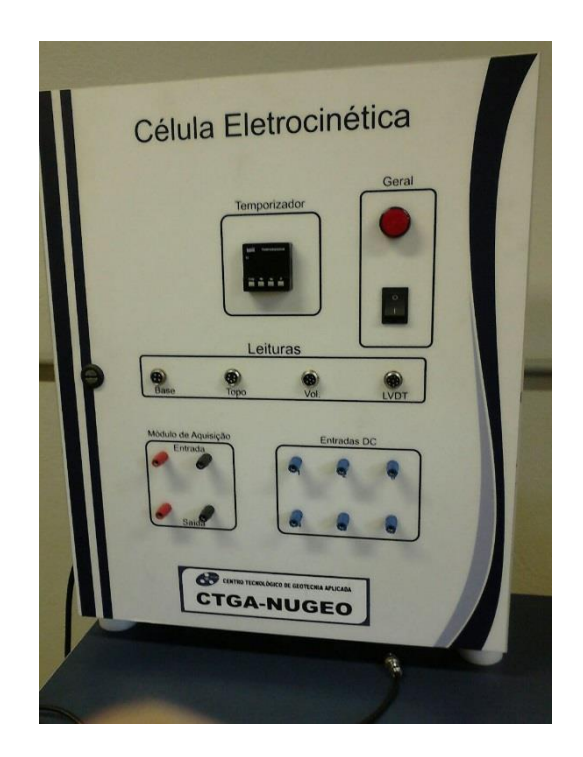

Figura 30: Painel de coleta de dados

O painel de coleta possui comunicação wi-fi com um Laptop onde está instalado o mesmo programa de aquisição de dados utilizado por Ferreira (2016), em seu experimento. O programa que foi nomeado como Célula Eletrocinética, possui como configuração os ícones "Ensaios", "Configurações" e "Sair". Esses botões podem ser acessados pelas abas "Arquivos", "Amostras" e "Utilitários". Na Figura 31 está descrito algumas das funções do programa Célula Eletrocinética.

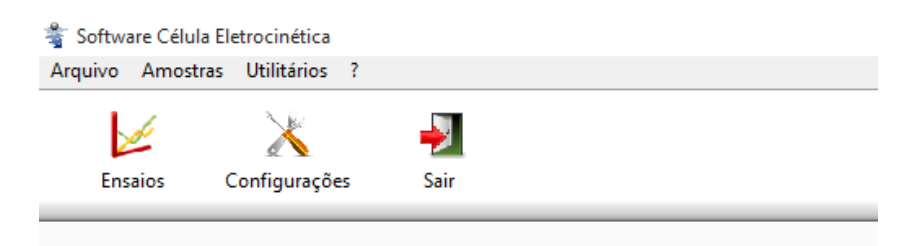

Figura 31: Software Célula Eletrocinética

#### Fonte: (FERREIRA, 2016)

Abaixo são descritas algumas funções do programa Célula Eletrocinética conforme citado por Ferreira (2016).

"O botão "Ensaios" dá acesso aos ensaios já realizados e cadastrados no programa e permite a configuração de novos ensaios" (FERREIRA, 2016).

"Por meio dessa aba os resultados podem ser novamente exportados em formatos de texto ou Excel para posterior tratamento de resultados por meio da seleção do ensaio desejado e clicando no botão "Resultado" na parte de baixo da aba" (FERREIRA, 2016).

> "Por meio do botão "Novo Ensaio" posicionado na parte inferior são realizados o cadastro de novos ensaios a serem executados. Existem ainda três outros botões na parte inferior da tela, sendo eles: "Resultados" (permite o acesso em planilha de Excel de ensaios já realizados), "Editar" (permite a edição de dados cadastrais de ensaios já realizados), "Deletar" (permite a exclusão de ensaios já realizados) e "Sair" (que permite a saída da tela). Na janela de cadastro de amostra existem três abas, sendo elas: "Dados da amostra" (para registro dos dados iniciais do corpo de prova a ser ensaiado), "Parâmetros do Ensaio" e "Polarização". A primeira aba: "Dados da amostra" possibilita o cadastro da amostra com especificações iniciais do corpo de prova a ser ensaiado como: Nome e local da amostra, cliente, operador do ensaio, data e número do ensaio e informações do corpo de prova. " (FERREIRA, 2016).

Apresentado na Figura 32.

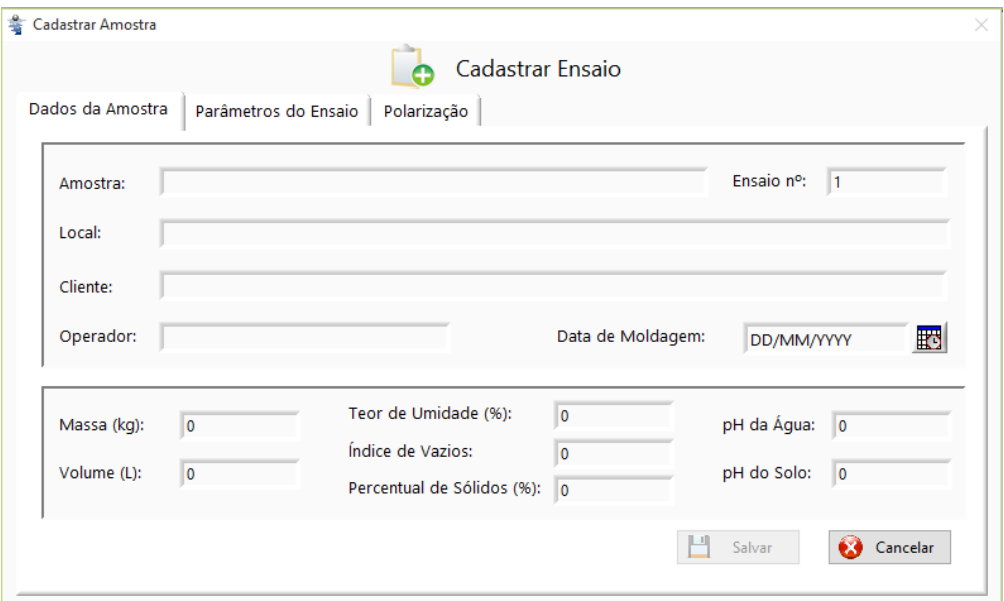

Figura 32: Cadastro da Amostra

#### Fonte: (FERREIRA, 2016)

Foi utilizada a plataforma de prototipagem eletrônica Arduino MEGA2560, Figura 33. Essa plataforma é composta de uma placa eletrônica e um ambiente de desenvolvimento para criação de projetos. A placa eletrônica do Arduino contém várias entradas e saídas, analógicas e digitais, além de possuir uma interface de conexão USB.

A plataforma Arduino foi desenvolvida no ano de 2005 na Itália com o intuito de ser aplicada em projetos escolares. A principal vantagem da plataforma é de ser livre e de fonte aberta (open source),tanto no *hardware* como no *software*; permitindo assim que o *hardware* se torne barato.

O ambiente de programação do Arduino é chamado de IDE (*Integrated Development Enviroment*) baseado na programação C. O ambiente onde se constroem os programas são chamados de *sketches*.

PWM (*Pulse Width Modulation*) é uma técnica para fornecer energia elétrica a uma carga que tenha uma resposta relativamente lenta.

O Arduino Mega possui 15 canais PWM. Eles podem ser acessados nas portas 2 à 13 e 44 à 46. São aceitos valores de 0 (totalmente desligado) à 255 (totalmente ligado). Em telecomunicações e eletrônica, o termo *duty cycle* (razão cíclica ou ciclo de trabalho em português), é utilizado para descrever a fração de tempo em que um sistema está em um estado "ativo", *duty cycle* é a proporção de tempo durante o qual um componente, dispositivo ou sistema está em operação.

Operações de pinos de saída e entrada digitais são controlados através das funções *pinMode*, *digitalRead* e *digitalWrite*. A função pinMode é utilizada para configurar o pino como saída ou entrada. Quando um pino digital de entrada ou saída é utilizada com entrada, *digitalRead* lê o estado do pino, que pode ser *HIGH* ou *LOW* . Eletricamente o valor *HIGH* significa uma saída de 5 volts e *LOW* uma saída de 0 volts. Quando um pino digital de entrada ou saída é utilizada com saída, *digitalWrite* é utilizado para definir o estado do pino, que pode ser *HIGH* ou *LOW.* A frequencia do pulso das portas PWM do Arduíno podem ser de 500 Hz ou 980 Hz, dependendo da porta que é escolhida como saída.

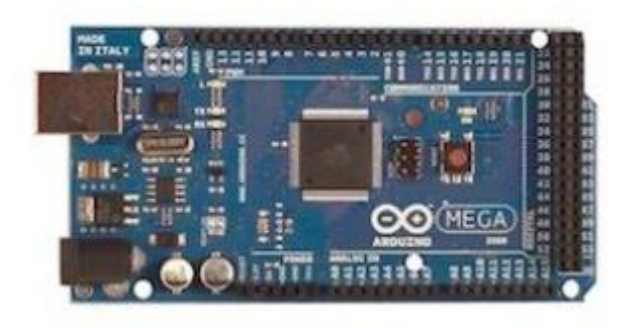

55 Figura 33: Arduino MEGA 2560 – Modelo Oficial

A bureta utilizada no experimento possui duas colunas com capacidade de 450 ml cada, assim um sistema de válvulas e canais na base da bureta permite a troca de coluna durante o experimento, possibilitando a continuidade da medição de vazão enquanto se esvazia uma das colunas. Abaixo na Figura 34, tem-se uma imagem da bureta utilizada no experimento com as duas colunas conectadas à base e à um transdutor de pressão, onde são realizadas as medições e enviados ao painel de aquisição de dados.

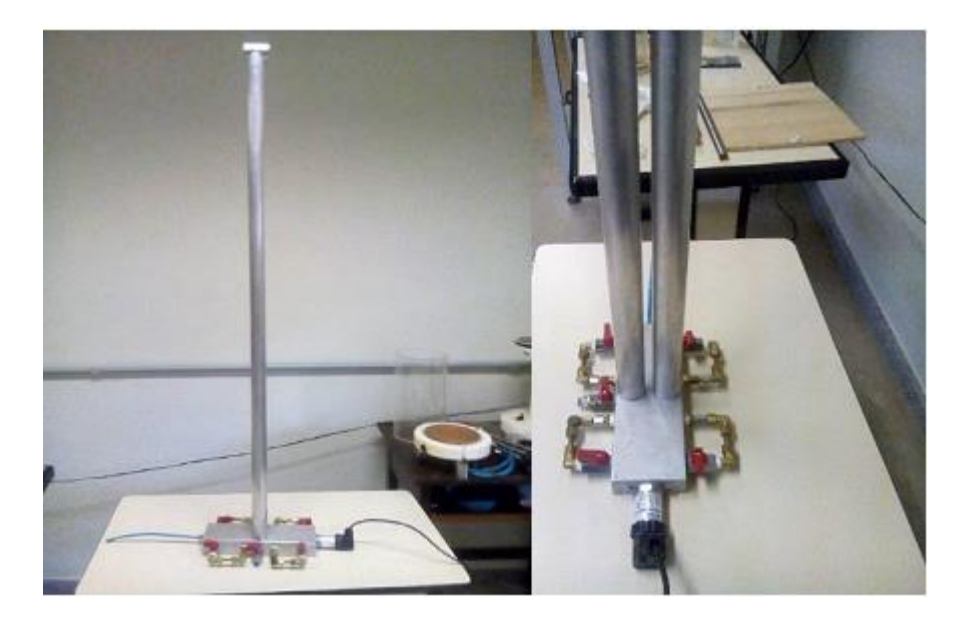

Figura 34: Bureta de medição de vazão

Fonte: (FERREIRA, 2016)

## **3.2 Caracterização do rejeito utilizado**

As amostras de rejeito utilizadas nos ensaios em laboratório, são provenientes da Mina do Pico da Vale S.A. A Tabela 7 de Guimarães (2011) apresenta a composição química típica da lama de rejeito proveniente da Mina do Pico.

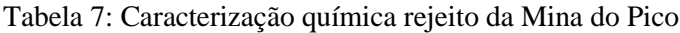

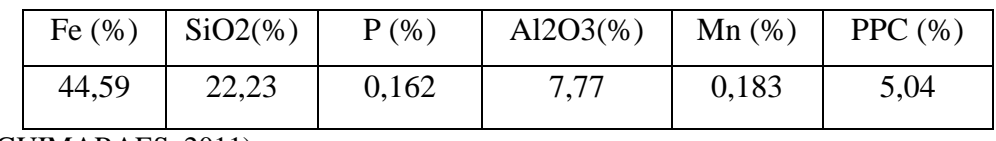

Fonte: (GUIMARAES, 2011)

A Figura 35 apresenta um esquemático do processo de beneficiamento da Mina do Pico, onde o ROM (*run of mine*) é levado da mina até o britador primário por meio de caminhões

fora de estrada. Após o britador primário o minério é peneirado nas Peneiras Primárias e as partículas que possuem granulometria superior ao necessário para o processo são encaminhadas para um Britador Cônico e após a britagem são enviados novamente para a Peneira Primária. As partículas que estão com a granulometria adequada passam pela peneira secundária e de acordo com a granulometria se obtém os produtos Hematitinha e *Lump*.

As partículas menores que não atendem ao produto *Lump* e Hematitinha passam por Classificadores e Hidrociclones, onde o *underflow* dos Hidrociclones são direcionados para um espessador e o overflow do espessador é direcionado para outro espessador com intuito de retirar e reaproveitar a água utilizada no processo. O *underflow* do segundo espessador está a lama de rejeito que é o objeto utilizado nesse trabalho.

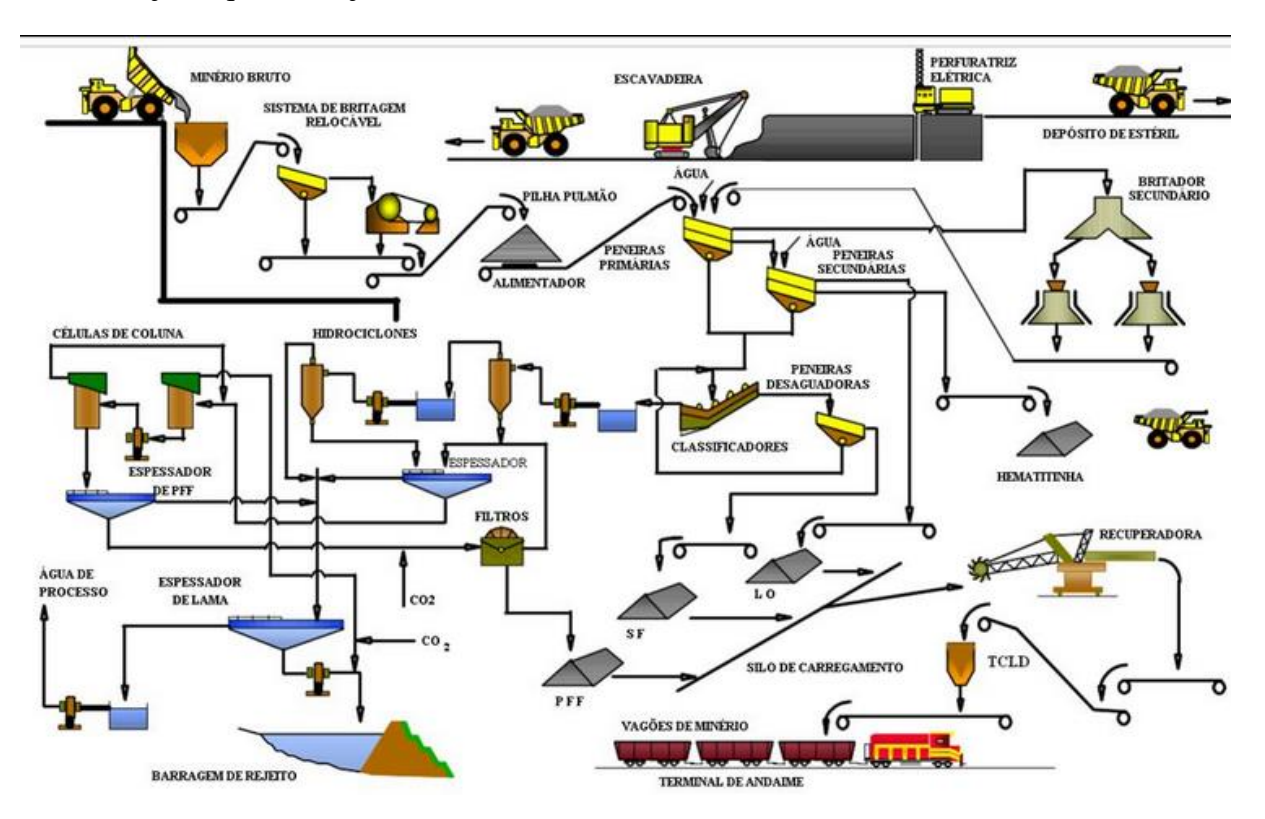

Figura 35: Fluxograma de produção da Mina do Pico

Fonte: (JUNIOR, 2010)

## **3.3 Metodologia**

A descrição da metodologia foi dividida em duas fases, sendo a primeira a fase de ensaios de adensamento da lama e levantamento das curvas de volume drenado pelo tempo,

levantamento da curva ótima de desaguamento e a segunda parte a fase de simulação, programação e desenvolvimento do sistema de controle da célula de adensamento. Foi desenvolvida uma placa de amplificação e regulação de tensão, em laboratório, responsável por receber o sinal da saída PWM do Arduino e transformar na tensão necessária para atingir a vazão do momento adequado.

## **3.3.1 Ensaios**

Os procedimentos dos ensaios foram definidos buscando estabelecer um procedimento padrão. Os procedimentos aqui descritos foram embasados nos testes realizados por Ferreira (2016). Primeiramente a montagem da célula é iniciada com a definição da distância entre os eletrodos. Apesar da célula permitir a realização de ensaios com diferentes distâncias entre os eletrodos e consequentemente uma intensidade do campo elétrico diferente para uma mesma tensão aplicada, para os ensaios e definição do sistema de controle foi estipulado uma distância de 20 cm entre os eletrodos, conforme Figura 36.

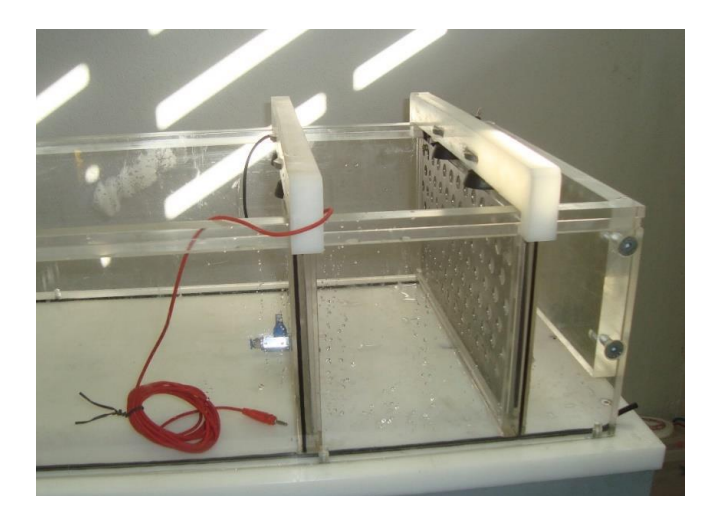

Figura 36: Célula eletrocinética

#### Fonte: (FERREIRA, 2016)

Após a determinação da distância entre os eletrodos, os mesmos são retirados do suporte da célula para que seja colocado o elemento filtrante em volta deste. O elemento filtrante utilizado é um geotêxtil de poliéster não tecido. Após a montagem do elemento filtrante nos eletrodos os mesmos foram fixados novamente na célula eletrocinética conforme Figura 37.

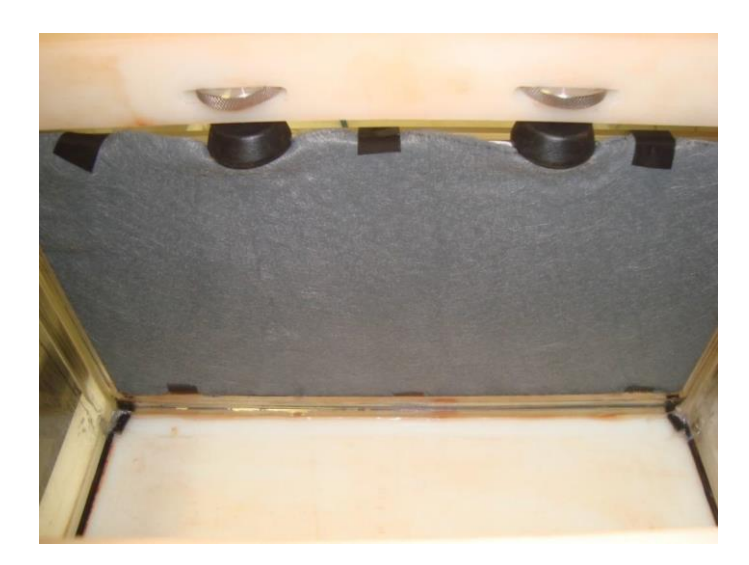

Figura 37: Eletrodo com geotêxtil fixado na célula

Pode-se ver na Tabela 8 as características do geotêxtil utilizado nos ensaios.

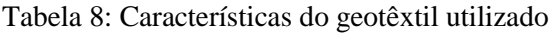

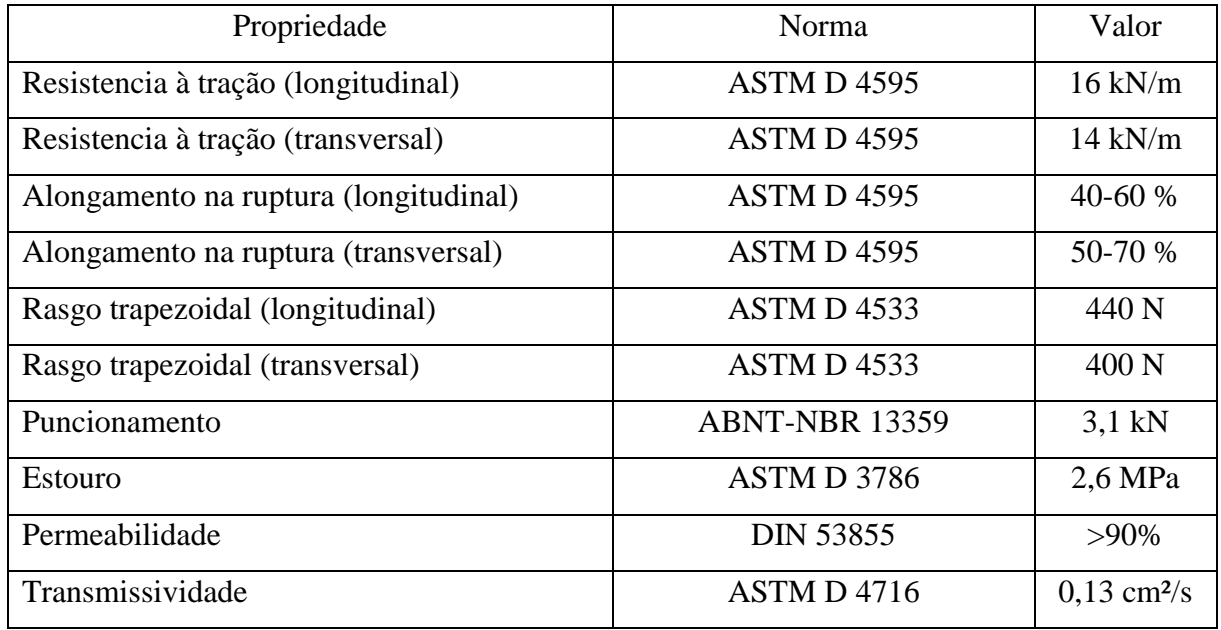

Fonte: (FERREIRA, 2016)

Os ensaios realizados foram com o objetivo de adequar a célula para receber a lama de minério de ferro, em um primeiro momento foi observado se apareceriam vazamentos entre os eletrodos e a célula caso a vedação dos suportes dos eletrodos não fossem suficientes, comprometendo assim os ensaios, A Figura 38 apresenta a célula com rejeito pronta para ser ensaiada.

A metodologia definida para a coleta de dados foi de aplicar uma tensão pré estabelecida durante o período de 8 horas e acompanhar o desaguamento durante toda a etapa do ensaio. O rejeito utilizado continha 25% de sólidos em sua mistura. As tensões pré defindas de aplicação foram de 5 Volts (25 V/m), 10 Volts (50 V/m), 15 Volts (75 V/m), e 20 Volts (100 V/m), além de um ensaio onde não seriam aplicados tensão entre os eletrodos que foi chamado de ensaio Base. Um total de 5 ensaios de diferentes tensões foram estabelecidos como base de dados para avaliação do comportamento do desaguamento pelo tempo.

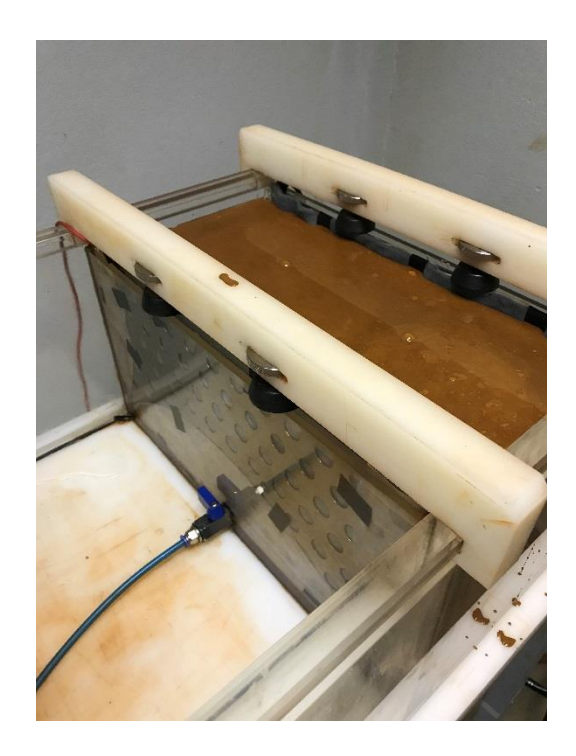

Figura 38: Célula com lama para ensaios

### **3.3.2 Placa de Variação de tensão**

Para que o sistema de controle conseguisse variar a tensão entre os eletrodos de acordo com o comportamento encontrado e a função de controle encontrada, foi necessário desenvolver uma placa de variação de tensão que permite receber como entrada um sinal PWM e de acordo com o *Duty Cycle* do sinal emitir na saída uma tensão variando de 0 a 20 volts para ser aplicado entre os eletrodos.

A placa de amplificação e variação de tensão foi desenvolvida no laboratório de Controle e Automação Multiusuário da UFOP. A Figura 39 apresenta o projeto da placa de amplificação. O mesmo foi testado no programa de simulação de circuitos elétricos Proteus 8.6

e após confirmação de amplificação de sinal o mesmo foi montado em bancada em uma protoboard e comprovou-se na prática a variação do sinal de saída de 0 a 20 volts sempre que se variava o *Duty Cycle* da saída PWM do Arduino. Após todos os testes o sistema de amplificação foi construído em uma placa para utilização no projeto conforme Figura 40.

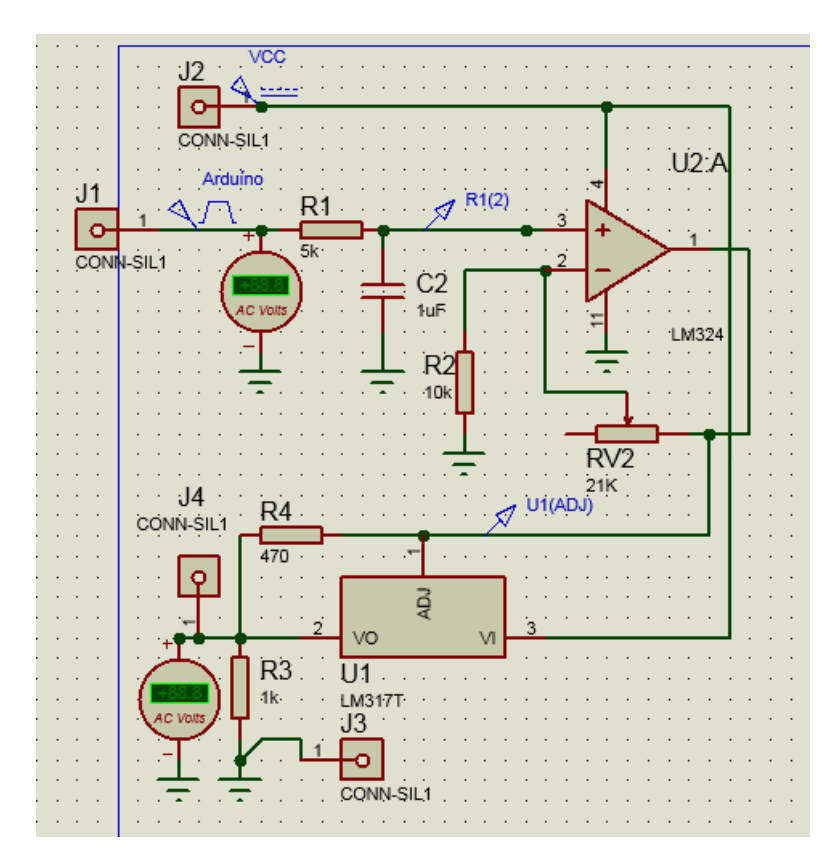

Figura 39: Projeto amplificador de sinal

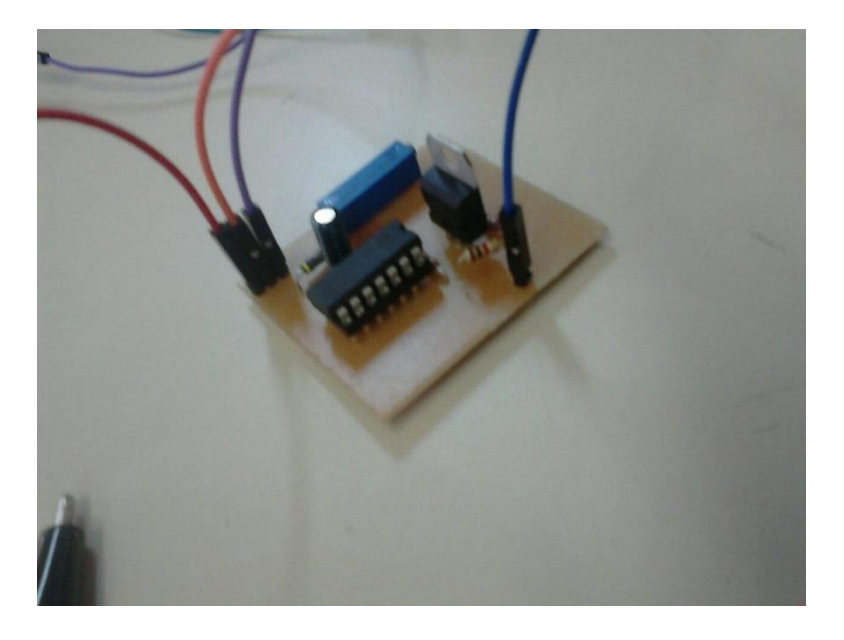

Figura 40: Amplificador de tensão

### **3.3.3 Funcionamento do Sistema de Desaguamento e Controle**

O sistema de desaguamento e controle foi projetado para trabalhar conforme mostrado pela Figura 41.

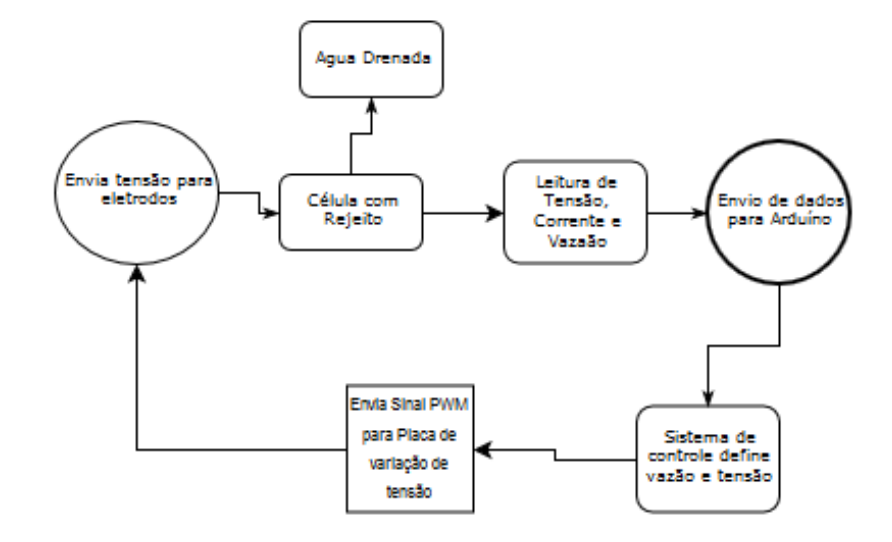

Figura 41: Fluxo do sistema de Desaguamento

Pode-se dividir o funcionamento do sistema em duas partes.

Na primeira parte, o principal agente é a água drenada da lama que está depositada na célula, essa água após sofrer a ação do fenômeno eletrocinético migrar-se através do Anodo e do Cátodo para o recipiente, aumentando cada vez mais o teor de sólido dentro da célula, ou seja, a quantidade de materiais sólidos que foram dispersos na mistura liquida do sistema, e consequentemente a resistência do sistema, isso implica na redução da corrente que percorre a lama. Uma vez com a medição de vazão funcionando, o sinal da vazão é enviado através de um cabo de dados para o painel de dados e o mesmo o envia para o Arduino.

Na segunda parte destaca-se as ligações e medições elétricas do sistema, onde uma fonte de 20 volts é ligada à entrada do painel de aquisição de dados. A saída da tensão do painel (20 volts) alimenta a placa de variação de tensão que tem sua entrada de dados conectada à saída PWM do Arduino, a saída da placa de variação de tensão é conectada ao Anodo do Eletrodo. O catodo do eletrodo é conectado ao negativo da saída o painel de aquisição de dados. O painel de aquisição de dados recebe o valor da tensão conectado aos eletrodos e envia ao Arduino.

## **4 RESULTADOS E DISCUSSÃO**

Neste capitulo são apresentados os resultados e as análises realizadas para encontrar a função de transferência do controle do sistema de desaguamento e a programação do sistema de controle da célula eletrocinética para Arduino.

### **4.1 Coleta de Dados e Função de Transferência do Sistema**

Durante o projeto a célula apresentou vazamentos em várias tentativas de realização de ensaios, não permitindo assim a utilização fidedigna dos dados nesta pesquisa. Outro problema encontrado nos ensaios foi a falta de medição de vazão, assim, os volumes drenados foram medidos por bateladas com diferentes intervalos de medições devido ao alto volume drenado no início do ensaio e o baixo volume no final. As vazões foram estimadas baseadas no volume coletado por cada batelada, encontrando-se assim uma vazão em ml/min. Em vista de todos os contratempos encontrados foram estimadas as curvas de volumes drenados por tensões aplicadas relacionando os valores medidos nos ensaios com vazamento para a lama de Minério de Ferro e o comportamento dos ensaios elaborados por Ferreira (2016) para a lama vermelha de Bauxita. Estipulou-se assim os ensaios de drenagem para as tensões de 5 Volts (25 V/m), 10 Volts (50 V/m), 15 Volts (75 V/m), e 20 Volts (100 V/m) de aproximadamente 20 litros de lama por um período de 8 horas.

A Figura 42 apresenta a curva do volume drenado pelo tempo (horas) nas diferentes tensões aplicadas durante o ensaio, onde o índice "base" relaciona ao volume drenado sem aplicação de tensão entre os eletrodos, ou seja, tensão igual a zero.

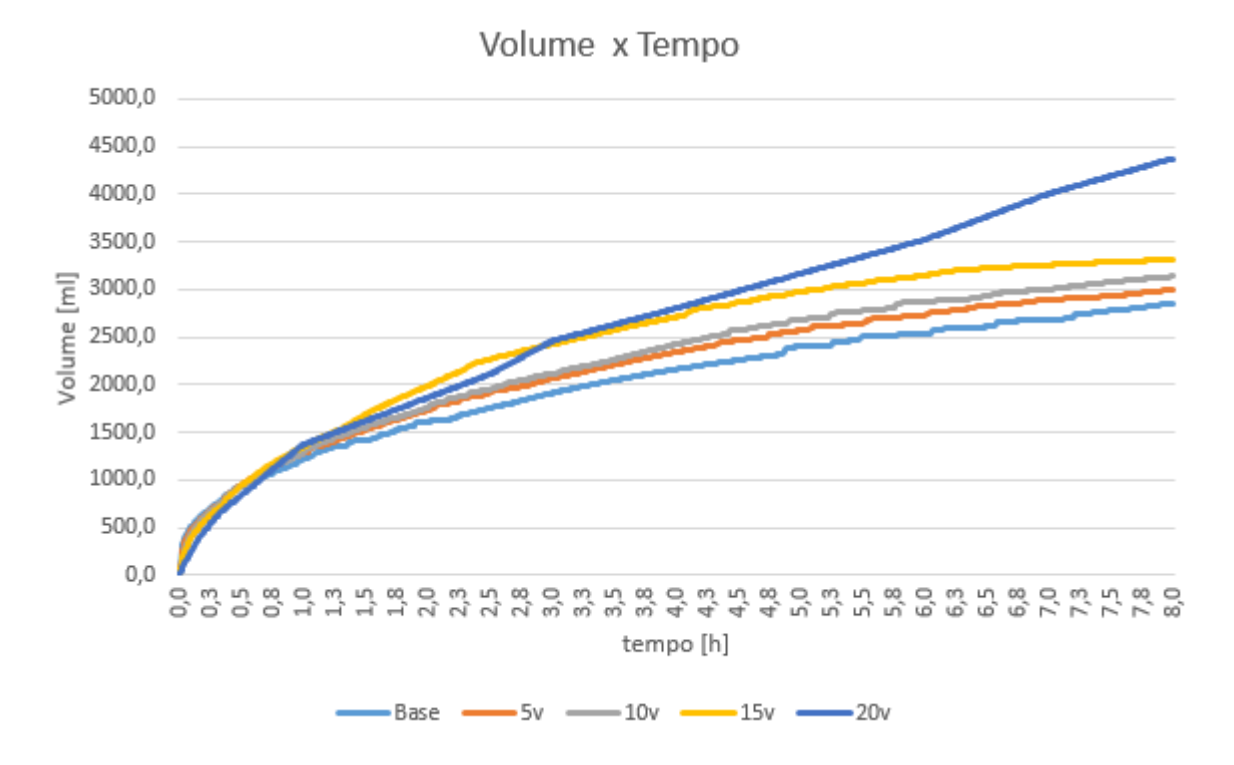

Figura 42: Volume drenado x Tempo

Pode-se notar que nas primeiras horas de ensaio o maior volume drenado não é representado pela maior tensão aplicada entre os eletrodos, a medida que o tempo vai passando os ensaios de maior tensão aplicados indicam um maior volume drenado.

Conforme descrito acima, durante essa fase de ensaios a bureta não foi utilizada para medir o volume drenado, que foi coletado em recipientes de vidro e a cada hora o seu volume era anotado. A Figura 43 apresenta o volume drenado pela célula.

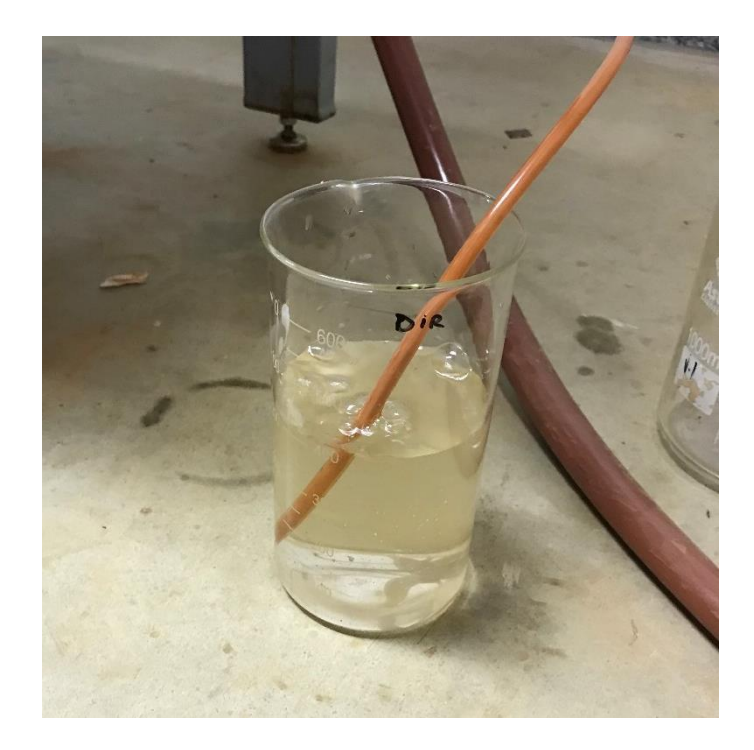

Figura 43: Parte do volume drenado pela célula

A partir dos dados coletados foram estipuladas as melhores configurações de vazão para o sistema, chamado de SP (*SetPoint*) para um intervalo médio de 10 minutos em um total de 480 minutos. Para cada instante de tempo considerou-se a maior vazão daquele instante nos ensaios realizados. Nota-se que diferentes tensões de aplicação foram encontrados para os volumes ótimos drenados a cada instante, principalmente nas primeiras horas de ensaio. As tabelas de vazão estão descritas no anexo. Mas como exemplo no instante de tempo de 30 minutos a maior vazão (22,4 ml/min) foi da tensão aplicada de 15 volts (75 V/m), já no instante de tempo de 70 minutos a maior vazão foi de 11,7 ml/min fornecido pela tensão de 10 volts (50  $V/m$ ).

O volume total nesse cenário foi de 4920 ml refletindo 12% a mais de volume drenado em relação ao volume drenado na aplicação de 20 volts (100 V/m) e uma redução de 22% no consumo energético do sistema. Porém visando uma maior redução do consumo de energia estipulou-se uma análise de utilizar como vazão ótima, a aplicação da menor tensão para cada instante de drenagem sempre que a vazão naquele instante respeitasse o índice de no mínimo 80% da vazão ótima encontrada anteriormente. Como exemplo podemos citar o instante de tempo de 30 minutos onde na tabela do *Setpoint* a tensão de 15 volts (75 V/m) apresentou a maior vazão, mas para o *SetPoint-80%* a tensão de 5 volts (25 V/m) apresentou uma vazão de

19,6 ml/min, como essa vazão representa 87,5 % da maior vazão medida naquele instante (22,4 ml/min), ou seja, esta detro do critério de 80% ou mais, a tabela do *SetPoint* 80% considerou para o instante de tempo de 30 minutos a vazão fornecida pela tensão 5 volts (25 V/m).

Assim o volume total calculado foi de 4740 ml que representa 8% a mais em relação ao ensaio de 20 volts (100 V/m) e uma redução de 47% na energia consumida pelo sistema, este cenário foi denominado SP-80% (*SetPoint* 80%).

A Tabela 9 apresenta as vazões dos ensaios e das vazões ótimas calculadas e seus respectivos consumos energéticos, comparando também a proporção em relação ao ensaio de 20 volts (100 V/m).

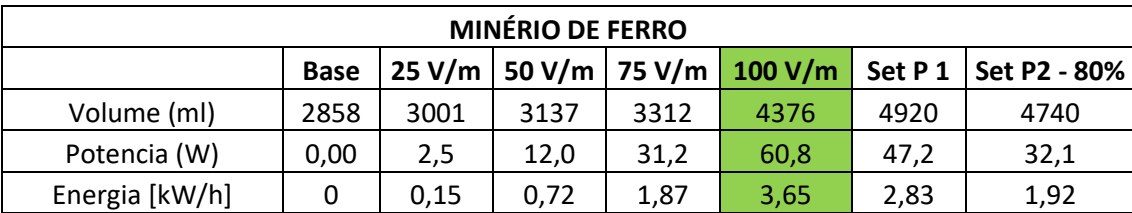

Tabela 9: Volumes drenados nos diferentes ensaios realizados

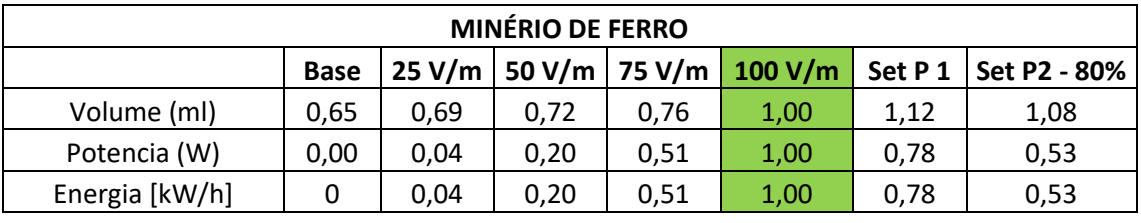

A Figura 44 apresenta a curva de volume drenado nos diferentes ensaios apresentados juntamente com as curvas calculadas do *Setpoint* (SP) e *SetPoin*t-80%.

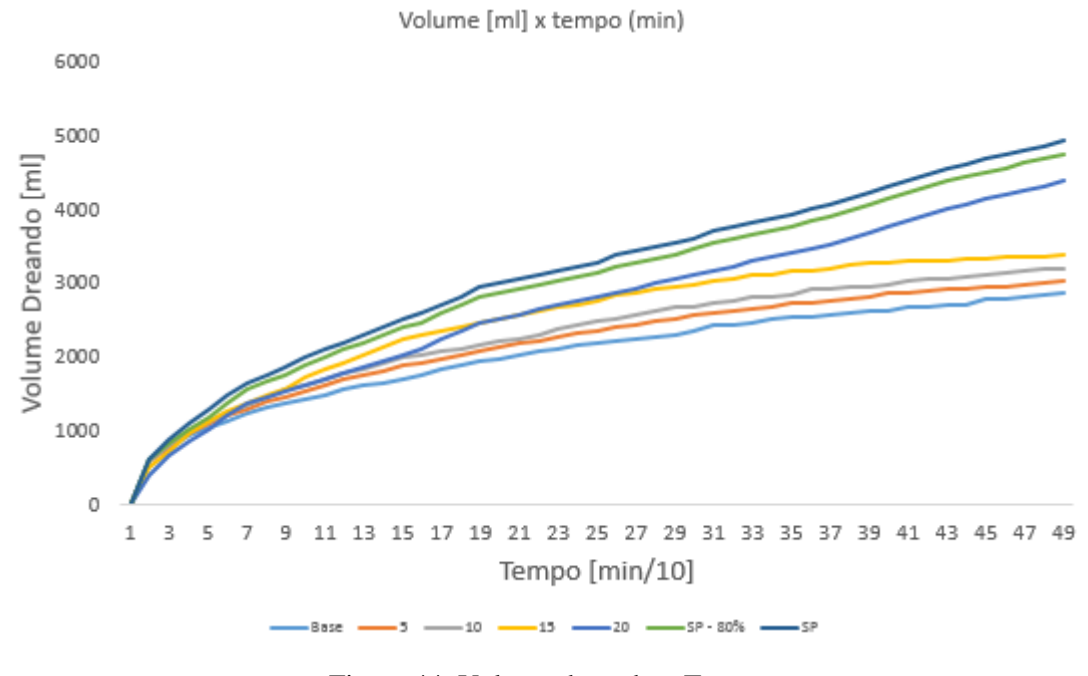

Figura 44: Volume drenado x Tempo

A partir dos volumes de *SetPoint*-80% calculou-se as vazões para esta condição, e encontrou-se a equação para a curva resultante. Esta equação apresenta qual volume deve ser buscado pelo sistema de controle para cada instante de tempo.

A Figura 45 apresenta a vazões dispersas e a curva de tendência dessas vazões encontrando assim a equação da vazão para cada instante de tempo.

![](_page_68_Figure_4.jpeg)

Figura 45: Curva de Vazão x Tempo – *SetPoint* – 80%

O somatório das vazões dessa curva pelo tempo está representado pela equação abaixo, apresentando um volume total de 4723,69 ml, o que representa 0,34% abaixo do volume calculado anteriormente representado na Tabela 9 de 4740 ml.

$$
\int_{1}^{480} \frac{101,41}{x^{0,476}} dx = 4723,69 \, ml
$$

(3.0)

Levando em consideração a equação 1.0 de fluxo eletrosmótico descrita no item 2.5.1 e apresentada por Tuãn (2011), foram calculados os valores da relação vazão por tensão e traçado um gráfico semelhante ao que foi elaborado para a vazão do *SetPoin*t- 80%.

Esta relação chamada de K engloba todas as outras variáveis da equação que não tem medição. Vale ressaltar que esses parâmetros sofrem modificações durante o processo de desaguamento devido às reações químicas e variações de características físicas do rejeito e fluido intersticial dificultado assim seu monitoramento.

$$
K = \frac{\varepsilon_0 \varepsilon_r \delta}{\eta} A
$$
\n(4.0)

A Figura 46 apresenta os valores de K´s encontrados e sua linha de tendência. Vale ressaltar que a variável K não tem relação nenhuma com os ganhos de controle kp e ki que serão citados mais adiante.

![](_page_70_Figure_0.jpeg)

Figura 46: Curva de K x Tempo – *SetPoint* – 80%

No momento seguinte levantou-se os valores de vazão e K para as equações encontradas e calculou-se a tensão aplicada a cada momento que obedeça a equação de fluxo eletrosmótico. A Tabela 10 apresenta os valores de Vazão, K e Tensão para o instante t de 60 a 600 min.

| Tempo (min) | Vazão [ml/min] | к    | Tensão [V] |
|-------------|----------------|------|------------|
| 60          | 14,44          | 1,69 | 8,53       |
| 120         | 10,38          | 1,09 | 9.49       |
| 180         | 8,56           | 0,84 | 10,11      |
| 240         | 7,46           | 0,71 | 10,56      |
| 300         | 6,71           | 0,61 | 10,93      |
| 360         | 6,15           | 0,54 | 11,24      |
| 420         | 5,72           | 0,49 | 11,51      |
| 480         | 5,36           | 0,45 | 11,75      |
| 540         | 5,07           | 0,42 | 11,97      |
| 600         | 4,82           | 0,39 | 12,16      |

Tabela 10- Valores de Tensão para equações de Vazão e K

Com os valores de Vazão e Tensão, traçou-se um gráfico relacionando as duas variáveis variando a tensão até 20 volts (100 V/m) e encontrou-se a equação dessa curva, conforme Figura 47.

![](_page_71_Figure_0.jpeg)

Figura 47: Curva de Vazão x Tensão – *SetPoint* – 80%

A equação da curva traçada no gráfico está apresentada abaixo.

$$
Vazão = 85,372e^{-0,234*tensão}
$$
\n(5.0)

A transformada de Laplace dessa equação foi considerada a Função de transferência do sistema dada por:

$$
\frac{85,372}{S+0,234}
$$

(6.0)

## **4.2 Resposta ao degrau unitário**

O programa Matlab foi utilizado para encontrarmos a resposta ao degrau unitário da função de transferência encontrada acima, no intuito de conhecermos o comportamento do sistema em regime transitório para uma mudança instantânea de uma dada referência.
A função de transferência foi denominada de G e declarada no Matlab e foi dado o comando rltool.

$$
G = \frac{85,372}{S + 0,234}
$$
\n(7.0)

O comando *Rltool* (G) é um toolbox que carrega a função de transferência e permite projetar um controlador de forma rápida e bastante simples. Em seguida, uma janela mostrando algumas configurações e outra janela mostrando o LGR (lugar das raízes) do sistema se abriram conforme Figura 48. A aba *Automated Tuning* foi selecionada e na caixa *Design method* foi escolhido *PID Tuning*. Como não era interesse utilizar um controlador com filtro derivativo, a caixa *Design with first order derivative filter*, foi desmarcada. Depois de selecionar o tipo de controlador pretendido basta foi clicado em *Update Compensator* para que o sistema seja compensado.

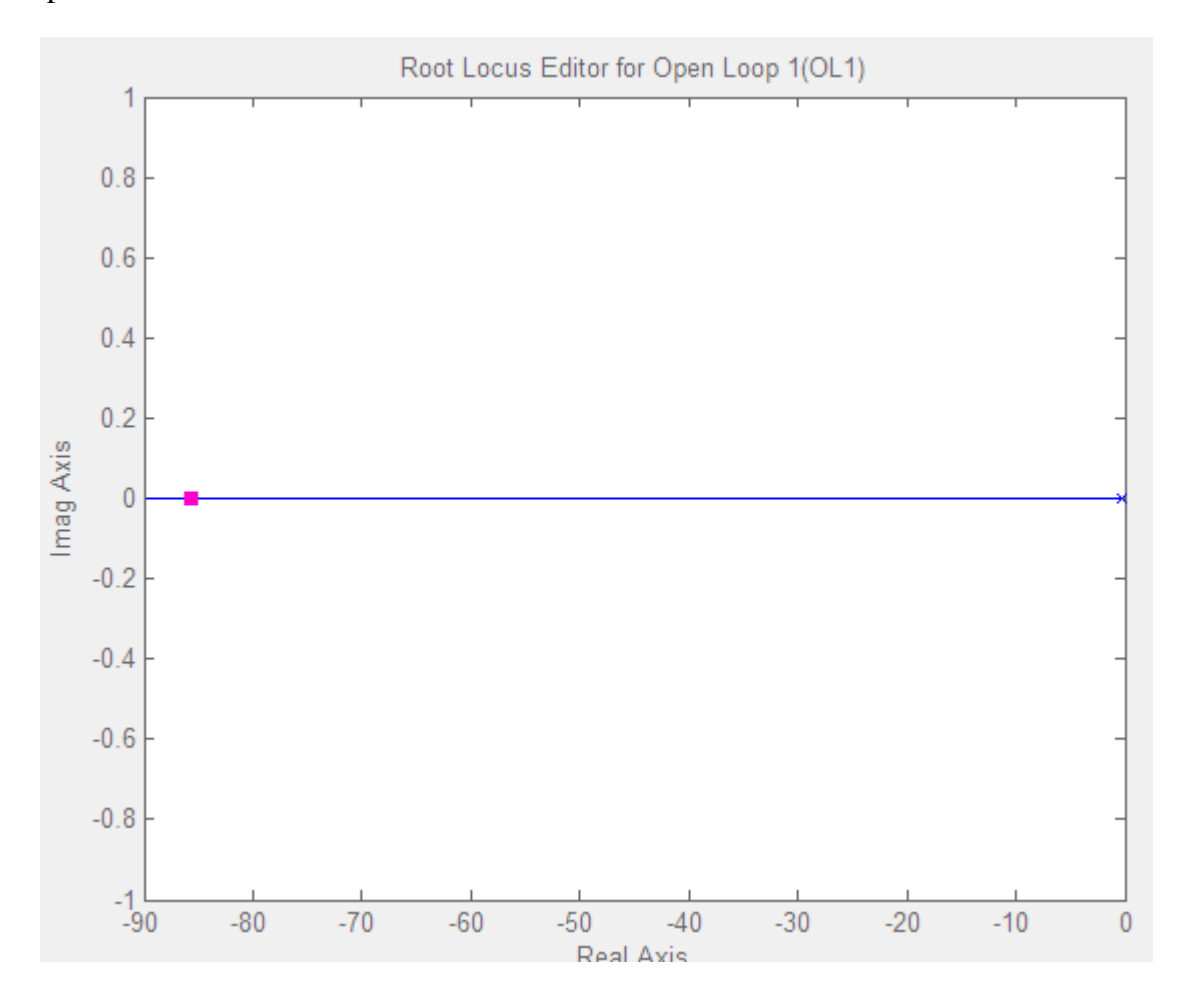

Figura 48: Lugar das raízes do Sistema sem compensação

A Figura 49 apresenta o LGR compensado.

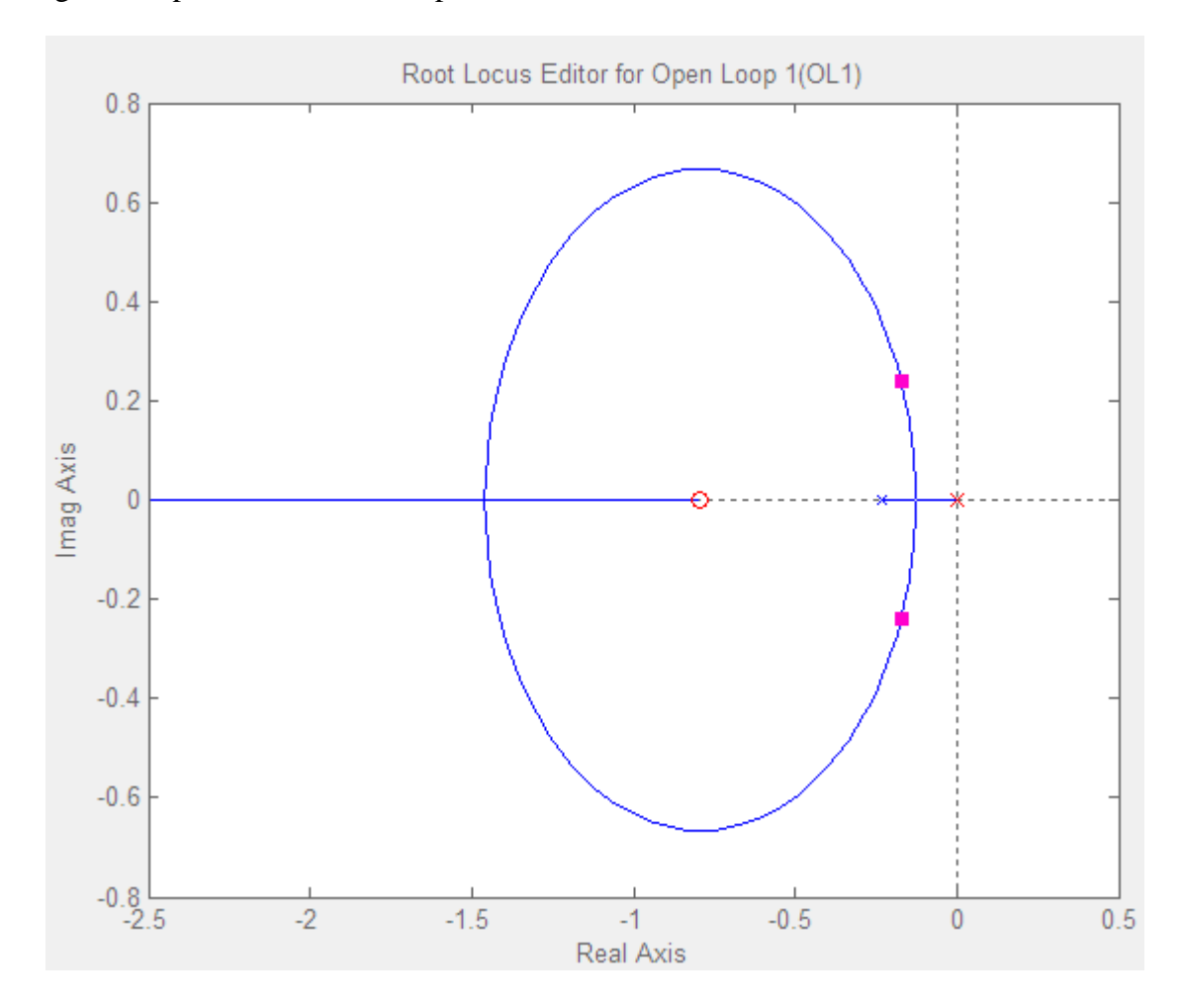

Figura 49: Lugar das raízes do Sistema compensados

Logo após o LGR compensado, encontrou-se a resposta ao degrau do sistema compensado clicando na aba *Analysi*s e chamando a função *response to step command*. A Figura 50 apresenta a resposta ao degrau que apresentou um *overshoo*t de 11,5% e um tempo de estabilidade de aproximadamente 20 segundos.

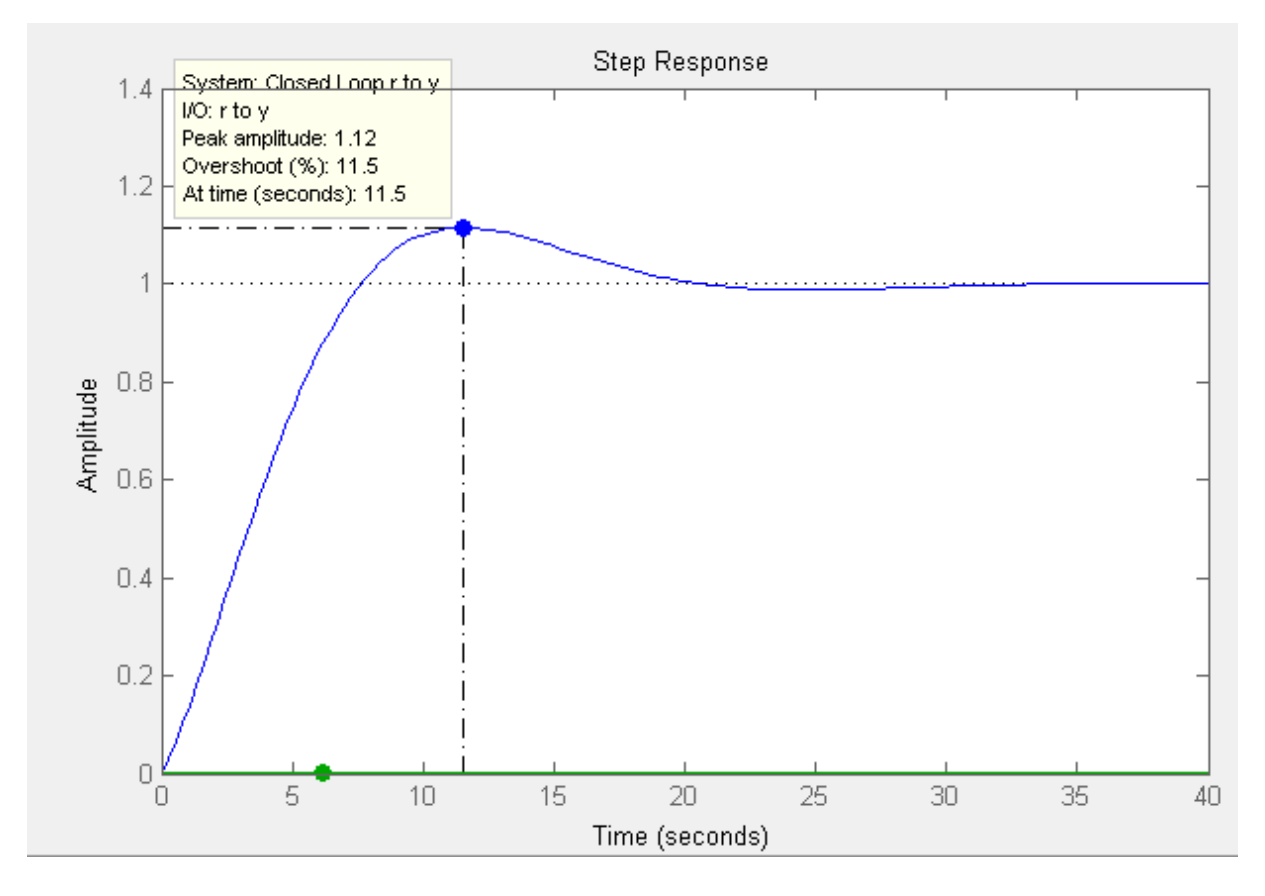

Figura 50: Resposta ao degrau unitário

O controlador resultante foi denominado como variável C e foi encontrado a seguinte função de transferência com os respectivos valores de Kp = 0,00129 e Ki = 0,00102.

$$
C = \frac{0.0012874(S + 0.7935)}{S}
$$
\n
$$
pid(C) = kp + ki * \frac{1}{S}
$$
\n(8.0)\n(9.0)

### **4.3 Relação** *Duty Cycle* **x Tensão**

A relação entre o *Duty Cycle* da porta PWM e a tensão de saída na placa foi levantada e está expressa através da Figura 51 e pela Tabela 11.

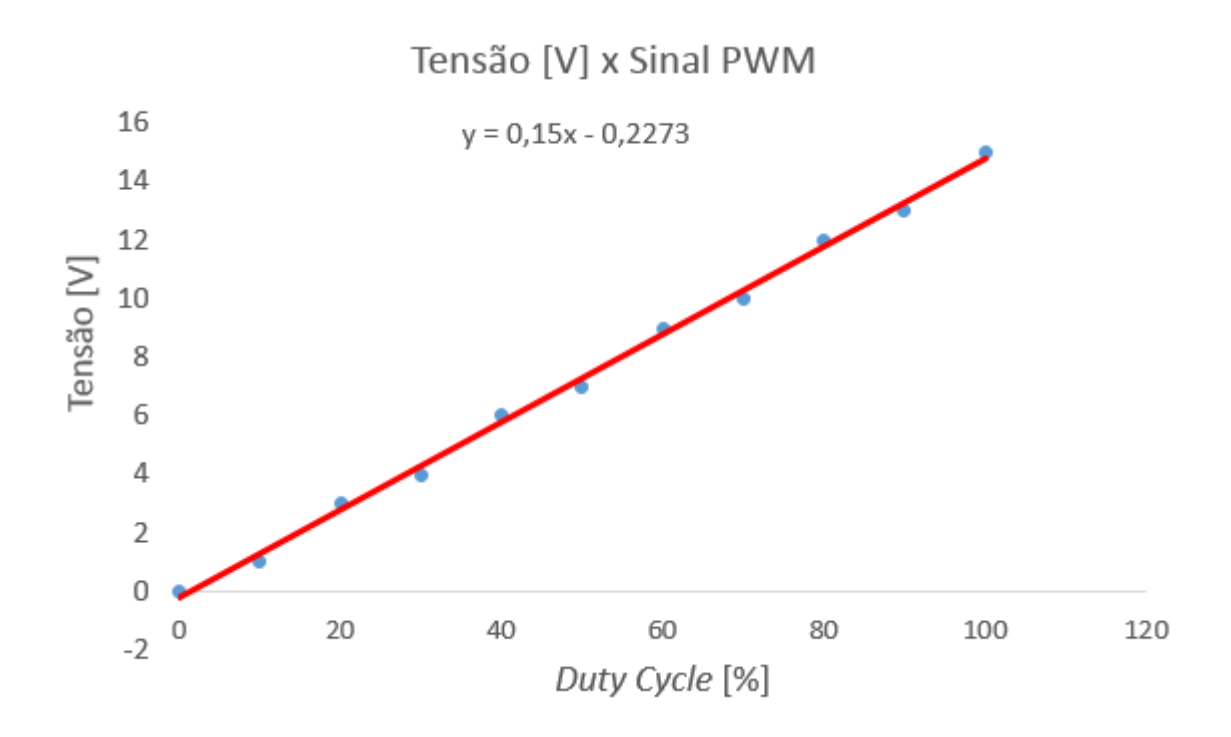

Figura 51: Tensão x *Duty Cycle*

Tabela 11: Medições de tensão e *Duty Cycle*

| <b>Valor Sinal</b> | Duty Cycle [%] | Tensão [V] |
|--------------------|----------------|------------|
| 0                  | 0              | 0          |
| 25                 | 10             | 1          |
| 50                 | 20             | 3          |
| 75                 | 30             | 4          |
| 100                | 40             | 6          |
| 125                | 50             | 7          |
| 150                | 60             | 9          |
| 175                | 70             | 10         |
| 200                | 80             | 12         |
| 225                | 90             | 13         |
| 255                | 100            | 15         |

Vale ressaltar que para a saída PWM do Arduino, o valor do sinal deve ser de 0 a 255 onde com 0 a saída permanece sempre em nível baixo e 255 a saída permanece sempre em nível alto.

### **4.4 Simulação do Sistema no Simulink**

Após as definições da função de transferência e dos índices de controle, a ferramenta *Simulink* do *Software Matlab* foi utilizada para apresentar o comportamento do sistema desenvolvido. O sistema inserido na ferramenta está representado na Figura 52.

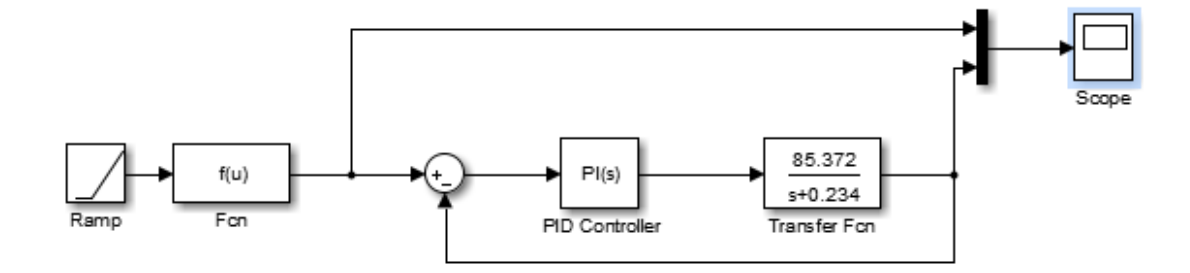

### Figura 52: Tensão x *Duty Cycle*

Como sinal de entrada do sistema foi utizado o bloco de sinal no formato de rampa, que alimenta a função de entrada do sistema dada pela equação descrita na figura 45. Porem como tempo de amostragem foi configurado no bloco da função de entrada o valor de 60 segundos, ou seja, acada 60 segundo a função recebe o sinal do bloco de rampa e envia a saída relacionada para o bloco somatório.

No bloco de PI foi inserido os valores encontrados para kp e ki e a função de transferência encontrada foi inserida do blodo *Transfer Fcn.* As Figuras 53, 54 e 55 apresentam as saídas no bloco *scope* em diferentes períodos .

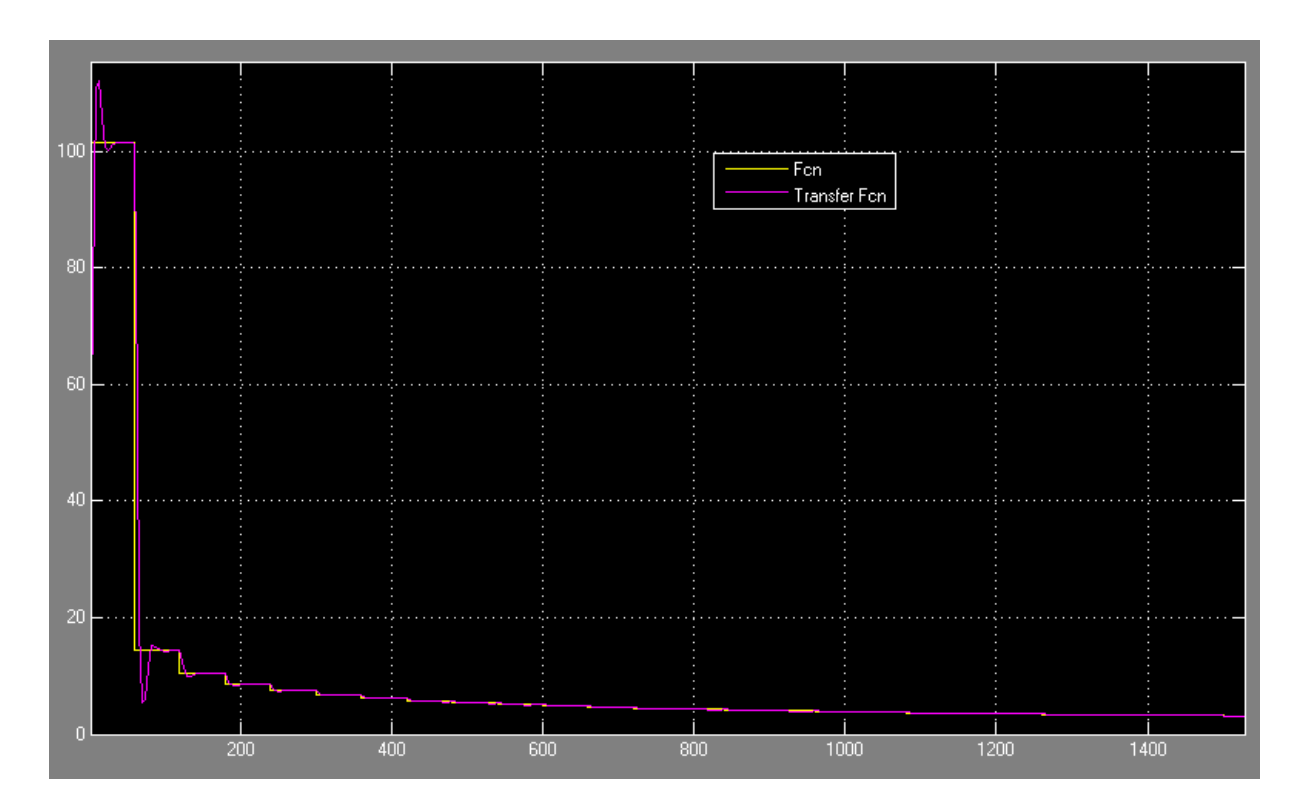

Figura 53: Resposta do sistema (duração de 1400 segundos)

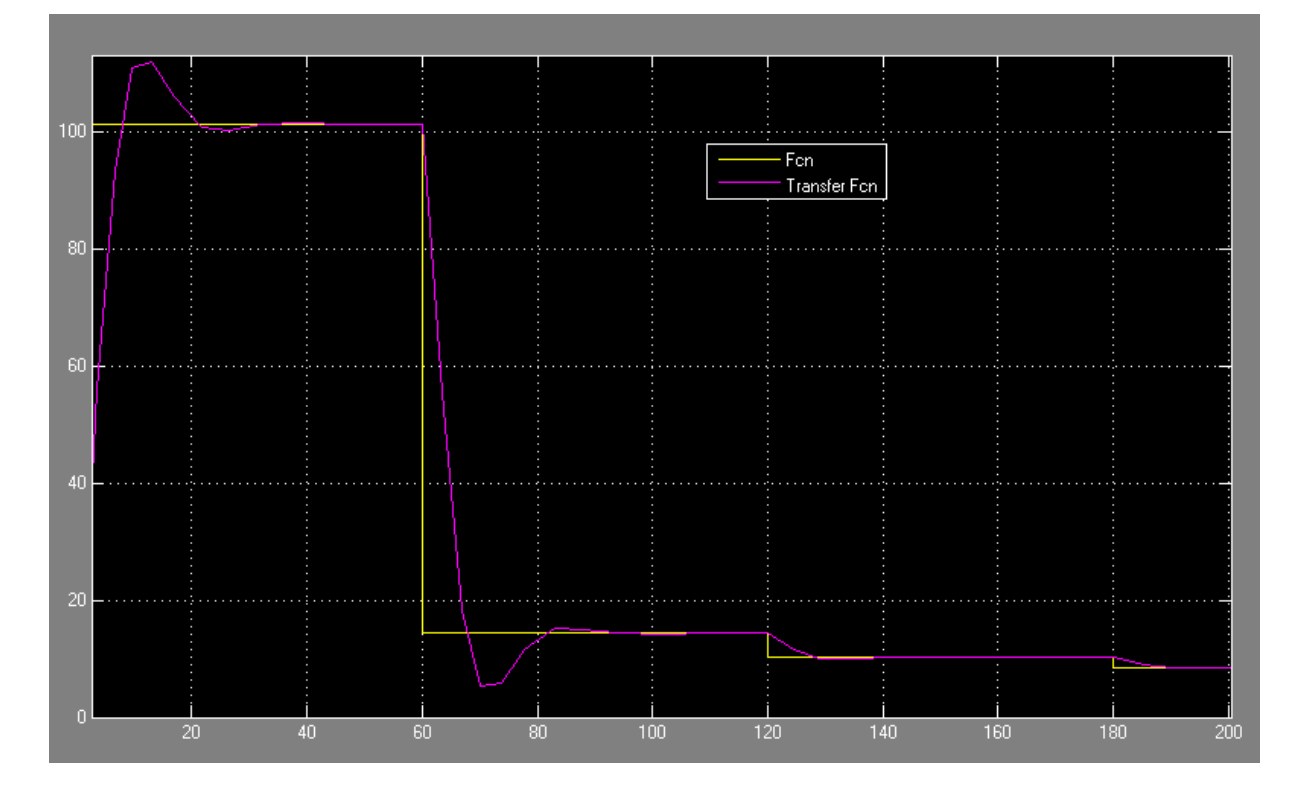

Figura 54: Resposta do sistema (duração até 180 segundos)

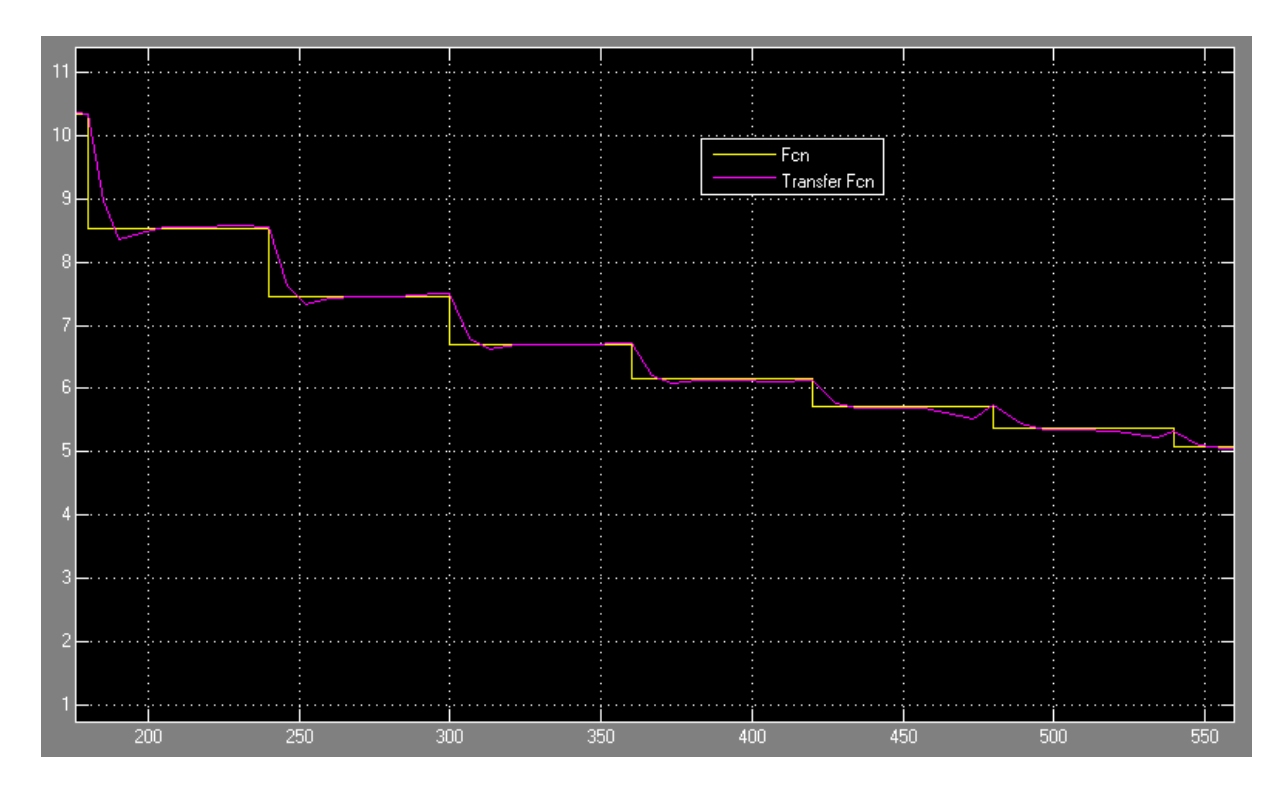

Figura 55: Resposta do sistema (de 200 até 550 segundos)

### **4.5 Programação Arduino**

Após encontrar os ganhos de controle proporcional e integral, foi desenvolvido um algoritmo, descrito no Apêndice A, para plataforma de programação do Arduino no intuito de automatizar a melhor vazão para cada instante t durante um período pré-definido pelo usuário.

Abaixo segue um descritivo seguindo o fluxo do programa.

O usuário define o tempo, em minutos, de duração do processo de adensamento pela variável TEMPO\_FINAL.

O programa considera que o comando loop deverá ser executado a cada minuto devido à característica do sistema de resposta lenta, variável delta.

A função *setpoint* representa a equação encontrada para vazão ótima em cada instante t (em minutos).

$$
y = 85,372x^{-0.476}
$$

(10.0)

Sendo y = vazão (ml/min) e x o instante t (minutos).

O programa compara o valor de vazão do *setpoint* com a vazão real, que é representada pela variável vazao

Essa comparação é chamada de função erro. Sendo erro = *setpoint* – vazao. Este valor faz parte da realimentação do sistema e no cálculo de cada controlador.

A partir daí o sistema calcula os valores para as variáveis de controle p, i e d. sendo o controle proporcional (p) = Kp\*erro; O controle integral (i) = ki\*erro\*delta; O controle derivativo (d) = erro\*kd/delta. Finalizando encontra-se o valor da variável pid como a soma dos 3 controles citados acima. pid =  $p + i + d$ . Os valores de Kp, ki e kd foram encontrados no Matlab e apresentados no item 4.2.

A pesar do sistema de controle encontrado ser um sistema de características PI, o algorítimo apresentado permite inserir o ganho derivativo. No nosso estudo,  $kd = 0$ .

Foram definidas bases de comparação para melhor definir a significância do erro no programa, as variáveis foram declaradas conforme Tabela 12

| Variável       | Valor | Tensão Referência |
|----------------|-------|-------------------|
| PID MTO GRANDE | 200   | 20 V              |
| PID GRANDE     | 50    | 15 V              |
| PID MEDIO      | 20    | 10 V              |
| PID PEQUENO    | 10    | 5 V               |

Tabela 12 - Variáveis de referência do erro

A partir dessa tabela o programa começa a ler o erro e definir a tensão a ser aplicada de acordo com a seguinte regra descrita na Figura 56.

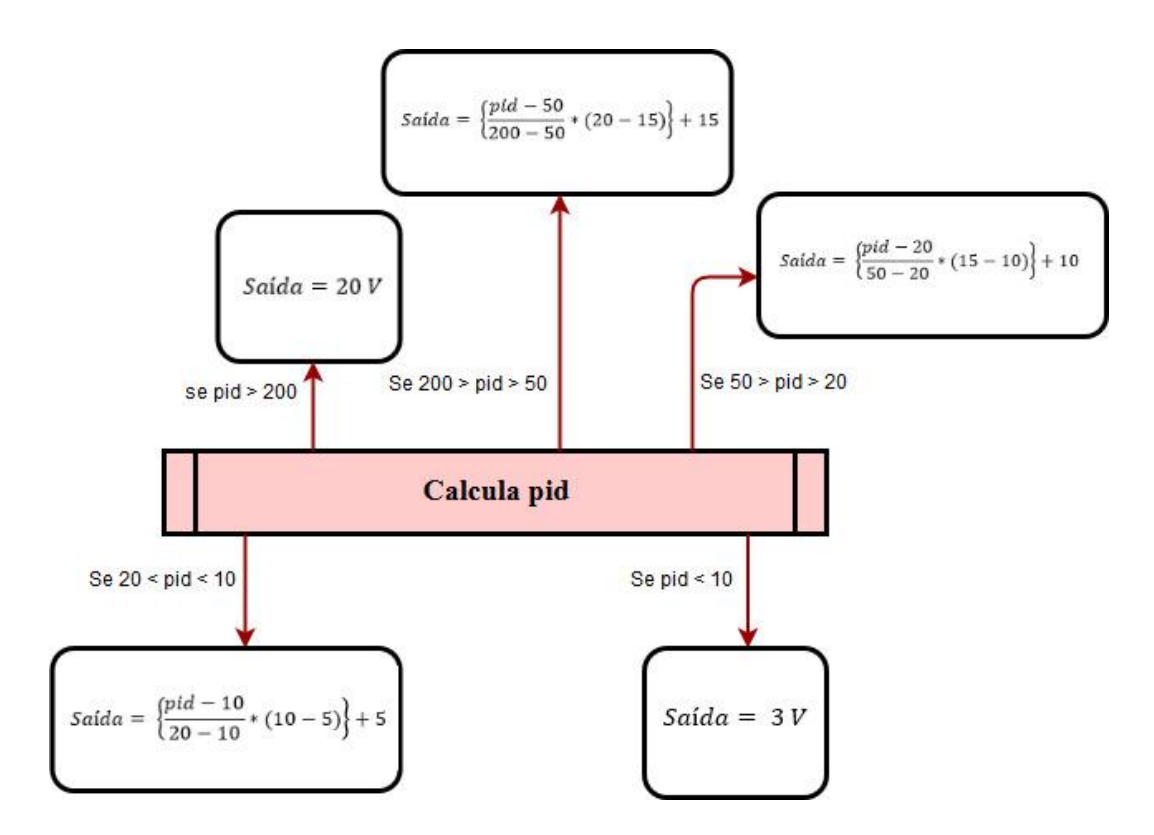

Figura 56: Diagram de Blocos – Tensão de Saída

Para cada uma dessas condições o controle irá aplicar a tensão proporcional que esteja dentro da faixa entre as tensões de referência. A Tabela 13 apresenta os valores definidos para as tensões de referência e suas respectivas variáveis.

| Variável       | Valor |
|----------------|-------|
| TENSAO MAXIMA  | 20 V  |
| TENSAO GRANDE  | 15 V  |
| TENSAO MEDIA   | 10V   |
| TENSAO PEQUENA | 5 V   |
| TENSAO MINIMA  | 3 V   |

Tabela 13 – Variáveis das tensões de referência

## **5 CONCLUSÃO**

Este trabalho apresentou um estudo experimental sobre o desenvolvimento de um algoritmo de otimização de vazão de uma célula de desaguamento de rejeito utilizando as técnicas de controle de processo PI.

A primeira fase do trabalho pode ser considerada como o levantamento das curvas de volume drenado x tensão aplicada por um determinado período de tempo. A corrente elétrica percorrida nesse período de medição também foi levantada possibilitando calcular a energia consumida para cada cenário ensaiado.

Concluiu-se que em sistemas onde o volume de água não é constante, nem sempre a maior tensão aplicada no processo fornecerá a maior vazão para aquele instante, devido aos fenômenos de eletrocinese que acontece principalmente nas primeiras horas de ensaio, porém essa relação se torna mais verdadeira nos períodos mais elevados dos ensaios, ocorreu também que em determinados momentos a diferença de vazão entre uma tensão alta e uma baixa não se apresentaram tão relevante quanto ao diferencial de consumo energético do sistema. Uma vez que esse fenômeno bem desenvolvido poderá ser aplicado em um sistema industrial e o custo energético será um fator relevante em aplicações em grande escala.

A segunda fase consiste na análise das curvas levantadas e na estimação da curva ótima para um maior desaguamento e um consumo energético reduzido em relação ao ensaio onde se obteve a maior vazão do sistema (20 volts ou 100 V/m). Estipulou-se que um bom cenário de aplicação seria onde se consideraria a tensão aplicada nos casos em que a vazão chegasse a no mínimo 80% da vazão ótima, chamado de SP-80%, esse caso apresentou um aumento de 8% no volume total drenado em relação ao melhor ensaio em laboratório (20 Volts ou 100 V/m) e uma redução de 47% no consumo energético em relação a este, Tabela 9.

Encontrou-se então a equação de vazão x tempo para o cenário de SP-80% (Figura 45) e a partir dessa curva encontrou-se a função de transferência do sistema através da aplicação do teorema de Laplace na equação que relaciona a Vazão x Tensão para o cenário SP-80% (Figura 47).

Com auxílio do *Matlab*, através da função de transferência encontrada, desenvolveu-se um controlador PI para controlar o sistema de desaguamento. Os valores da nova função de transferência do controlador e dos valores de Ki e Kp estão descritos no item 4.2. A curva de

resposta ao degrau unitário apresentou um *overshoo*t pouco maior que 10% e um tempo de aproximadamente 20 segundos para estabilizar, esses valores foram considerados adequados para o controle aplicado.

A terceira fase representa os resutados da simulação do sistema de controle na ferramenta *Simulink* do *Matlab.* O sistema se estabilizou para todas as variações de vazão a cada 1 minuto e apresentou um bom comportamento de acompanhamento ao *setpoint* estabelecido.

A última fase do trabalho, desenvolveu-se um algoritmo de otimização do desaguamento para plataforma Arduino, onde o *setpoint* do algoritmo é a equação expressa na Figura 45 e os valores de kp e ki utilizados no controle são os valores descritos no item 4.2. A interface Arduino se demonstrou eficaz na programação de controle do sistema, permitindo assim utilizar um equipamento robusto e de baixo custo nos testes.

### **6 TRABALHOS FUTUROS**

A partir da finalidade deste trabalho e das conclusões obtidas sugere-se como trabalhos futuros:

- Realizar ensaios com o sistema e algoritmo desenvolvido em laboratório com os objetivos de comprovar a otimização da vazão e redução do consumo energético e permitir refinar os parâmetros encontrados no sistema de controle e adequação do *setpoint*.
- Adequar a célula de adensamento de rejeitos para os ensaios, evitando vazamentos e instalando um medidor de vazão on-line, permitindo conhecer na prática o tempo de resposta do sistema para cada variação de tensão.
- Adequar a placa de variação de tensão permitindo a aplicação de uma tensão máxima maior que 20 volts ou 100 V/m para ter o conhecimento dos comportamentos da vazão com deltas maiores de tensão.
- Encontrar a curva de setpoint através da relação entre custo energético e volume drenado para cada instante t.
- Estudar o efeito do Fenômeno Eletrocinético para desaguamento de rejeitos com a massa de lama em diferentes velocidades de movimentação, avaliando qual o comportamento da vazão de desaguamento com as velocidades encontradas no processo de beneficamento de Minério de Ferro.

## **7 REFERÊNCIAS**

.

A, V. S. **Relatório de Sustentabilidade**. Rio de Janeiro - RJ: [s.n.], 2016.

BARTON, W. A. **The electrodewatering of sewage sludges**. [S.l.]. 1999.

CAMPESTRINI, L. **Sintonia de controladores PID descentralizados baseada no método do ponto crítico**. Porto Alegre - RS. 2006.

CAMPOS, C. M. M.; TEIXEIRA, H. C. G. **Controles Típicos de equipamentos processos industriais**. São Paulo. 2010.

CARVALHO, P. S. L. D. et al. **Sustentabilidade Socioambiental da Mineração**. [S.l.]. 2016.

CASAGRANDE, L. **Stabilization of Soils by Means of Electro-osmosis State of the Art**. Boston, USA. 1983.

FERREIRA, L. D. **Desenvolvimento de Equipamento de Laboratório para Estudo de Fenômenos Eletrocinéticos no Processo de Adensamento de Residuos de Mineração**. Ouro Preto. 2011.

FERREIRA, L. D. **Desaguamento/adensamento de rejeito de mineração utilizando fenômenos eletrocinéticos.** Ouro Preto, MG. 2016.

GOMES, M. . A. **Caracterização Tecnológica no Aproveitamento do Rejeito de Minério de Ferro. Universidade Federal de Ouro Preto, Ouro Preto, MG**. Ouro Preto, MG : Universidade Federal de Ouro Preto, 2009.

GUIMARAES, N. . C. **Filtragem de rejeitos de minério de ferro visando a sua disposição em pilhas.** Belo Horizonte, MG: Universisade Federal de Minas Gerais, 2011.

H. SAVEYN, D. C. L. P. P. D. B. V. D. M. P. **In situ determination of solidosity profiles during activated sludge electrodewatering**. [S.l.]. 2006.

IBRAM. **Gestão E Manejo De Rejeitos Da Mineração**. Brasília, DF. 2016.

JUNIOR, M. . M. . B. **Efeito do scalping de quartzo grosso na flotação catiônica reversa de minério de ferro**. Belo Horizonte, MG. 2010.

LOCKHART, N. . C. **Electroosmotic dewatering of clays I: Influence of voltage**. [S.l.]. 1983.

LUZ, A. B. D.; SAMPAIO, J. A.; FRANÇA, S. C. A. **Tratamento De Minérios**. Rio de Janeiro: CETEM/MCT, 2010.

M.H.M. RAATS, A. J. G. V. D. J. L. H. N. S. **Full Scale Electrokinetic Dewatering of Waste Sludge, Colloids and Surfaces**. [S.l.]. 2002.

NICOLI, T. A. **roposição De Uma Nova Sistemática De Disposição Dos Rejeitos Magnéticos Provenientes Do Beneficiamento Da Rocha Fosfática Na Mina Chapadão, Catalão/Go**. Ouro Preto. MG: Universidade Federal de Ouro Preto, 2014.

OGATA, K. **Engenharia de Controle Moderno.** Tradução: Paulo Alvaro Maya. Revisão técnica: Fabrizio Leonardi. ISBN 85-87918-23-0. 2003.

PASSOS, N. C. D. S. T. **Barragem de Rejeito: Avaliação dos Parâmetros Geoténicos de Rejeitos de Minério de Ferro Utilizando Ensaios de Campo - Um Estudo de Caso**. Curitiba, PR. 2009.

PHILLIPS, C. L. . H. . R. D. **Sistema de controle e realimentação.**. São Paulo. 1996.

PIRETE, W.; GOMES, R. C. Tailings liquefaction analysis using strengh ratios and SPT/CPT results. **Soils and Rocks**, 2013. 37-53.

PORTES, A. M. C. **Avaliação da Disposição de Rejeitos de Minério de Ferro nas Consistências Polpa e Torta**. Belo Horizonte. 2013.

RAATS, M. H. M. **Full Scale Electrokinetic Dewatering of Waste Sludge, Colloids and Surfaces**. [S.l.]. 2002.

ROCHA, L. **Estudo De Aproveitamento Econômico Das Lamas De Uma Mineração De Ferro, Através De Concentração Por Flotação Catiônica Reversa**. Belo Horizonte: Universidade Federal de Minas Gerais, 2008.

SANTOS, J. C. D.; SILVA, M. L. D.; VIEIRA., M. A. D. S. **Processo de Construção de Barragem de Rejeito de Minério**. Belo Horizonte, MG. 2018.

SAVEYN, H. **Bench- and pilot-scale sludge electrodewatering in a diaphragm filter press**. [S.l.]. 2006.

SCHMIDT, C. A. B. **Aplicação de Técnica Eletrocinética em Laboratório a Dois Tipos de Solos Argilosos**. Rio de Janeiro-RJ. 2004.

SILVEIRA, C. B. O que é PWM e Para que Serve? **citisystems**, 2016. Disponivel em: <https://www.citisystems.com.br/pwm/>.

SPRUTE, R. . H.; KELSH, D. . J. **Electrokinetic Densification of Solids in a Coal Mine Sediment Pond - A Feasibility Study**. Washington, D.C., USA. 1982.

TUÃN, P. A. **Sewage Sludge Electro-dewatering**. Lappeenranta, Finlândia. 2011.

W.A. BARTON, S. A. M. C. J. V. **The Electrodewatering of Sewage Sludges**. [S.l.]. 1999.

YOSHIDA, H. . **Practical aspects of dewatering enhanced by electro-osmosis, Drying Technology**. Japan. 1993.

YUAN, C.; WENG., C. **Electrical enhanced sludge dewatering process. A small pilot scale study.** Taiwan. 2002.

YUAN, C.; WENG., C. **Sludge dewatering by electrokinetic technique: effect of processing time and potential gradient**. Taiwan. 2003.

# **APÊNDICES**

## **APÊNDICE A – Formulação do algoritmo computacional usado no Arduino.**

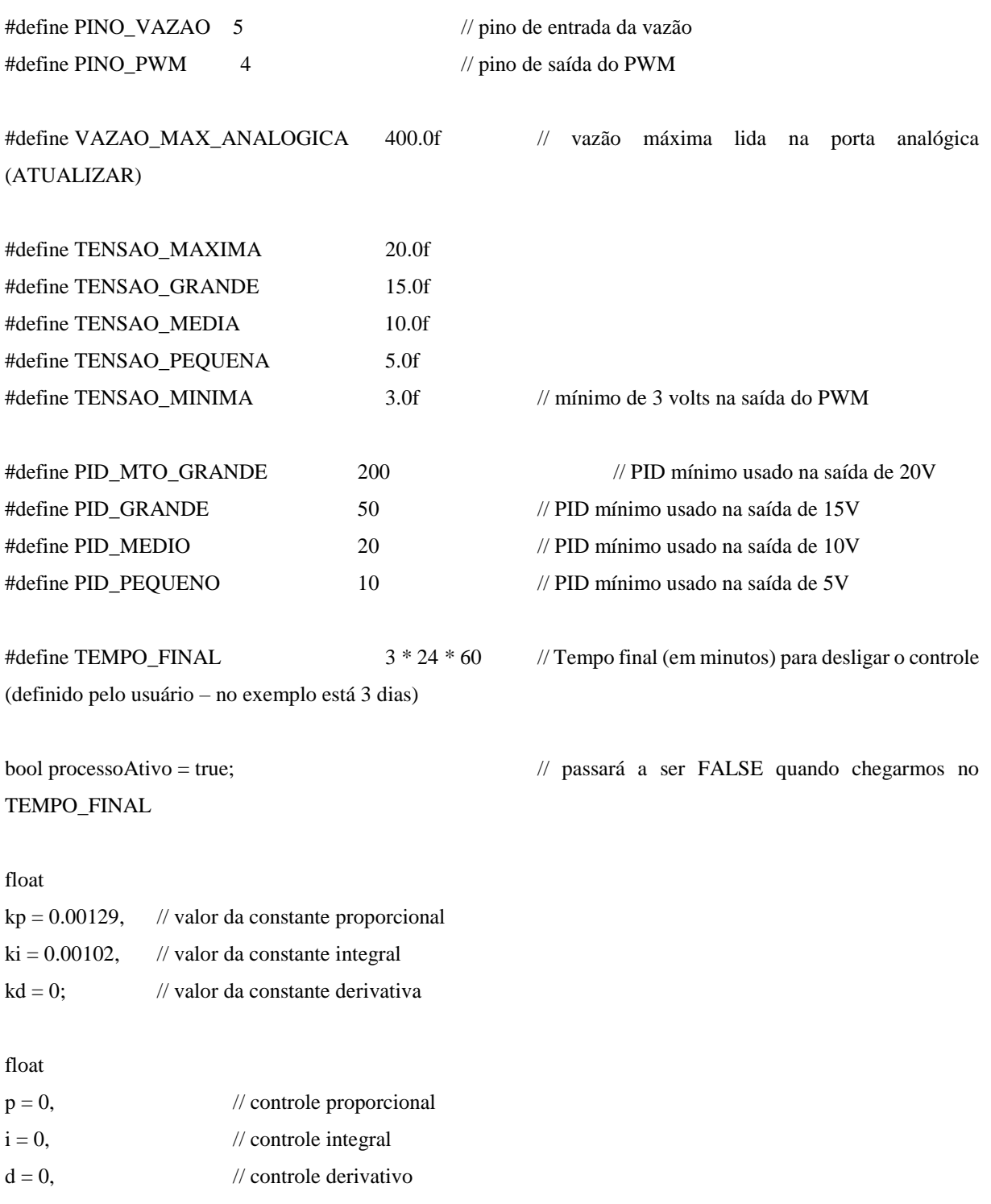

```
pid = 0, // controle proporcional, integral e derivativo (PID)
```
erro, // variável de erro

```
tdecorrido = 0; // variável que irá receber o tempo decorrido para ocorrer o loop de controle, sendo 0 como inicio
```
float vazao; // variável que vai receber a vazão medida pelo sensor (entrada analógica)

### void setup()

### {

```
pinMode(PINO_PWM, OUTPUT); // porta PWM onde será colocado o relé e definida
como saída.
```
pinMode(PINO\_VAZAO, INPUT); // porta analógica de onde será lida a vazão

```
}
```
void externarSaidaPWM(float tensao)

{

```
// checando extremos do valor de entrada
if (tensao > TENSAO_MAXIMA) tensao = TENSAO_MAXIMA;
else if (tensao < TENSAO_MINIMA) tensao = TENSAO_MINIMA;
```

```
int saida = (int)(tensao / TENSAO_MAXIMA * 255.0f);analogWrite(PINO_PWM, saida);
```
### }

```
void loop()
```
{

```
int vazaoAnalogica = analogRead(PINO_VAZAO); // vazão lida da porta analógica 
(entre 0 e 1023)
```
vazao = vazaoAnalogica / 1023.0f \* VAZAO\_MAX\_ANALOGICA; // a vazão a ser guardada para controle será a vazão lida analogicamente.

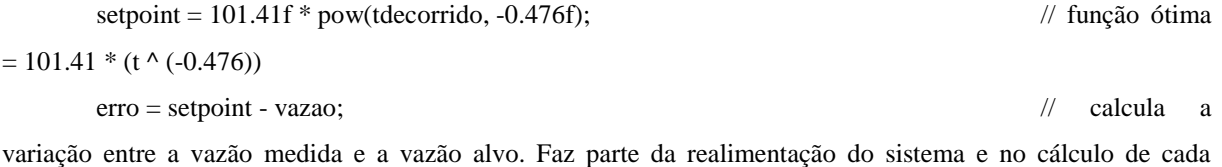

```
controlador.
```

```
float delta = 1; \frac{1}{2}considerando que o loop será executado a cada 1 minuto
    tdecorrido = millis();
conta quanto tempo levou para dar um loop
```

```
// se tivermos passado do tempo final, desliga-se a variável que mantém o processo ativo
if (tdecorrido > TEMPO_FINAL * 60 * 1000)
        processoAtivo = false;
```
// controle proporcional  $p = kp * error;$ 

// controle integral  $i == (ki * error) * delta;$ 

// controle derivativo  $d = \text{erro} * \text{kd} / \text{delta};$ 

// PID

 $pid = p + i + d;$ 

```
// Controlando
```

```
if (pid > PID_MTO_GRANDE)
```
externarSaidaPWM(20.0f);

```
else if (pid > PID_GRANDE)
```

```
externarSaidaPWM((pid - PID_GRANDE) / (PID_MTO_GRANDE - PID_GRANDE) * 
(TENSAO_MAXIMA - TENSAO_GRANDE) + TENSAO_GRANDE);
```

```
else if (pid > PID_MEDIO)
```

```
externarSaidaPWM((pid - PID_MEDIO) / (PID_GRANDE - PID_MEDIO) * 
(TENSAO_GRANDE - TENSAO_MEDIA) + TENSAO_MEDIA);
```
else if  $(pid > PID$  PEQUENO)

externarSaidaPWM((pid - PID\_PEQUENO) / (PID\_MEDIO - PID\_PEQUENO) \* (TENSAO\_MEDIA - TENSAO\_PEQUENA) + TENSAO\_PEQUENA);

else

externarSaidaPWM(0.0f);

```
}
```
void main()

{

setup();

```
processoAtivo = true;
while (processoAtivo)
{
        loop();
        // 1 ciclo por minuto
        for (int segundo = 0; segundo < 60; segundo + +)
                 delay(1000);
}
```
}

## **ANEXOS**

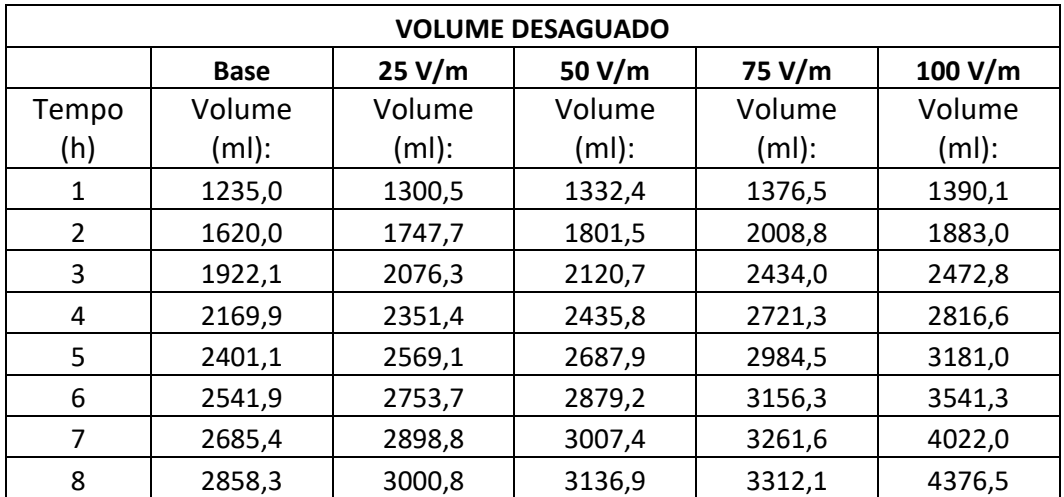

## **ANEXO A – Tabelas de Valores dos ensaios**

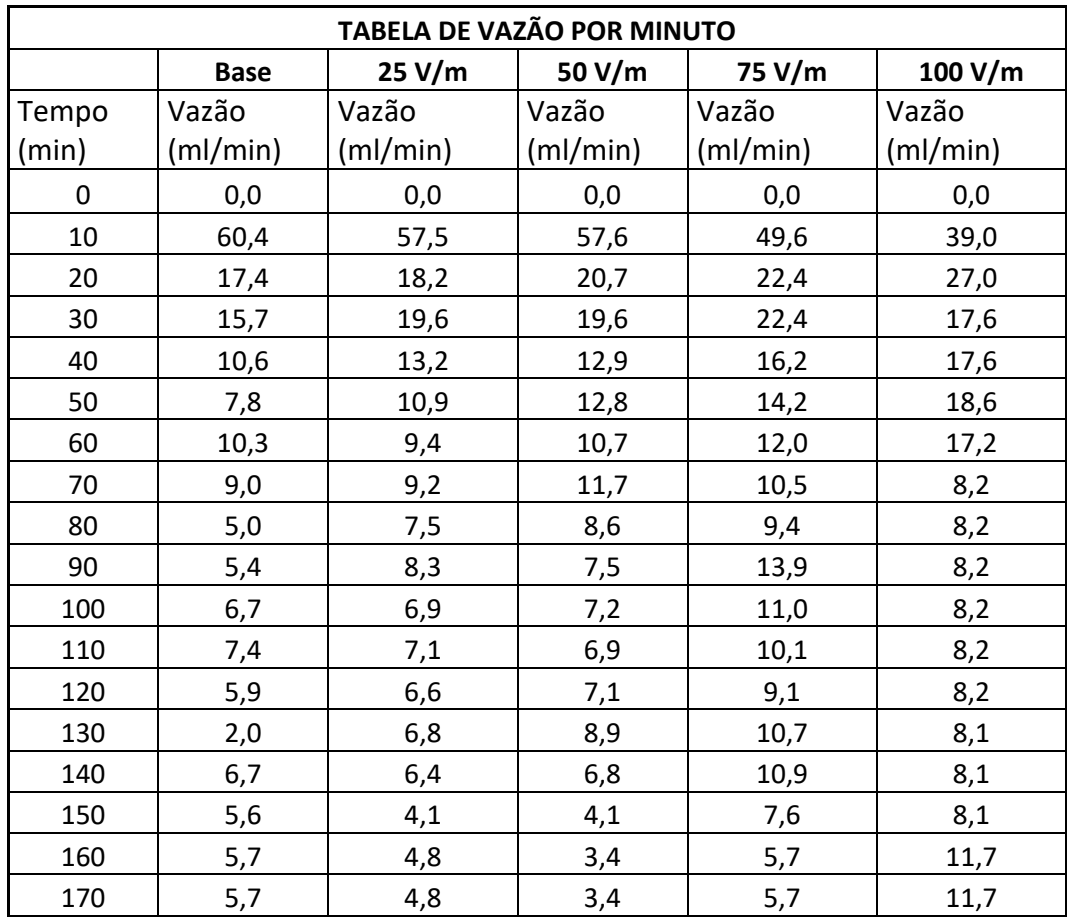

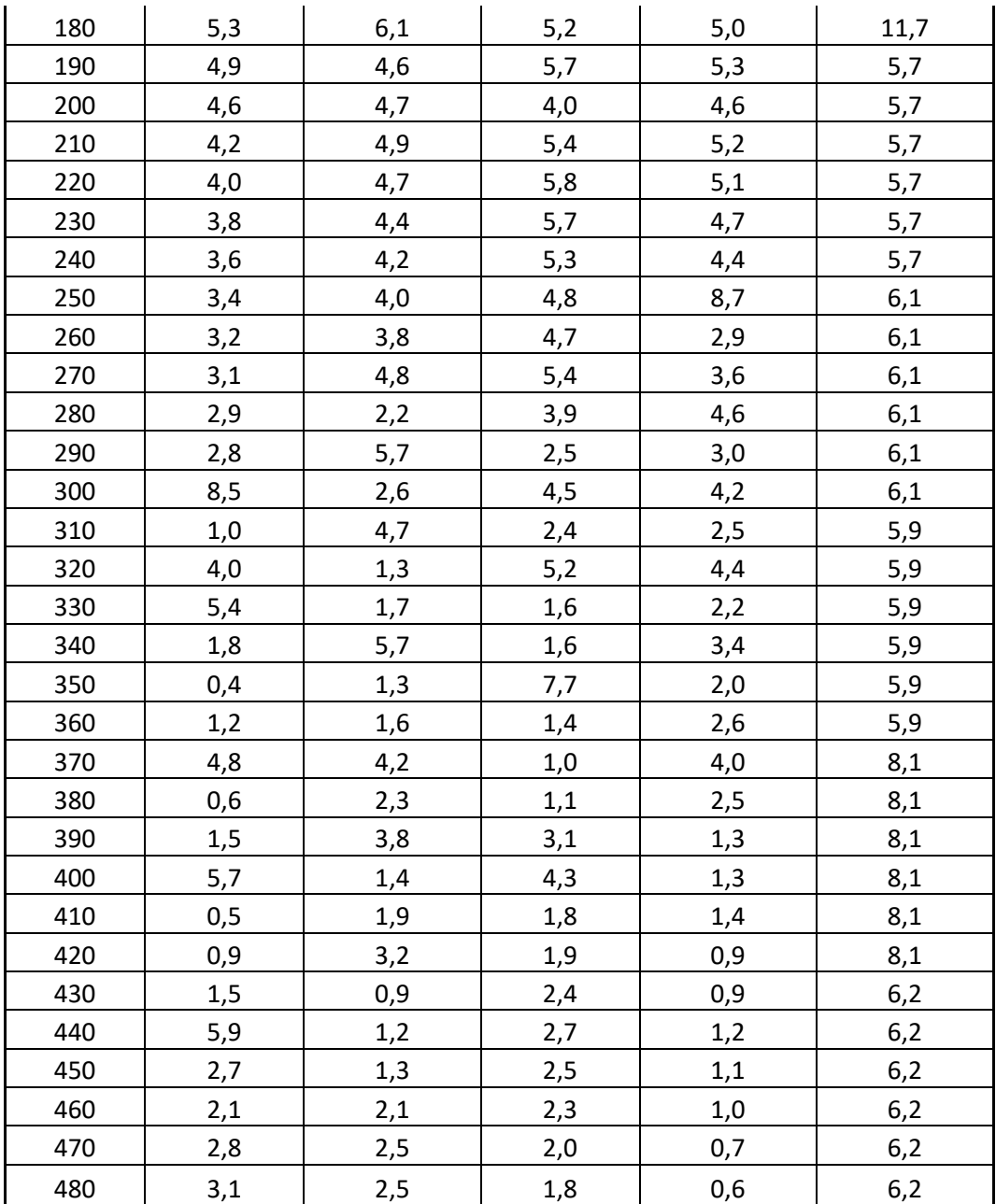

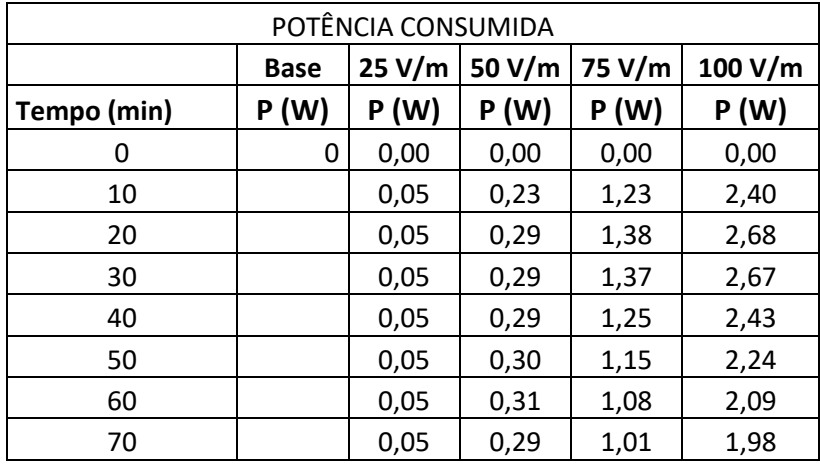

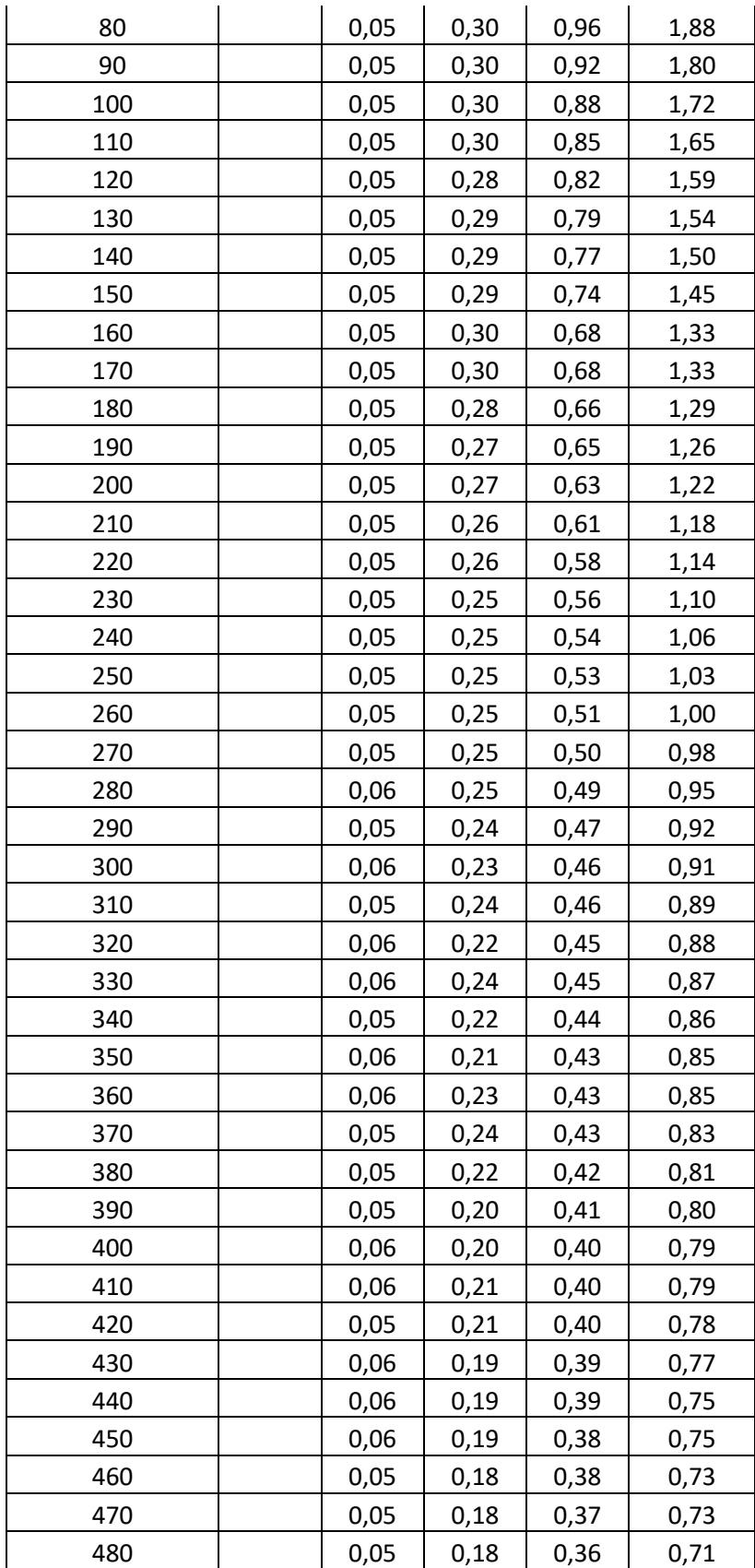

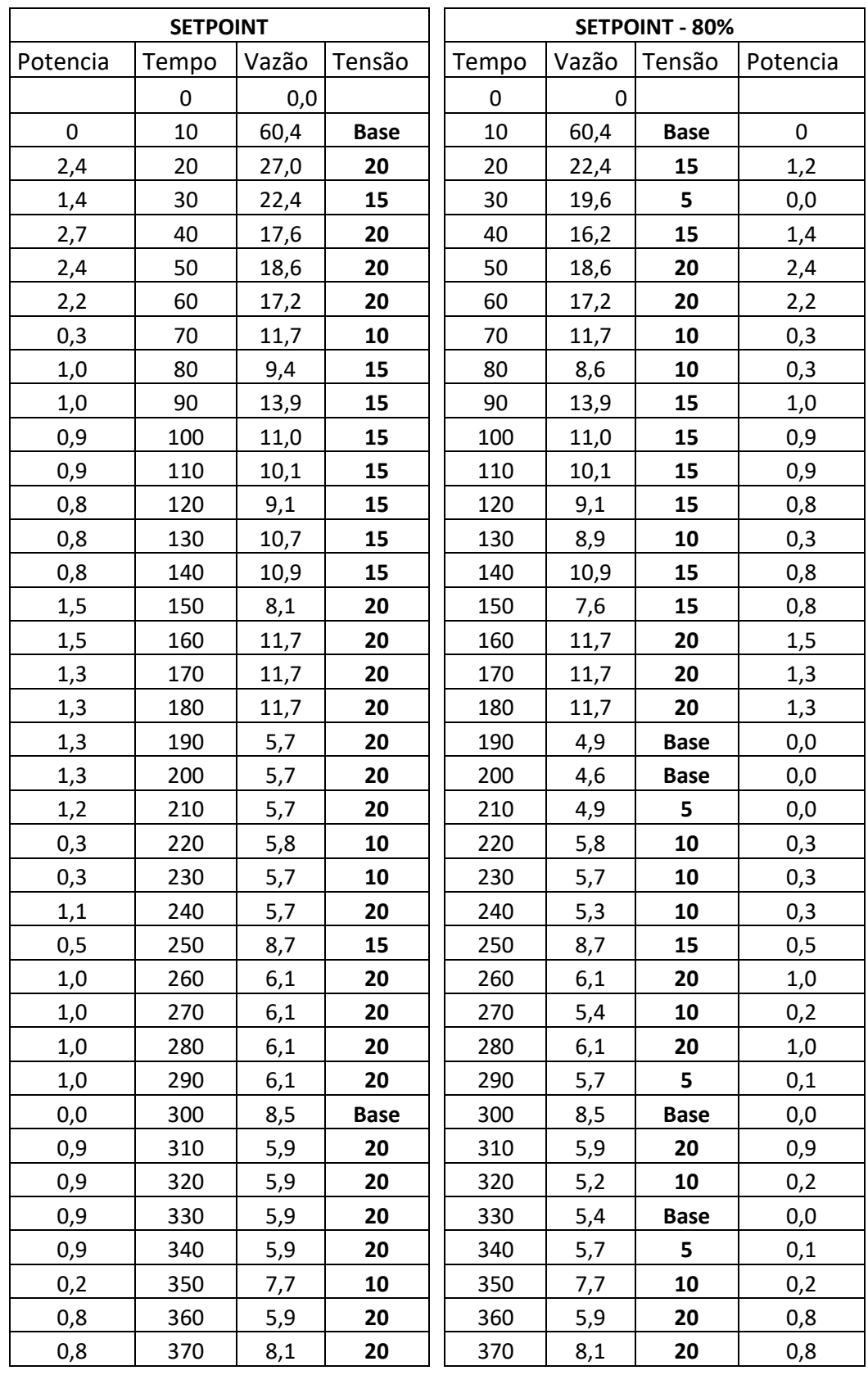

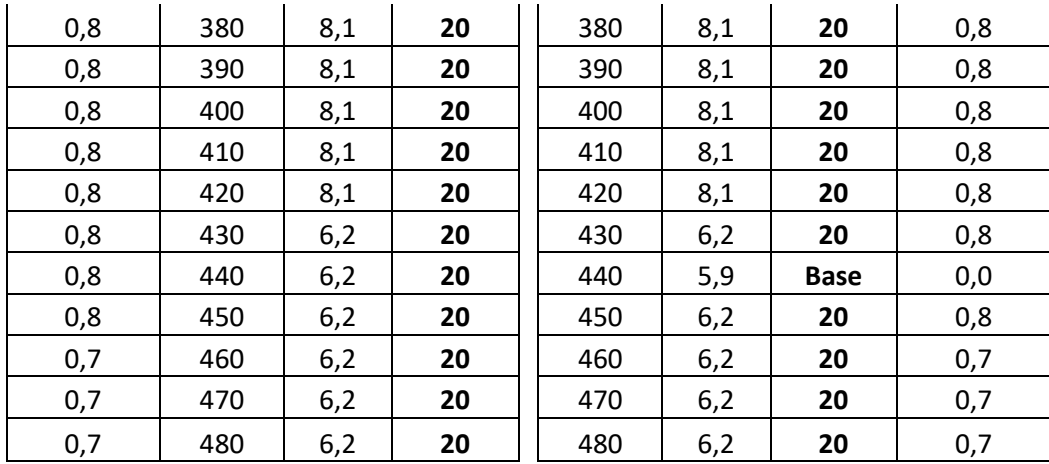

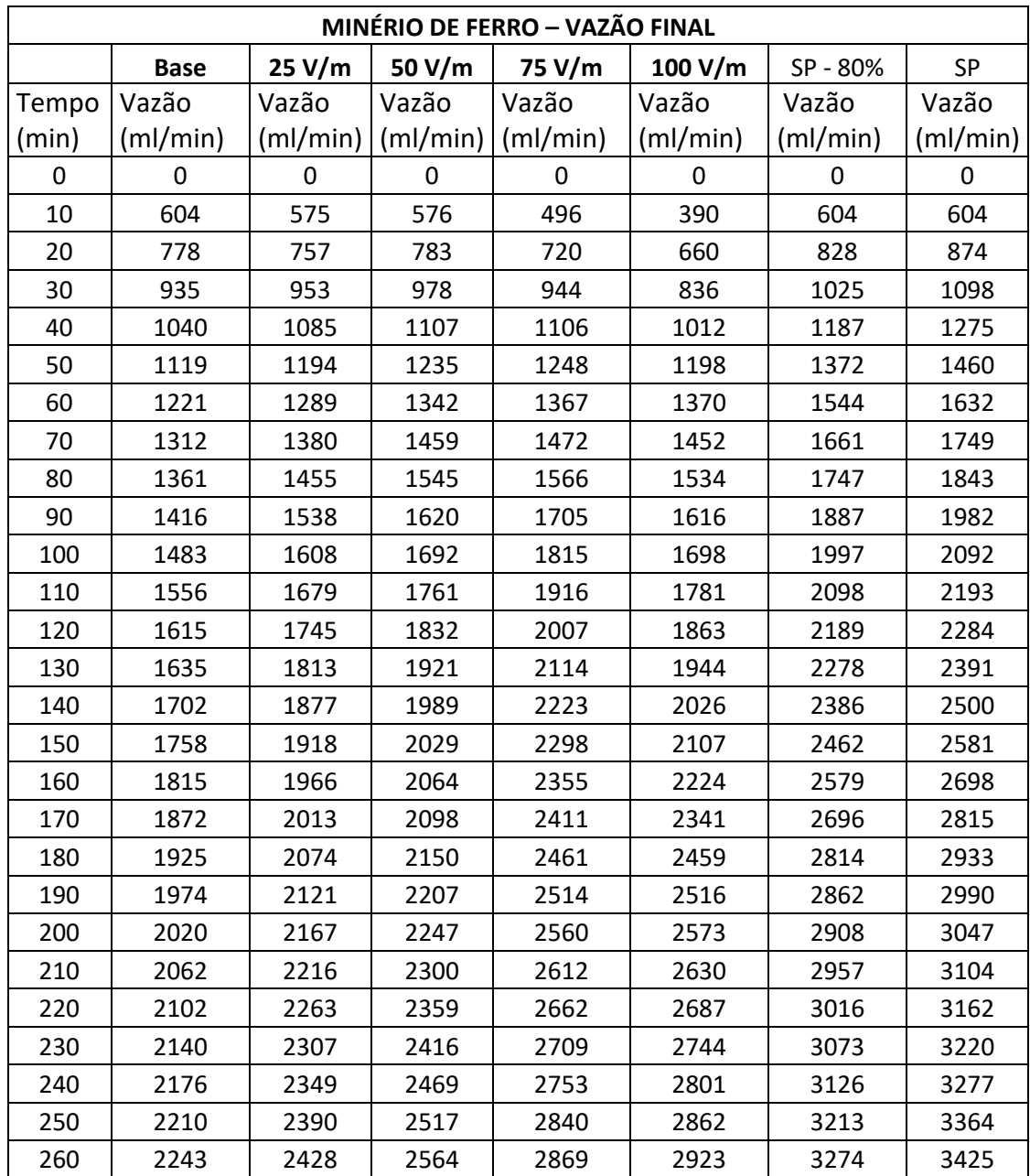

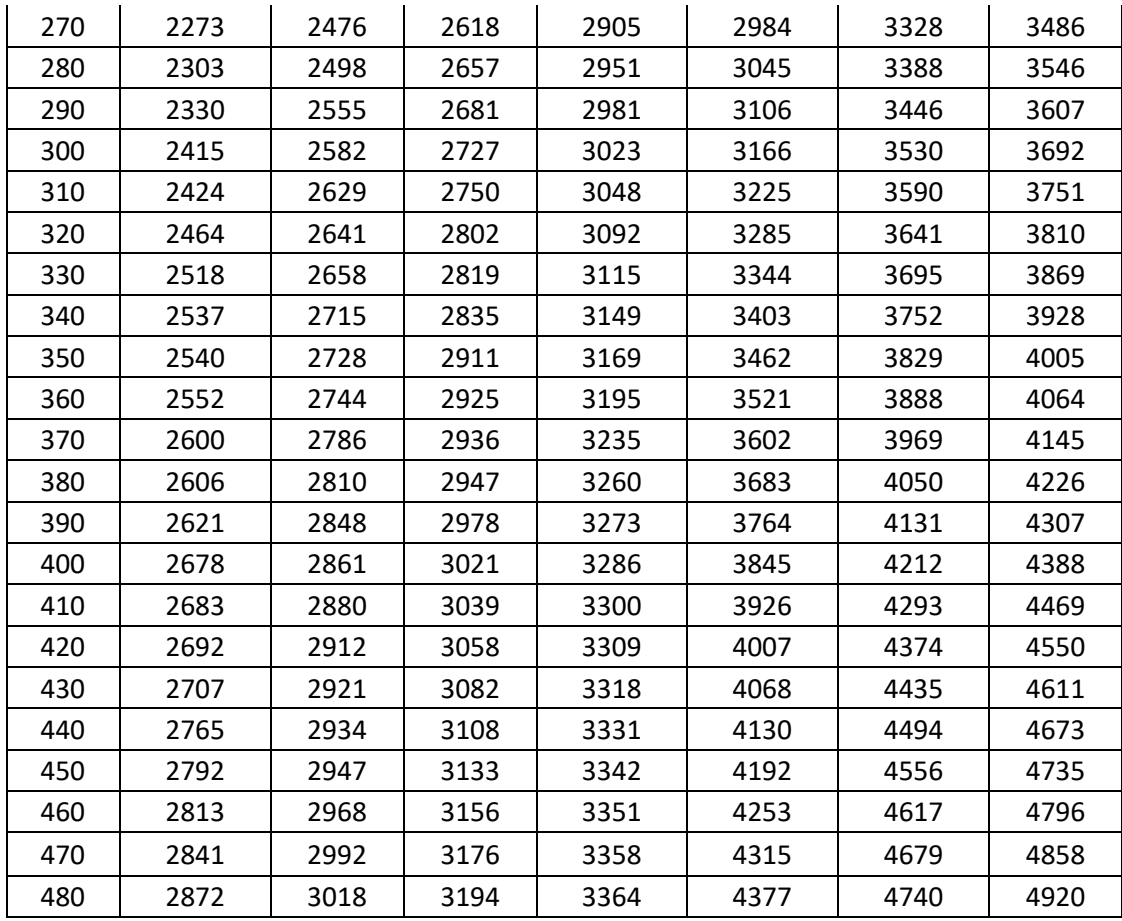